**INSPEKCJA OCHRONY ŚRODOWISKA** 

# **PRZEWODNIK METODYCZNY DO MONITORINGU ICHTIOFAUNY W JEZIORACH**

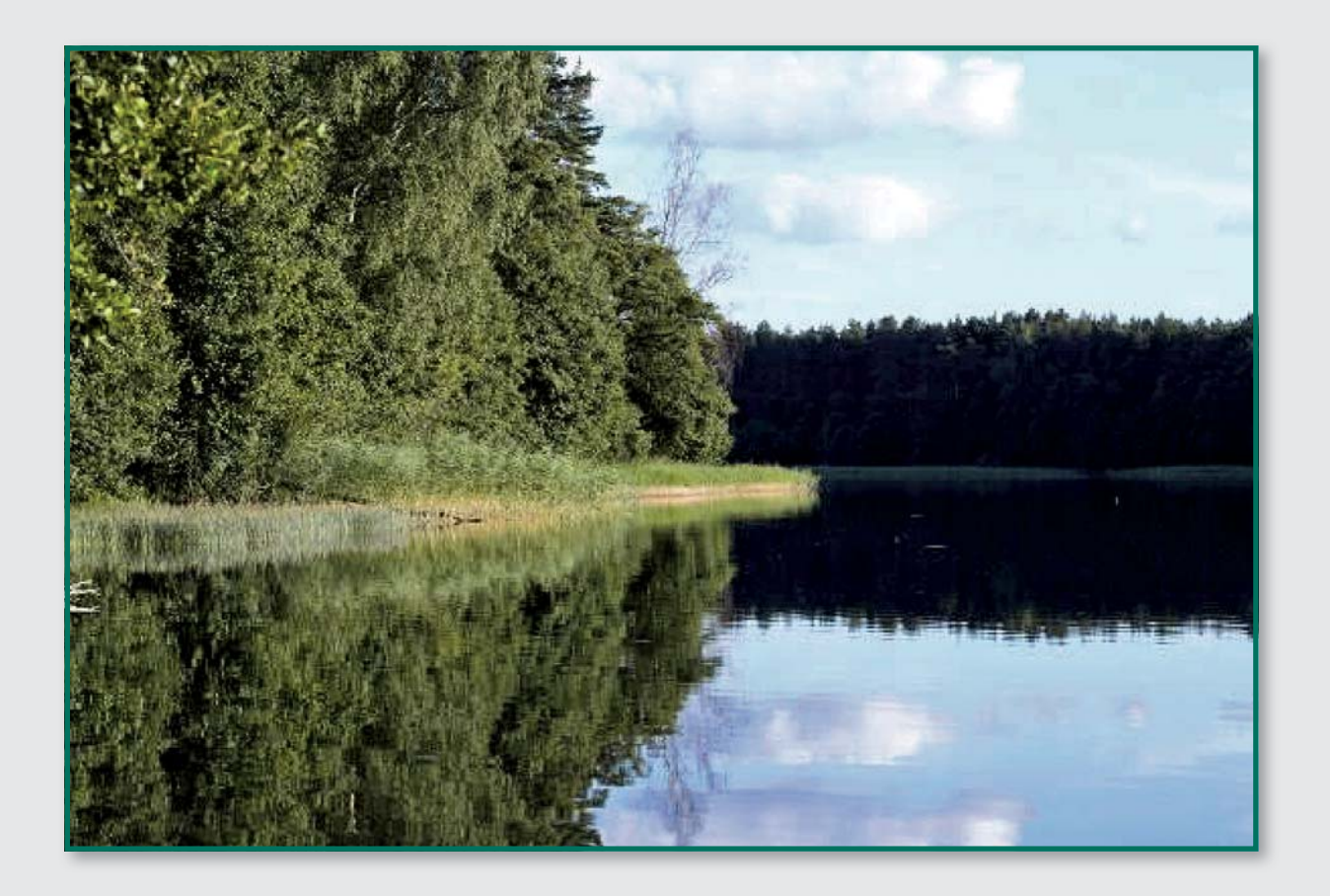

# **BIBLIOTEKA MONITORINGU ŚRODOWISKA 2016**

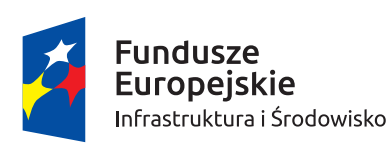

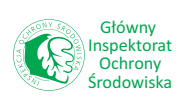

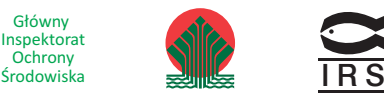

Unia Europejska Fundusz Spójności

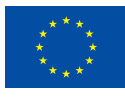

INSPEKCJA OCHRONY ŚRODOWISKA

# PRZEWODNIK METODYCZNY DO MONITORINGU ICHTIOFAUNY W JEZIORACH

**Łucjan Chybowski, Witold Białokoz, Arkadiusz Wołos Hanna Draszkiewicz-Mioduszewska, Jacek Szlakowski**

BIBLIOTEKA MONITORINGU ŚRODOWISKA 2016

Praca powstała w Instytucie Rybactwa Śródlądowego im. Stanisława Sakowicza w Olsztynie na zlecenie Głównego Inspektoratu Ochrony Środowiska i została sfinansowana przez Narodowy Fundusz Ochrony Środowiska i Gospodarki Wodnej. Recenzję i wydanie przewodnika sfinansowano ze środków Programu Operacyjnego Infrastruktura i Środowisko 2014–2020.

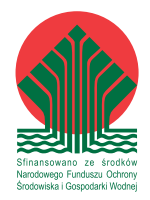

### **Zespół autorski:**

Dr hab. Łucjan Chybowski, prof. IRŚ – kierownik projektu Dr hab. Witold Białokoz, emeryt. prof. IRŚ Prof. dr hab. Arkadiusz Wołos Dr inż. Hanna Draszkiewicz-Mioduszewska Mgr inż. Jacek Szlakowski

#### **Recenzja naukowa:**

**prof. dr hab. inż. Tomasz Heese**  Politechnika Koszalińska, Katedra Biologii Środowiskowej

#### **dr hab. inż. Jacek Kozłowski, prof. UWM**

Uniwersytet Warmińsko-Mazurski w Olsztynie, Katedra Biologii i Hodowli Ryb

#### **Redakcja techniczna:**

#### **mgr Piotr Panek**

Główny Inspektorat Ochrony Środowiska, Departament Monitoringu i Informacji o Środowisku

fot. na okładce: Ł. Chybowski

© Copyright by Główny Inspektorat Ochrony Środowiska, Warszawa 2016

Nakład: 600 egzemplarzy Wersja elektroniczna na witrynie http://www.gios.gov.pl/pl/stan-srodowiska/monitoring-wod

ISBN: 978-83-61227-81-6

Przygotowanie do druku i druk: Oficyna Drukarska Jacek Chmielewski ul. Sokołowska 12a, 01-142 Warszawa, tel. 22 632 83 52, fax 22 631 49 40 info@oficyna-drukarska.pl, www.oficyna-drukarska.pl

# SPIS TREŚCI

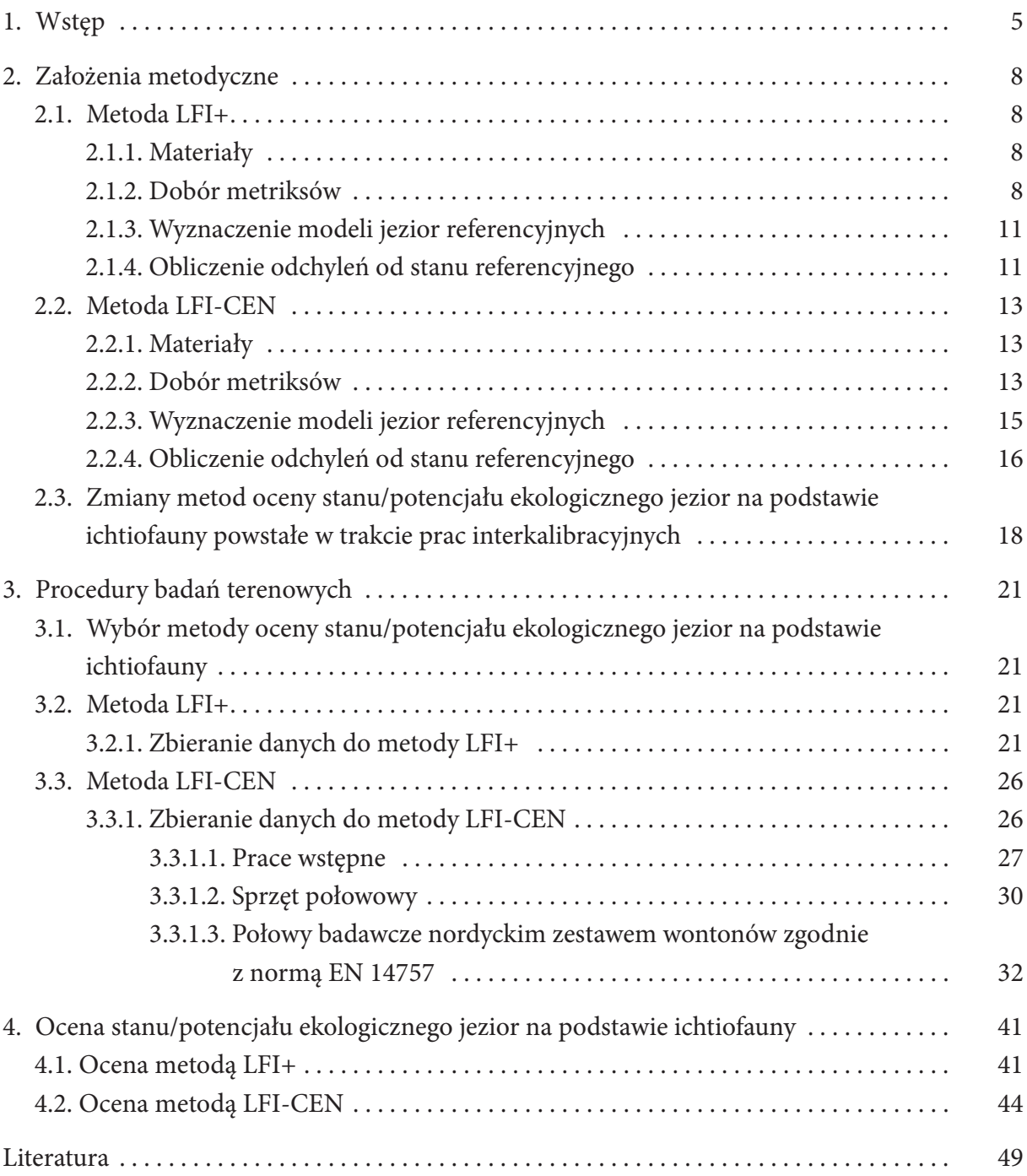

# 1. WSTĘP

Potrzeba oceny stanu ekologicznego jezior (jednolitych części wód powierzchniowych – JCWP) na podstawie ichtiofauny wynika z postanowień Ramowej Dyrektywy Wodnej UE, która zobowiązuje kraje członkowskie Unii Europejskiej do przeprowadzenia takiej oceny. Obowiązkowej ocenie podlegają jeziora (JWCP) o powierzchni ≥ 50,0 ha.

Ryby, ze względu na swą relatywnie znaczną długowieczność i umiejscowienie w górnych szczeblach piramidy troficznej, nie reagują łatwo na niewielkie, szczególnie przypadkowe, wahania parametrów środowiska. Zatem zmiany w zespołach ryb mogą nam służyć jako wskaźnik trwałych i wyraźnie ukierunkowanych zmian tych parametrów (Colby i in. 1972, Hartmann 1977, 1979 Leopold i in. 1986), a ich zbadanie daje podstawę do waloryzacji ekosystemów wodnych (Białokoz i Krzywosz 1992, Białokoz i in. 1999, Chybowski i Białokoz 1999, Białokoz 2000).

Model Colby'ego i in. (1972) przedstawia zmiany zespołów ichtiofauny w miarę sukcesji jezior, bez względu na naturalny czy też antropogeniczny powód tej sukcesji. Według tego modelu, w jeziorach bardzo czystych dominują ryby łososiowate. W miarę wzrostu trofii, skład ichtiofauny ulega zmianie: najpierw, ustępują ryby łososiowate i zaczynają przeważać ryby stynkowate, później coraz większą dominację uzyskują ryby okoniowate i szczupakowate, a potem, przede wszystkim, ryby karpiowate, które potrafią niszczyć swój własny ekosystem. W miarę wzrostu trofii, na ogół wzrasta biomasa i produkcja ryb, których wskaźnikami są najczęściej wysokości odłowów gospodarczych, jednak później, wskaźniki te ulegają załamaniu.

Colby i in. (1972), Hartmann (1977, 1979), Leach i in. (1977) i Zdanowski (1993) wykazali, że określone gatunki i grupy gatunków ryb reagują zmianami składu i struktury na zmiany środowiska. W Polsce reakcje te, polegające głównie na sukcesji określonych gatunków i grup gatunków ryb, zostały wykorzystane do oceny stopnia przekształceń jezior (Bnińska 1985, 1991, Leopold i in. 1986, 1987, 1987a, 1988, 1993 i 1994, Mickiewicz i in. 2003, Wołos i Bnińska 1998). W badanych jeziorach stwierdzono, że wraz z negatywnymi zmianami środowiska rosną tendencje w odłowach gatunków karpiowatych głównie małego leszcza, *Abramis brama* (L.), małej płoci, *Rutilus rutilus* (L.) i krąpia, *Abramis bjoerkna* (L.) oraz rosną tendencje odłowów sandacza (*Sander lucioperca* L.) w jeziorach sielawowych. Zanotowano spadkowe tendencje w odłowach okonia, *Perca fl uviatilis* L., szczupaka *Esox lucius* L. i lina (*Tinca tinca* (L.) (Bnińska 1985, Bnińska i Wołos 1998, Leopold i in. 1986). W jeziorach, w których nie stwierdzono znaczących, negatywnych zmian stanu środowiska, zmian tych nie obserwowano. Ponadto w jeziorach tych notowano w odłowach znaczny udział frakcji ryb karpiowatych, określanej jako "duże" (głównie duży leszcz (Leszcz D) i płoć średnia (Płoć S)) (Bnińska 1985, 1991, Leopold i in. 1986, Mickiewicz i in. 2003, Wołos i Czerwiński 2008, Wołos i in. 2009).

Przytoczone powyżej wyniki pozwalają na przyjęcie założenia, że w jeziorach Polski:

- struktura ichtiofauny jest wskaźnikiem stanu środowiska i jego zakłóceń,
- zmiany i zakłócenia środowiska wpływają istotnie na strukturę ichtiofauny,

 w oparciu o rozpoznaną strukturę ichtiofauny możliwe jest określenie stanu ekosystemu i jego odchyleń od stanu niezakłóconego.

Ramowa Dyrektywa Wodna definiując pięć stanów ekologicznych jezior i przyjmuje, że poszczególne stany mają spełniać następujące kryteria:

- w bardzo dobrym stanie ekologicznym, skład gatunkowy i liczebność ryb, odpowiadają całkowicie lub prawie całkowicie warunkom niezakłóconym. Obecne są wszystkie specyficzne dla danego typu wód gatunki wrażliwe na zakłócenia. Struktura wiekowa populacji ryb wykazuje niewielkie oznaki zakłócenia antropogenicznego i nie wskazuje na zaburzenia reprodukcji ani rozwoju żadnego gatunku,
- w dobrym stanie ekologicznym, istnieją niewielkie zmiany w składzie gatunkowym i liczebności w porównaniu do specyficznych dla danego typu wód, które mogą być przypisane antropogenicznym wpływom na fizyczno-chemiczne lub hydromorfologiczne elementy jakości. Struktura wiekowa populacji ryb wykazuje oznaki zmian, które mogą być przypisane antropogenicznym wpływom na fizyczno-chemiczne lub hydromorfologiczne elementy jakości oraz, w niektórych przypadkach, jest wskaźnikiem zaburzeń reprodukcji lub rozwoju określonych gatunków w stopniu mogącym spowodować zanik niektórych klas wiekowych,
- w umiarkowanym stanie, który może już kwalifi kować jezioro do działań naprawczych, skład i liczebność gatunków ryb różnią się umiarkowanie w porównaniu do populacji specyficznych dla danego typu wód, na skutek wpływu antropogenicznego na fizyczno-chemiczne lub hydromorfologiczne elementy jakości. Struktura wiekowa populacji ryb wykazuje poważne oznaki zaburzeń, które mogą być spowodowane wpływem antropogenicznym na fizyczno-chemiczne i hydromorfologiczne elementy jakości do tego stopnia, że umiarkowana część gatunków specyficznych dla danego typu wód nie występuje lub jest bardzo nieliczna.

Stany: słaby i zły nie zostały jednoznacznie zdefiniowane. Należy więc przyjąć, że w tych stanach, różnice pomiędzy wskaźnikami stanu ekologicznego a wskaźnikami specyficznymi dla danego typu jezior są duże lub bardzo duże.

Wydaje się, że sformułowania Dyrektywy w niewielkim stopniu dotyczą polskich jezior. W naszych jeziorach, poza przypadkami zatrucia wód, skład i struktura ichtiofauny są charakterystyczne dla typu rybackiego jeziora, obecne są w nich wszystkie charakterystyczne dla danego typu wód gatunki wrażliwe na zakłócenia, takie jak lin, wzdręga, szczupak i okoń. W zależności od stopnia zakłóceń środowiska, różna jest jednak ich biomasa i udział w ogólnej biomasie ryb. Zachowana jest także ciągłość rozrodu podstawowych gatunków ryb. Liczebność ryb zależy zwykle od innych czynników: zasobności bazy pokarmowej czy zarybienia a nie od stopnia antropogenicznych zakłóceń. Niektóre z gatunków, szczególnie gatunki karpiowate, wykazują skłonność do nadmiernego rozrodu i wzrostu liczebności. Ryby łososiowate, których obecność mogłaby być wskaźnikiem jakości stanu środowiska, w warunkach polskich utraciły ciągłość rozrodu naturalnego już na przełomie XIX i XX wieku. Ich populacje utrzymywane są w jeziorach głównie dzięki zarybianiom.

Oceny stanu ekologicznego jezior na podstawie ichtiofauny należy dokonać porównując ichtiofaunę poszczególnych jezior do ichtiofauny jezior niezakłóconych, uznanych jako wzorcowe (referencyjne). Ocena stanu ekologicznego jezior ma więc dotyczyć stopnia zakłóceń ichtiofauny jezior, a nie ich stanu troficznego, gdyż stan troficzny zależy w dużej mierze od typu jeziora, na przykład typu rybackiego, z którym związane są zespoły ryb, charakterystyczne dla typu. W Polsce wyróżnia się 5 typów rybackich jezior: jeziora sielawowe, leszczowe, sandaczowe, linowo-szczupakowe i karasiowe (Kossakowski 1957, Szczerbowski 1993).

Koncepcję oceny stanu ekologicznego jezior polskich na podstawie ichtiofauny stworzono więc nie na podstawie składu gatunkowego i ciągłości rozrodu ichtiofauny (gdyż te zazwyczaj są typowe dla typu rybackiego), lecz na podstawie reakcji struktury ichtiofauny (wyrażonej w udziałach wagowych gatunków i ich sortymentów w ogólnych odłowach ryb) na pozytywne i negatywne zmiany środowiska (Białokoz i in. 2008, Białokoz i Chybowski 2011, Białokoz i in. 2011, Białokoz i in. 2013, Chybowski i in. 2014 i 2015).

# 2.1. Metoda LFI+

### 2.1. 1. Materiały

Do opracowania metody oceny stanu/potencjału ekologicznego jezior na podstawie wieloletnich komercyjnych wyników odłowów rybackich (nazwanej LFI+) wykorzystane zostały wieloletnie dane, zbierane od użytkowników rybackich jezior, będące w zasobach Instytutu Rybactwa Śródlądowego, uzupełnione o najnowsze dane. Dane rybackie obejmujące roczne odłowy wszystkich gatunków i sortymentów ryb, ujmowanych w statystykach gospodarczych, począwszy od lat pięćdziesiątych ubiegłego stulecia do czasów współczesnych. Do modelowania i obliczeń wykorzystane zostały udziały wagowe (%) wszystkich gatunków ryb i ich sortymentów w ogólnych odłowach ryb oraz udziały dużego leszcza (Leszcz D) i płoci średniej (Płoć S) w ogólnych odłowach tych gatunków.

Za miarę stopnia zakłócenia środowiska przyjęto pośrednie wskaźniki presji, obrazujące stan trofii jezior, takie jak: przezroczystość wody, zawartość fosforu, chlorofilu (dane uzyskano z Instytutu Ochrony Środowiska) oraz zespolony wskaźnik TSI Carlsona.

Obliczenia prowadzono dla trzech typów jezior: stratyfikowanych głębokich powyżej 30 m głębokości, stratyfikowanych płytkich ≤ 30 m i niestratyfikowanych, wyznaczając modele jezior referencyjnych oraz odchylenia poszczególnych jezior od stanów referencyjnych.

Modele jezior referencyjnych wyznaczone zostały na podstawie piętnastoletnich, najstarszych danych historycznych, czyli z okresu, w którym antropogeniczne zmiany jezior były relatywnie niewielkie. Natomiast odchylenia od modeli referencyjnych wyliczone zostały w oparciu o dane z dziesięciu lat znacznie późniejszych obserwacji, bliskich współczesności, dla których dostępne były przynajmniej jednokrotnie pomiary wskaźników presji. Nie było możliwe użycie krótszego niż 10 lat okresu obserwacji z powodu znacznej inercji w reakcji zespołów ryb na zmiany środowiska oraz z powodu nierównomierności odłowów ryb w poszczególnych latach.

#### 2.1.2. Dobór metriksów

Doboru metriksów (zmiennych niezależnych), przydatnych zarówno do wyznaczenia modeli jezior referencyjnych oraz do oceny jezior, dokonano analizując macierz korelacji zmiennych. Zmiennymi były udziały wagowe gatunków ich sortymentów w ogólnych odłowach ryb oraz udziały dużego leszcza (Leszcz D) i płoci średniej (Płoć S) w ogólnych odłowach tych gatunków oraz zmienne charakteryzujące presję na środowisko jeziorne: widzialność krążka Secchiego (SD), zawartość fosforu całkowitego (Ptot), zawartość chlorofilu (Chl-a), a także wyliczone z tych wartości, wskaźniki TSI (Trophic State Index) Carlsona: TSI-SD, TSI-Ptot, TSI-Chl-a oraz TSI średnie (Carlson 1977).

W kolejnym etapie wykluczono zmienne, autokorelujące, dublujące informacje o istniejących zależnościach. Wykluczono również zmienne, które zależne są w większym stopniu od sposobu gospodarowania na jeziorze (np.: od intensywności zarybiań i odłowów) niż od stanu ekologicznego jezior. Z pozostałych zmiennych wybrano te, które w świetle wyników dotychczasowych badań oraz wiedzy eksperckiej wykazywały istotny związek ze stanem jeziora i jednocześnie związane były ze wskaźnikami presji. W jeziorach stratyfikowanych głębokich były to udziały wagowe (%): sandacza i leszcza P (połączone razem sortymenty leszcza S, M i N) (Rys. 1), wykazujące wyraźny wzrost udziałów wraz ze wzrostem wskaźników presji oraz udział szczupaka, lina, okonia i leszcza D w ogólnych odłowach leszcza, wykazujące spadek swych udziałów w miarę wzrostu wskaźników presji.

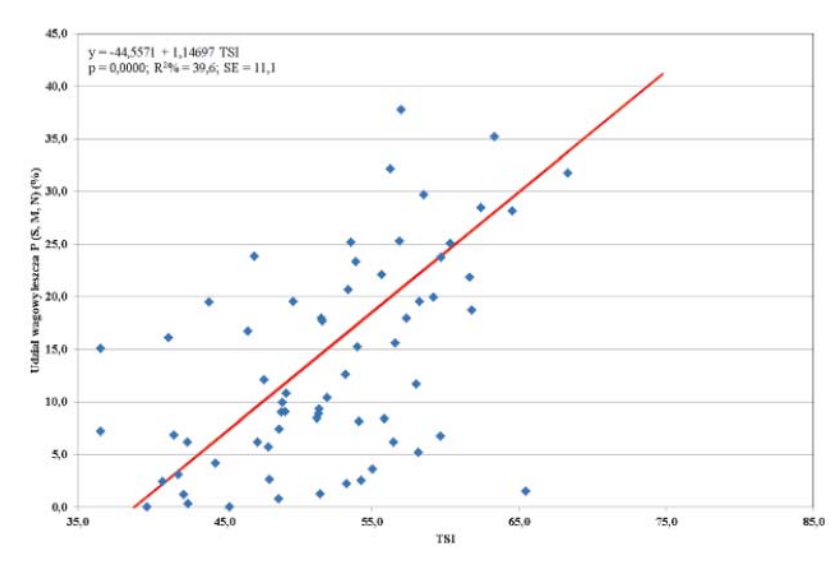

**Rys. 1.** Związek udziału wagowego leszcza P (S, M, N) (%) ze średnim wskaźnikiem TSI Carlsona w jeziorach stratyfikowanych głębokich (> 30 m)

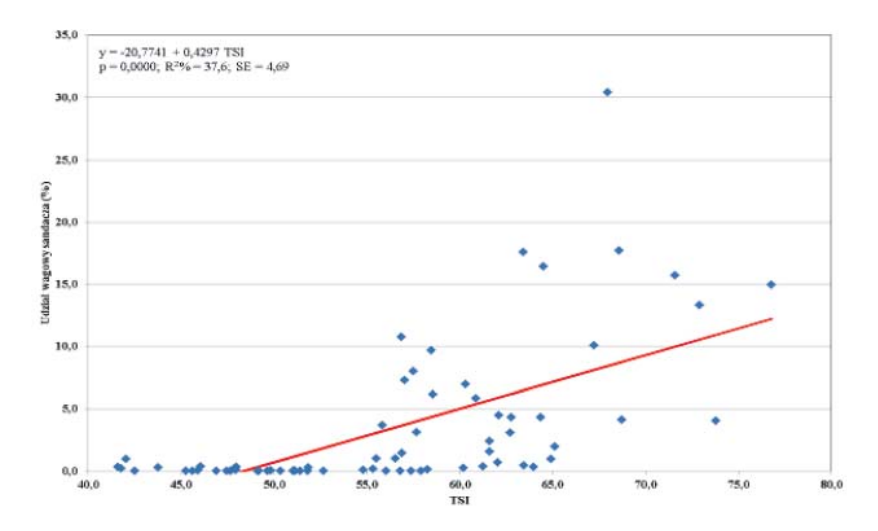

**Rys. 2.** Związek udziału wagowego sandacza (%) ze średnim wskaźnikiem TSI Carlsona w jeziorach stratyfi kowanych płytkich (≤ 30 m)

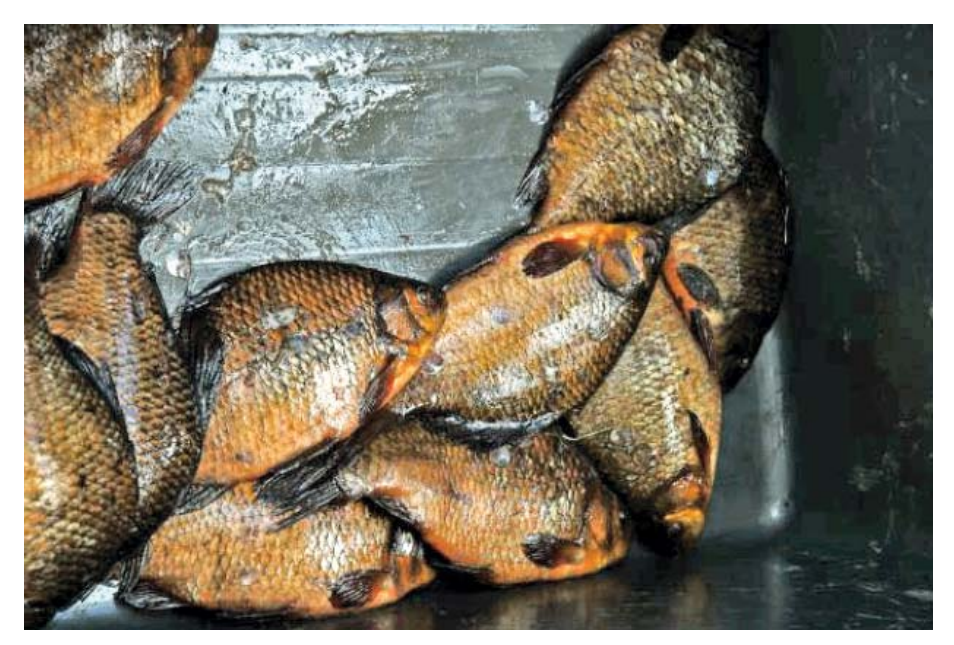

**Fot. 1.** Karaś pospolity *Carassius carassius* (L.) (fot. Łucjan Chybowski)

W jeziorach stratyfikowanych płytkich były to udziały sandacza (Rys. 2), karasia pospolitego (Fot. 1) i krąpia, wykazujące wzrost udziałów wraz ze wzrostem wskaźników presji oraz udziały szczupaka, lina, okonia, leszcza D, leszcza D w ogólnych odłowach leszcza i płoci S wykazujące spadek swych udziałów w miarę wzrostu wskaźników presji.

W jeziorach niestratyfikowanych były to udziały sandacza i karasia pospolitego, wykazujące wzrost udziałów wraz ze wzrostem wskaźników presji oraz udziały szczupaka, lina (Rys. 3, Fot. 2), okonia i płoci S, wykazujące spadek swych udziałów w miarę wzrostu wskaźników presji.

Przyjęto, że wymienione zmienne mogą posłużyć jako wskaźniki stanu ekologicznego jezior.

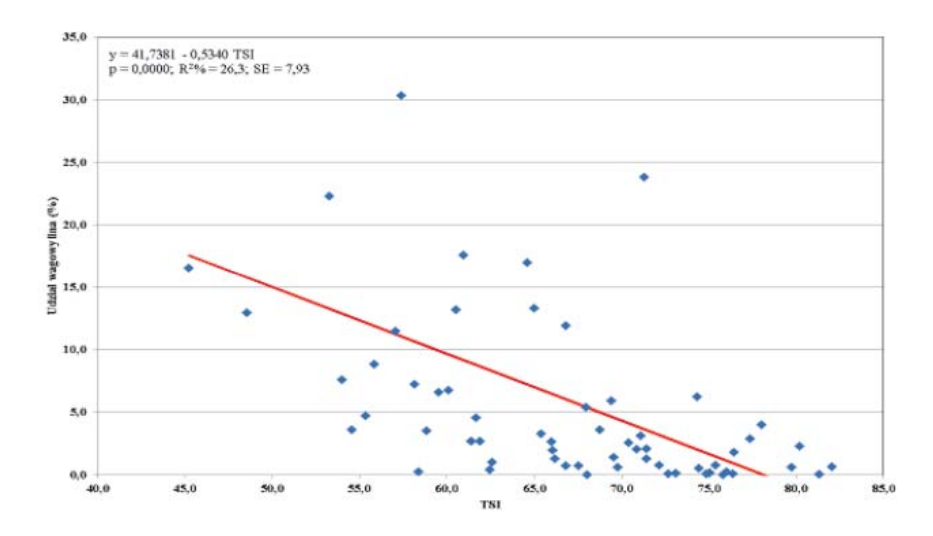

Rys. 3. Związek udziału wagowego lina (%) ze średnim wskaźnikiem TSI Carlsona w jeziorach niestratyfikowanych

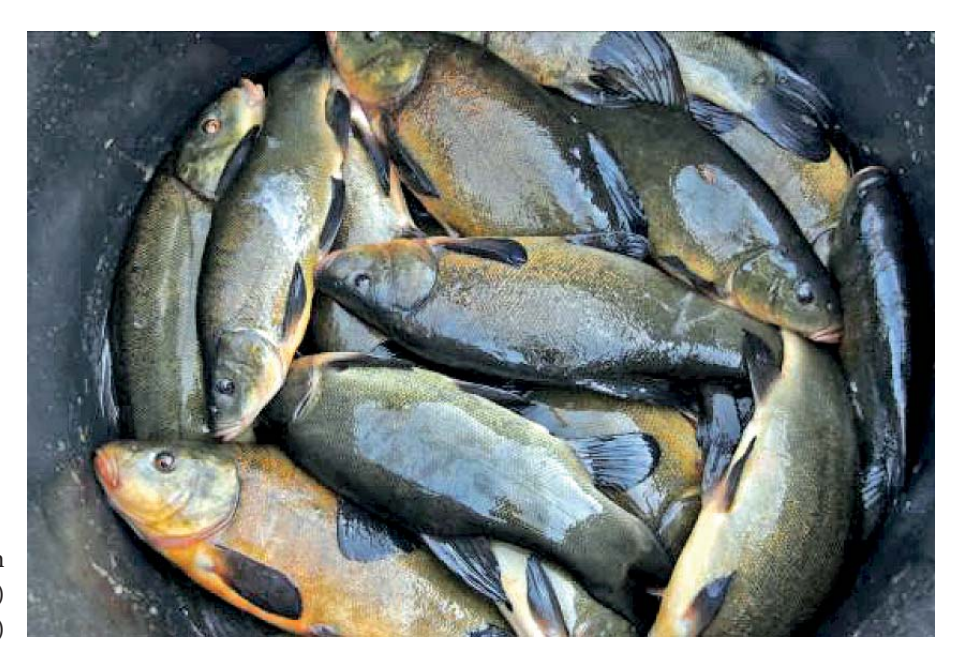

**Fot. 2.** Lin *Tinca tinca* (L.) (fot. Łucjan Chybowski)

# 2.1.3. Wyznaczenie modeli jezior referencyjnych

Do wyznaczenia modeli jezior referencyjnych posłużono się piętnastoletnimi danymi historycznymi o odłowach komercyjnych z odrzuceniem wartości skrajnych (10 i 90 percentyl), mogących zawierać dane przypadkowe. Wartości zmiennych (metriksów) z poszczególnych typów jezior, podstawiano do formuły wyliczającej oceny cząstkowe, znormalizowane do przedziału od 0,00 do 1,00:

 $OC = (S-Smin)/(Smax-Smin)$ 

gdzie:

OC – ocena cząstkowa dla poszczególnych zmiennych,

S – wartość liczbowa ocenianej zmiennej w ocenianym jeziorze,

Smin – minimalna wartość zmiennej w typie jezior,

Smax – maksymalna wartość zmiennej w typie jezior.

Średnia z ocen cząstkowych (OP) wyznaczała stan ekologiczny poszczególnych jezior. Za stan referencyjny przyjęto stan jezior z oceną ≥ 0,71. Jednocześnie przyjęto, że średnia struktura (udziały wagowe) ichtiofauny tych jezior jest strukturą referencyjną.

# 2.1.4. Obliczenie odchyleń od stanu referencyjnego

Do oceny odchyleń struktury ichtiofauny poszczególnych jezior od modeli referencyjnych użyto danych ze współczesnych 10 lat obserwacji, dla których dostępne były jednocześnie dane o wskaźnikach presji.

W celu zmniejszenia ryzyka uzyskania przypadkowych wyników, dla wskaźnikowych zmiennych (metriksów) z tych jezior, wyliczono 10 i 90 percentyl, a wartości leżące na zewnątrz percentyli odrzucono. Każda ze zmiennych uzyskała w ten sposób wartości skrajne: od referencyjnych do odpowiedniego, 10 lub 90 percentyla (w zależności od znaku, + lub –, zależności). Następnie wartości zmiennych (metriksów) z poszczególnych typów jezior, podstawiano do formuły wyliczającej oceny cząstkowe, znormalizowane do przedziału od 0,00 do 1,00:

 $OC = (S-Smin)/(Smax-Smin)$ 

gdzie:

OC – ocena cząstkowa dla poszczególnych zmiennych,

S – wartość liczbowa ocenianej zmiennej w ocenianym jeziorze,

Smin – minimalna wartość zmiennej w typie jezior lub wartość referencyjna,

Smax – maksymalna wartość zmiennej w typie jezior lub wartość referencyjna.

Dla każdego z jezior wyliczano różnice pomiędzy wartościami obserwowanymi a wartościami referencyjnymi. Nieliczne obserwacje znajdujące na zewnątrz wyznaczonego przedziału otrzymywały punktację skrajną, odpowiednio 0,00 lub 1,00 punkt. Ocenę punktową stanu jeziora stanowiła średnia z ocen cząstkowych dla wszystkich zmiennych wskaźnikowych.

Oceny punktowe, uzyskane metodą przedstawioną powyżej, posłużyły do wyliczenia zmatematyzowanych formuł oceny stanu lub potencjału ekologicznego jezior na podstawie wieloletnich wyników odłowów rybackich (LFI+).

Wyznaczenia formuł dokonano w programie Statgraphics, metodą regresji wielokrotnej, z eliminacją nieistotnych zmiennych.

Po zmatematyzowaniu tych ocen i upewnieniu się, że wszystkie wybrane zmienne są istotne statystycznie, uzyskano formuły w postaci równań regresji wielokrotnej, służące do bezpośrednich obliczeń LFI+ w poszczególnych typach jezior

 $Y = b0 + b1 X1 + b2 X2 + ...$  bn Xn

gdzie:  $Y - LFI +$ X1...Xn – udziały wagowe (%) poszczególnych wskaźników (metriksów), b0...bn – współczynniki regresji dla poszczególnych udziałów wskaźników.

Przedstawiony powyżej schemat formuł zawiera zmienne niezależne (metriksy), które w pełni odpowiadają teoretycznym założeniom metody. Uzyskana z formuł ocena punktowa LFI+ jest w pełni przydatna do oceny jezior, na obecnym etapie prac monitoringowych, dla których istnieją wieloletnie dane o rzetelnie prowadzonych, komercyjnych odłowach rybackich. Niestety, z roku na rok, takich jezior jest w Polsce coraz mniej.

Oceny punktowe stanu/potencjału ekologicznego (LFI+) zawarte są w przedziałach od 0,00 do 1,00, przy czym niższa wartość oceny punktowej odpowiada gorszemu stanowi ekologicznemu jezior, a wyższa wartość – stanowi lepszemu. Ocena stanu/potencjału ekologicznego jezior, dla których dostępne są dane z wieloletnich wyników odłowów rybackich (LFI+) dokonywana jest w pięciostopniowej skali na podstawie zakresu punktowego LFI+ podanego w tabeli 1.

**Tab. 1.** Obowiązujące w 2016 roku zakresy liczbowe wskaźników oceny/stanu potencjału ekologicznego jezior na podstawie wyników gospodarczych odłowów ryb (LFI+)

| Nazwa wskaźnika oceny stanu         |                       |                    | Zakres liczbowy wskaźnika oceny stanu lub potencjału ekologicznego<br>jezior |                      |                    |
|-------------------------------------|-----------------------|--------------------|------------------------------------------------------------------------------|----------------------|--------------------|
| lub potencjału ekologicznego jezior | bardzo dobry          | dobry              | umiarkowany                                                                  | słaby                | zły                |
| Jeziorowy Indeks Rybny LFI+*        | $\geq 0,71 \leq 1,00$ | $\geq 0,46 < 0,71$ | $\geq 0,25 < 0,46$                                                           | $\geq 0, 11 < 0, 25$ | $\geq 0,00 < 0,11$ |

\* – dla wszystkich typów jezior wyróżnionych w metodzie LFI+

# 2.2. Metoda LFI-CEN

### 2.2.1. Materiały

Do opracowania metody oceny stanu/potencjału ekologicznego jezior na podstawie odłowów nordyckim zestawem wontonów zgodnie z normą EN 14757 (nazwanej LFI-CEN) wykorzystane zostały dane zebrane zgodnie z normą EN 14757 (Norma EN 14757, 2005). Dane obejmują odłowy wszystkich gatunków ryb, łowionych nordyckim zestawem wontonów. Do modelowania i obliczeń wykorzystane zostały udziały wagowe (%) wszystkich łowionych gatunków ryb w ogólnych odłowach ryb.

Za miarę stopnia zakłócenia środowiska, podobnie jak w metodzie LFI+, przyjęto pośrednie wskaźniki presji, obrazujące stan trofii jezior, takie jak: przeźroczystość wody, zawartość fosforu, chlorofilu (dane uzyskano z Instytutu Ochrony Środowiska) oraz zespolony wskaźnik TSI Carlsona.

Obliczenia prowadzono dla dwóch typów jezior: stratyfi kowanych i niestratyfi kowanych, wyznaczając modele jezior referencyjnych oraz odchylenia poszczególnych jezior od stanów referencyjnych.

## 2.2.2. Dobór metriksów

Doboru metriksów (zmiennych niezależnych), przydatnych zarówno do wyznaczenia modeli jezior referencyjnych oraz do oceny jezior, dokonano analizując macierz korelacji zmiennych. Zmiennymi były udziały wagowe (%) gatunków ryb w ogólnych odłowach ryb oraz zmienne charakteryzujące presję na środowisko jeziorne: widzialność krążka Secchiego (SD), zawartość fosforu całkowitego (Ptot), zawartość chlorofilu (Chl-a), a także wyliczone z tych wartości, wskaźniki TSI (Trophic State Index) Carlsona: TSI-SD, TSI-Ptot, TSI-Chl-a oraz TSI średnie (Carlson 1977).

W następnym etapie wykluczono zmienne autokorelujące, dublujące informacje o istniejących zależnościach. Z pozostałych zmiennych wybrano te, które w świetle dotychczasowych badań oraz wiedzy eksperckiej wykazywały istotny związek ze stanem jeziora, a jednocześnie wykazywały związki ze wskaźnikami presji.

W jeziorach stratyfikowanych były to udziały wagowe (%): leszcza (Rys. 4, Fot. 3), krąpia, płoci, uklei i jazgarza wykazujące wzrost udziałów wraz ze wzrostem wskaźników presji oraz udział lina, wzdręgi i okonia, wykazujące spadek swych udziałów w miarę wzrostu wskaźników presji.

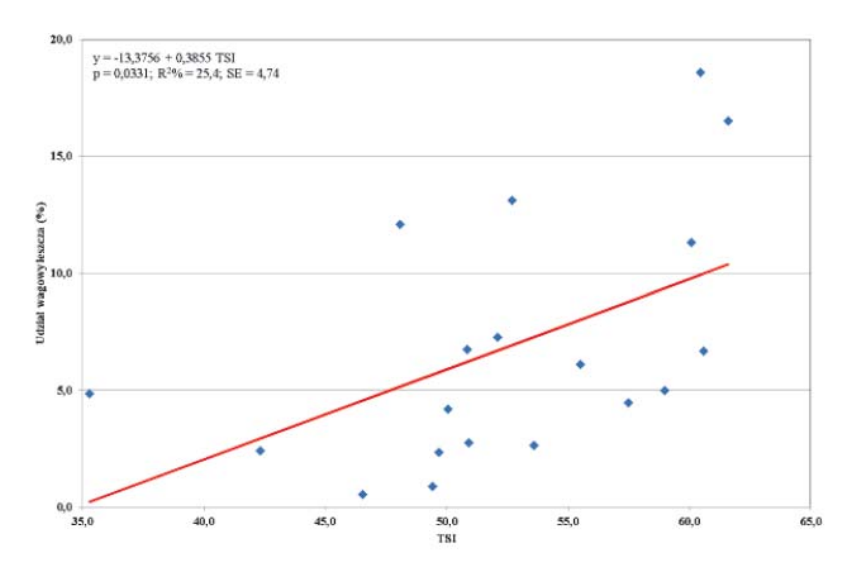

**Rys. 4.** Związek udziału wagowego leszcza (%) ze średnim wskaźnikiem TSI Carlsona w jeziorach stratyfikowanych

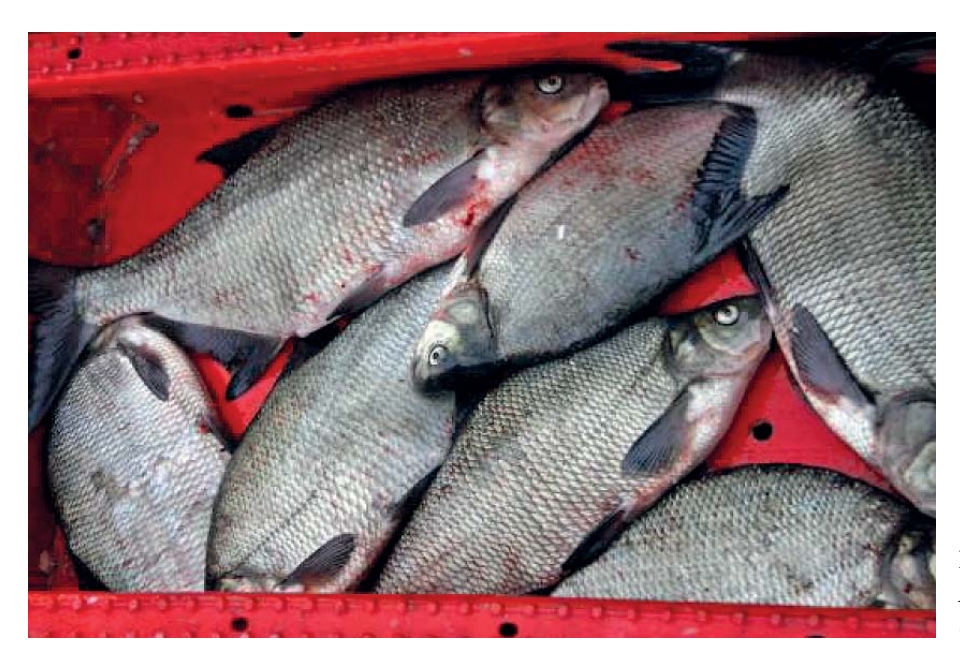

**Fot. 3.** Leszcz *Abramis brama* (L.) (fot. Łucjan Chybowski)

W jeziorach niestratyfikowanych były to udziały leszcza, krąpia, płoci, uklei, jazgarza i sandacza, wykazujące wzrost udziałów wraz ze wzrostem wskaźników presji oraz udziały wzdręgi i okonia (Rys. 5, Fot. 4), wykazujące spadek swych udziałów w miarę wzrostu wskaźników presji.

Przyjęto, że wymienione zmienne mogą posłużyć jako wskaźniki stanu ekologicznego jezior.

# 2.2.3. Wyznaczenie modeli jezior referencyjnych

Do wyznaczenia modeli jezior referencyjnych posłużono się wynikami odłowów nordyckim zestawem wontonów zgodnie z normą EN 1475, z odrzuceniem wartości skrajnych

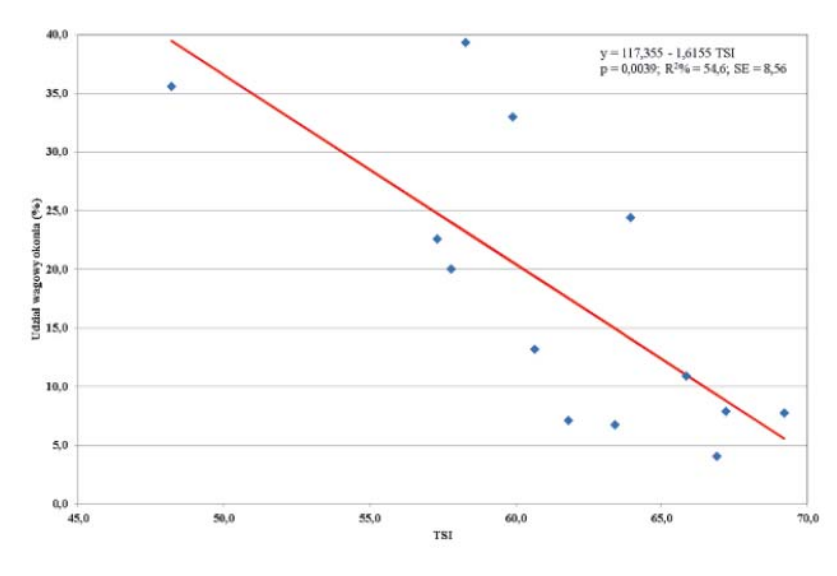

**Rys. 5.** Związek udziału wagowego okonia (%) ze średnim wskaźnikiem TSI Carlsona w jeziorach niestratyfi kowanych

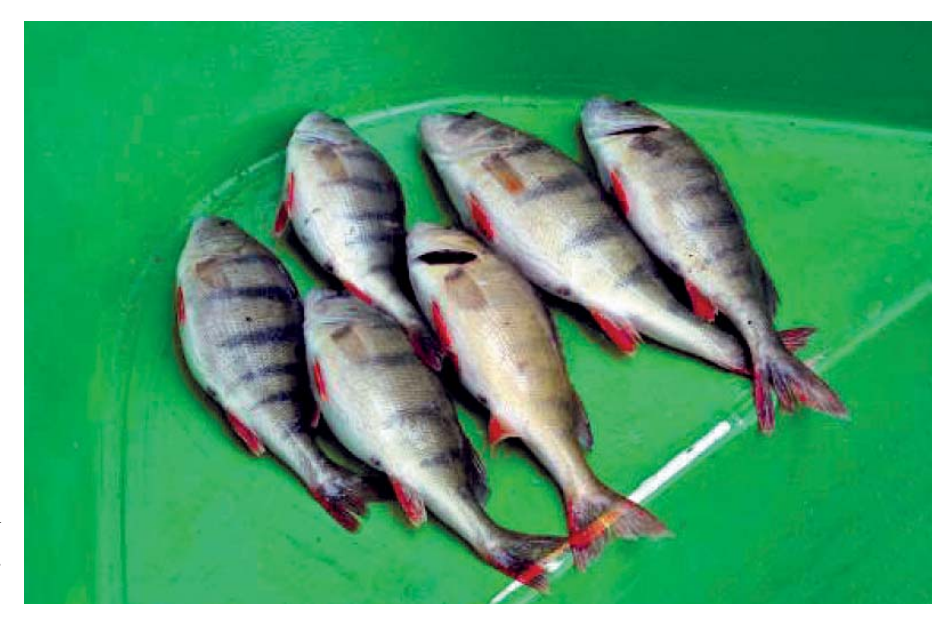

**Fot. 4.** Okoń Perca fluviatilis L. (fot. Łucjan Chybowski)

(10 i 90 percentyl). Wartości wybranych uprzednio zmiennych (metriksów) z poszczególnych typów jezior podstawiano do formuły wyliczającej oceny cząstkowe, znormalizowane do przedziału od 0,00 do 1,00:

 $OC = (S-Smin)/(Smax-Smin)$ 

gdzie:

OC – ocena cząstkowa dla poszczególnych zmiennych,

S – wartość liczbowa ocenianej zmiennej w ocenianym jeziorze,

Smin – minimalna wartość zmiennej w typie jezior,

Smax – maksymalna wartość zmiennej w typie jezior.

Średnia z ocen cząstkowych (OP) wyznaczała stan ekologiczny poszczególnych jezior. Za stan referencyjny przyjęto stan jezior z oceną ≥ 0,71. Jednocześnie przyjęto, że średnia struktura (udziały wagowe) ichtiofauny tych jezior jest strukturą referencyjną.

# 2.2.4. Obliczenie odchyleń od stanu referencyjnego

Do oceny odchyleń struktury ichtiofauny poszczególnych jezior od modeli referencyjnych użyto danych, dla których dostępne były jednocześnie dane o wskaźnikach presji.

W celu zmniejszenia ryzyka uzyskania przypadkowych wyników, dla wskaźnikowych zmiennych z tych jezior wyliczono 10 i 90 percentyl, a wartości leżące na zewnątrz percentyli odrzucono. Każda ze zmiennych uzyskała w ten sposób wartości skrajne: od referencyjnych do odpowiedniego, 10 lub 90 percentyla (w zależności od znaku, + lub –, zależności). Następnie wartości wybranych zmiennych (metriksów) z poszczególnych typów jezior podstawiano do formuły wyliczającej oceny cząstkowe, znormalizowane do przedziału od 0,00 do 1,00:

 $OC = (S-Smin)/(Smax-Smin)$ 

gdzie:

OC – ocena cząstkowa dla poszczególnych zmiennych,

S – wartość liczbowa ocenianej zmiennej w ocenianym jeziorze,

Smin – minimalna wartość zmiennej w typie jezior lub wartość referencyjna,

Smax – maksymalna wartość zmiennej w typie jezior lub wartość referencyjna.

Dla każdego z jezior wyliczano różnice pomiędzy wartościami obserwowanymi a wartościami referencyjnymi. Obserwacje znajdujące na zewnątrz wyznaczonego przedziału otrzymywały punktację skrajną, odpowiednio 0,00 lub 1,00 punkt. Ocenę punktową stanu jeziora stanowiła średnia z ocen cząstkowych dla wszystkich zmiennych wskaźnikowych.

Oceny punktowe, uzyskane metodą przedstawioną powyżej, posłużyły do wyliczenia zmatematyzowanych formuł oceny stanu lub potencjału ekologicznego jezior na podstawie odłowów nordyckim zestawem wontonów zgodnie z normą EN 14757 (LFI-CEN).

Wyznaczenia formuł dokonano w programie Statgraphics, metodą regresji wielokrotnej z eliminacją nieistotnych zmiennych.

Po zmatematyzowaniu tych ocen i upewnieniu się, że wszystkie wybrane zmienne są istotne statystycznie uzyskano formuły w postaci równań regresji wielokrotnej, służące do bezpośrednich obliczeń LFI-CEN w poszczególnych typach jezior.

 $Y = b0 + b1 X1 + b2 X2 + ...$  bn Xn

gdzie Y – LFI-CEN, X1...Xn – udziały wagowe (%) poszczególnych wskaźników (metriksów), b0...bn – współczynniki regresji dla poszczególnych udziałów wskaźników.

Przedstawiony powyżej schemat formuł zawiera zmienne niezależne (metriksy), które w pełni odpowiadają teoretycznym założeniom metody. Uzyskana z formuł ocena punktowa LFI-CEN jest, na obecnym etapie prac, w pełni przydatna do oceny jezior, dla których istnieją dane o odłowach nordyckim zestawem wontonów zgodnie z normą EN 14757.

Oceny punktowe stanu lub potencjału ekologicznego (LFI-CEN) zawarte są w przedziałach od 0,00 do 1,00, przy czym niższa wartość oceny punktowej odpowiada gorszemu stanowi ekologicznemu jezior, a wyższa wartość – stanowi lepszemu. Ocena stanu ekologicznego jezior na podstawie wyników odłowów nordyckim zestawem wontonów zgodnych z normą EN 14757 (LFI-CEN) dokonywana jest w pięciostopniowej skali na podstawie zakresu punktowego LFI- -CEN podanego w tabeli 2.

**Tab. 2.** Obowiązujące w 2016 roku zakresy liczbowe wskaźników oceny stanu/potencjału ekologicznego jezior na podstawie odłowów nordyckim zestawem wontonów (LFI-CEN) zgodnie z normą EN 14757

| Nazwa wskaźnika oceny stanu         | Zakres liczbowy wskaźnika oceny stanu lub potencjału ekologicznego<br>jezior |                      |                    |                    |                    |  |  |  |
|-------------------------------------|------------------------------------------------------------------------------|----------------------|--------------------|--------------------|--------------------|--|--|--|
| lub potencjału ekologicznego jezior | bardzo dobry                                                                 | dobry                | umiarkowany        | słaby              | zły                |  |  |  |
| Jeziorowy Indeks Rybny LFI-CEN*     | $\geq 0.71 \leq 1.00$                                                        | $\geq 0, 46 < 0, 71$ | $\geq 0.25 < 0.46$ | $\geq 0.11 < 0.25$ | $\geq 0,00 < 0,11$ |  |  |  |

\* – dla wszystkich typów jezior wyróżnionych w metodzie LFI-CEN

Na podstawie przedstawionych powyżej założeń i zweryfikowanych modeli stworzono przyjazne narzędzie ("Jeziorowy Indeks Rybny – Lake Fish Index (LFI)") do obliczeń Jeziorowych Indeksów Rybnych LFI+ i LFI-CEN oraz do oceny stanu ekologicznego jezior na podstawie ichtiofauny, w postaci łatwo instalującej się aplikacji komputerowej. Oprogramowanie oblicza ocenę punktową i podaje stan/potencjał ekologiczny jezior na podstawie dziesięcioletnich odłowów gospodarczych w metodzie LFI+ oraz na podstawie jednokrotnych połowów nordyckim zestawem wontonów (LFI-CEN) zgodnie z normą EN 14757. Oprogramowanie jest w pełni funkcjonalne. Sporządzono dla niego instrukcję obsługi.

# 2.3. Zmiany metod oceny stanu/potencjału ekologicznego jezior na podstawie ichtiofauny powstałe w trakcie prac interkalibracyjnych

Kraje członkowskie UE zobowiązane są do przeprowadzenia interkalbracji krajowych metod oceny stanu ekologicznego jezior na podstawie ichtiofauny. Polskę zakwalfikowano do grupy interkalibracyjnej Lake/Central-Baltic/Fish, do której, poza Polską, należą: Francja, Belgia, Czechy, Dania, Estonia, Litwa, Łotwa, Holandia, Słowacja i Wielka Brytania.

Polska, z powodu braku materiałów nadających się do ćwiczeń interkalibracji, przystąpiła do nich ze znacznym opóźnieniem. Początkowo nie dysponowaliśmy materiałami nadającymi się do interkalibracji, gdyż polska metoda oceny stanu jezior (LFI+) opierała się o analizę wieloletnich połowów gospodarczych, natomiast do ćwiczeń interkalibracyjnych dopuszczone zostały jedynie materiały zebrane według normy EN 14757, z ewentualnymi modyfikacjami. W kolejnych latach, dzięki zebraniu danych rybackich według tej normy, możliwe było włączenie się do prac grupy eksperckiej.

W pierwszych etapach interkalibracji bezskutecznie próbowano znaleźć, dla krajów naszej grupy, wspólne metriksy rybackie (Common metrics), które pozwoliłyby na jednolitą ocenę stanu ekologicznego jezior w regionie. Główną przyczyną niepowodzeń była znaczna rozległość geograficzna działalności grupy, powodująca brak porównywalnych siedlisk jeziornych i związanych z tymi siedliskami porównywalnych zespołów ichtiofauny. Poszukiwanie wspólnych metriksów rybackich dodatkowo wymagało jednolitego sposobu poboru prób, za który przyjęto normę EN 14757, co wykluczało możliwość zinterkalibrowania polskiej metody LFI+, opartej o statystyki odłowów komercyjnych.

W 2013 roku przyjęto nowe założenia, oparte o bezpośrednie związki ocen punktowych EQR (Ecological Quality Ratio) z czynnikami presji TAPI (Total Antropogenic Pressure Intensity). Warto wspomnieć, że polskie metody oceny stanu ekologicznego jezior na podstawie ichtiofauny (zarówno LFI-CEN, jak i LFI+) od początku oparte były na związkach pomiędzy metriksami rybackimi a wskaźnikami presji. Związki te były stwierdzane zarówno w licznych opracowaniach literaturowych, dotyczących jezior Polski, jak też w bezpośrednich analizach regresji pomiędzy kandydatami na metriksy i wskaźnikami presji. Dzięki temu nasze wskaźniki LFI-CEN jak i LFI+ bardzo dobrze korelowały ze wskaźnikami TAPI.

Przyjęcie w grupie Lake/Central-Baltic/Fish koncepcji TAPI, stworzyło możliwość interkalibracji obu polskich metod oceny stanu ekologicznego, a nie tylko metody opartej o połowy według normy EN 14757. Potrzebne było jednak wykonanie dodatkowych prac, dostosowujących polskie materiały do wymogów TAPI. Wykonano więc, na potrzeby interkalibracji, modyfikację metody oceny stanu ekologicznego jezior, na podstawie wieloletnich danych o gospodarczych odłowach rybackich (LFI+), zestawienia ocen EQR i wymaganych wskaźników TAPI dla całości dostępnych, polskich materiałów oraz sporządzono stosowny opis obu polskich metod oceny jezior na podstawie ichtiofauny.

Opis obu polskich metod oraz sporządzone zestawienia polskich materiałów, dzięki spełnieniu wymogów interkalibracji, włączono do ćwiczeń grupy. Jednocześnie zaproponowano zmianę skrótu oceny stanu/potencjału ekologicznego jezior na podstawie odłowów nordyckim zestawem wontonów zgodnie z normą EN 14757 z LFI-CEN na LFI-EN.

Polska, jako jedyna, dysponowała dwoma metodami oceny stanu ekologicznego, co spowodowało konieczność dodatkowych przeliczeń klas jakości, jednoczących dwie metody.

Na bazie kolejnych wersji TAPI, poszukiwano wskaźników presji, które najlepiej korelowały z LFI (Lake Fish Index) w poszczególnych państwach oraz w całym regionie. Ostatecznego doboru wskaźników dokonano w maju 2015 roku, na spotkaniu w Berlinie, gdzie przeprowadzono również proces interkalibracji metod narodowych, w tym proces wyznaczenia porównywalnych i jednocześnie akceptowalnych granic pomiędzy stanem bardzo dobrym i dobrym (H/G) oraz dobrym i umiarkowanym (G/M) a także sporządzono i przyjęto biologiczne opisy klas. W wyniku interkalibracji podwyższone zostały granice klas H/G oraz G/M w obu polskich metodach (Tabela 3 i 4).

**Tab. 3.** Zaproponowane w czasie interkalibracji zakresy liczbowe wskaźników oceny stanu/potencjału ekologicznego jezior na podstawie wyników gospodarczych odłowów ryb (LFI+)

| Nazwa wskaźnika oceny stanu<br>lub potencjału ekologicznego |              |                                                | Zakres liczbowy wskaźnika oceny stanu lub potencjału ekologicznego jezior |                                                               |             |
|-------------------------------------------------------------|--------------|------------------------------------------------|---------------------------------------------------------------------------|---------------------------------------------------------------|-------------|
| iezior                                                      | bardzo dobry | dobry                                          | umiarkowany                                                               | słaby                                                         | $2\sqrt{v}$ |
| Jeziorowy Indeks Rybny LFI+*                                |              | $\geq 0,866 \leq 1,000$   $\geq 0,595 < 0,866$ |                                                                           | $\geq 0,250 < 0,595$ $\geq 0,100 < 0,250$ $\geq 0,00 < 0,100$ |             |

\* – dla wszystkich typów jezior wyróżnionych w metodzie LFI+

**Tab. 4.** Zaproponowane w czasie interkalibracji zakresy liczbowe wskaźników oceny stanu/potencjału ekologicznego jezior na podstawie odłowów nordyckim zestawem wontonów zgodnie z normą EN 14757 (LFI-EN)

| Nazwa wskaźnika oceny stanu<br>lub potencjału ekologicznego |                        |                      |                      | Zakres liczbowy wskaźnika oceny stanu lub potencjału ekologicznego jezior |                     |
|-------------------------------------------------------------|------------------------|----------------------|----------------------|---------------------------------------------------------------------------|---------------------|
| iezior                                                      | bardzo dobry           | dobry                | umiarkowany          | słaby                                                                     | <b>Z</b> tv         |
| Jeziorowy Indeks Rybny LFI-<br>$EN^*$                       | $\geq 0,804 \leq 1,00$ | $\geq 0.557 < 0.804$ | $\geq 0,250 < 0,557$ | $\geq 0,100 < 0,250$                                                      | $\geq 0,00 < 0,100$ |

\* – dla wszystkich typów jezior wyróżnionych w metodzie LFI-EN

Zarówno nasze oryginalne granice klas, jak i zmienione drogą harmonizacji w procesie interkalibracji, wyznaczają stany H (bardzo dobry), G (dobry) i M (umiarkowany) odpowiadające w pełni kryteriom tych stanów opisanych w Załączniku V Ramowej Dyrektywy Wodnej.

Przedstawione w czasie interkalibracji formuły oceny stanu/potencjału ekologicznego jezior na podstawie ichtiofauny są formułami użytecznymi lecz nie ostatecznymi. Obie metody wymagają ponownego przeliczenia. Przeliczenie jest możliwe dzięki uzupełnieniu danych ichtiofaunistycznych z kolejnych jezior. Przeliczenie nie zmieni metriksów rybackich, zmianie ulegną natomiast wartości liczbowe metriksów i współczynników regresji dla poszczególnych udziałów wskaźników, co powinno lepiej dopasować formuły do posiadanych danych. W trakcie interkalibracji w obu polskich metodach zastosowano podział na dwa typy jezior (stratyfikowane i niestratyfikowane). Podział ten odpowiada typologii abiotycznej jezior. Zastosowany nowy podział jezior w metodzie LFI+ zmienił metriksy. Obecnie w jeziorach stratyfikowanych są to udziały wagowe (%): sandacza, karasia pospolitego, leszcza P (połączone razem sortymenty leszcza S, M i N) i krąpia, wykazujące wyraźny wzrost udziałów wraz ze wzrostem wskaźników presji oraz udział lina, okonia, leszcza D, leszcza D w ogólnych odłowach leszcza i płoci S, wykazujące spadek swych udziałów w miarę wzrostu wskaźników presji.

W jeziorach niestratyfikowanych są to udziały sandacza i karasia pospolitego, wykazujące wzrost udziałów wraz ze wzrostem wskaźników presji oraz udziały szczupaka, lina, okonia i płoci S w ogólnych odłowach płoci, wykazujące spadek swych udziałów w miarę wzrostu wskaźników presji.

W metodzie LFI-EN nie zmieniono metriksów.

W 2015 roku zakończono ćwiczenia interkalibracyjne metod oceny stanu ekologicznego jezior na podstawie ichtiofauny w państwach grupy Lake/Central-Baltic/Fish. Obie polskie metody oceny stanu/potencjału ekologicznego jezior na podstawie ichtiofauny zostały zinterkalibrowane. Obecnie wyniki prac interkalibracyjnych oczekują na zatwierdzenie przez stosowne gremium UE. Po ostatecznym zaakceptowaniu wyników tych prac konieczna będzie modyfikacja odpowiednich przepisów krajowych oraz modyfikacja i dostosowanie narzędzia bazodanowego "LFI - Jeziorowy Indeks Rybny - Lake Fish Index".

# 3. PROCEDURY BADAŃ TERENOWYCH

# 3.1. Wybór metody oceny stanu/potencjału ekologicznego jezior na podstawie ichtiofauny

Wyboru metody ceny stanu/potencjału ekologicznego jezior na podstawie ichtiofauny dokonuje się analizując dostępne dane o wieloletnich komercyjnych odłowach ryb. Jeżeli dane są dostępne, zakłada się, że jezioro może być oceniane metodą LFI+. W pozostałych przypadkach uznaje się, że jezioro może być oceniane tylko metodą LFI-CEN.

# 3.2. Metoda LFI+

# 3.2.1. Zbieranie danych do metody LFI+

Metoda LFI+ oceny stanu/potencjału ekologicznego jezior może być stosowana dla tych jezior Polski, na których prowadzone są systematyczne połowy profesjonalnym sprzętem rybackim. Wymagany jest dostęp do **wyników gospodarczych odłowów ryb z przynajmniej kolejnych dziesięciu lat.** Wyniki odłowów gospodarczych są zapisywane przez użytkowników rybackich w Księgach Gospodarczych jezior. Wzór obowiązującej w danym okresie czasowym Księgi zatwierdzany jest przez właściwego Ministra. Obecnie obowiązuje wzór zatwierdzony przez Ministra Rolnictwa i Rozwoju Wsi z dnia 19 lutego 2013 roku opublikowany w Dzienniku Ustaw (Dz.U. 2013 nr 0 poz. 326) (Fot. 5, 6 i 7).

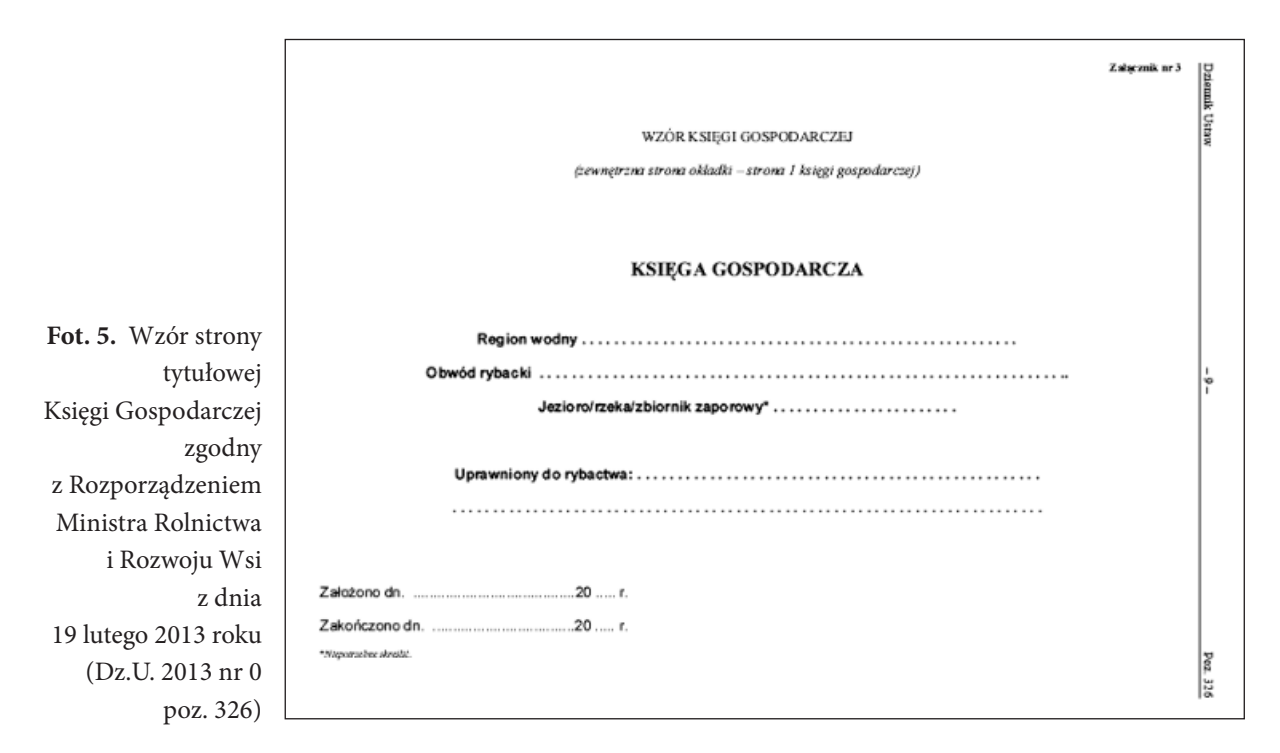

# (wewnętrzna strona okładki – strona 2 księgi gospodarczej)<br>OBJAŚNIENIA DO KSIĘGI GOSPODARCZEJ

- 1. W pozycji "1.Rok" podaje się oznaczenie roku kalendarzowego, za który sporządza się<br>informacje o gospodarce rybackiej.<br>2. W pozycji "2. Wydajność z 1 ha wód" -
- podaje się, wyrażony w kilogramach na 1 ha<br>wody, wynik połowów ryb dokonanych przez<br>uprawnionego do rybactwa w danym roku le ndarzowym
- $3$ W pozyciach od 3a do 3i - podaje się ilość ryb W pozycjach od 3a do 3j - podaje się tośc ryb<br>określonego gatunku, złowionych w każdym<br>miesiącu – danego – roku – kalendarzowego<br>(wiersze), z – wzgałędnieniem – podziału<br>gatunków – ryb – na stępujące – sortymenty<br>wagowe (k 1)
	- wegorz:
	- negorz<br>a) D powyżej 0,75 kg,<br>b) S powyżej 0,3 kg do 0,75 kg,<br>c) M do 0,3 kg;
	-
	- $2)$ szezunak:
		- szczupak:<br>a) D powyżej 1 kg,<br>b) S powyżej 0,8 kg do 1 kg,<br>c) M do 0,8 kg;<br>m 4 do 0,8 kg;
		-
	- $3)$  $ndacz$
	- D powyżej 1 kg. b) S - powyżej 1 kg.<br>b) S - powyżej 0,5 kg do 1 kg.<br>c) M - do 0,5 kg:
	-
	- $4)$
	- a) D powyżej 0,5 kg b) S - powyżej 0,2 kg do 0,5 kg,<br>c) M - do 0,2 kg;
	- 5)
	- leszcz:  $a)$  D - powyżej 1 kg.
	- b) S powyżej 0,5 kg do 1 kg,<br>c) M do 0,5 kg;
	- $6)$ lin
	-
	- a) D powyżej0,5 kg,<br>b) S powyżej0,3 kg d
	- b) S powyżej 0,3 kg do 0,5 kg;<br>7) płoć i wzdręga: pocimizu∈ya.<br>a) S – powyżej0,2 kg.

b)  $M -$ do 0.2 kg

# W pozycji "3g. Ploć i wzdręga" podaje się<br>łącznie ilość złowionych ryb z gatunku płoć oraz wzdręga. W pozycji 3j podaje się ilość ryb z<br>gatunków innych niż wymienione w pozycjach od 3a do 3i. Podziału nagłówka na kolumny w sa oo sii. Poobaan nagelowka na kolumny w<br>pozycji 3j dokonuje, w miarę potrzeby<br>uprawniony do rybactwa, uwzględniając<br>informacje o gatunkach ryb występujących w<br>otwodzie rybackim i podział gatunków ryb na<br>nastepujące sorty obwodzie rybackim i podział gatuni<br>następujące sortymenty wagowe:<br>1) łosoś:<br>2) D – powyżej 3 kg,<br>b) S – powyżej 3 kg,<br>c) M – do 3 kg;<br>2) – M – do 3 kg;

- 
- 
- 
- 2) mietus:
- a)  $D = \text{powy2ej 0}$ <br>b)  $S =$ do 0,5 kg;  $D - powyżej 0.5 kg$
- $3)$  sum
- 
- a)<br>
0 D powyżej3 kg,<br>
b) S do 3 kg;
- troc wedrowna  $4)$
- 
- 
- a) Di– powyżej3kg,<br>b) Si– powyżej1kg do 3kg,<br>c) Mi– do 1kg,<br>pozycji "3k, Rakl" podaje się w cy m – so 1 kg.<br>4. W pozycji "3k. Raki" – podaje się w kilogramach liość raków złowionych w danym<br>miesiącu.
- miesiącu.<br>
5. W pozycji "lilla. Ryby razem wg miesy" –<br>
podaje się w kilogramach ilość wszystkich ryb<br>
złowionych przez uprawnionego do rybactwa<br>
6. W pozycji "lillb. Ryby razem wg gatunków" –<br>
6. W pozycji "lillb. Ryby ra
- 6. W pozycji "Illb. Ryby razem wg gatunków" v podaje się w kilogramach, z uwzględnieniem<br>podziału gatunków ryb na sortymenty<br>wagowe, ilość wszystkich ryb tego samego e gatunku złowionych przez uprawnionego do<br>rybactwa w danym roku kalendarzowym.<br>W pozycji "Illic. Ryby razem" – podaje się w
- rypactwa w ganym roku kalendarzowym.<br>W pozycji "Illic. Ryby razem" podaje się w<br>kilogramach lióść wszystkich ryb złowionych<br>rzez urozwojnoceo do orbechus w danym  $\overline{7}$ . przez uprawnionego do rybactwa w danym roku kalendarzowym.
- 
- S. W pozycji "Illd. Raki razem" podaje się w kilogramach ilość wszystkich raków zkowionych przez uprawnionego do nybactwa w danym roku kalendarzowym.<br>9. W pozycjach od 4a do 4j podaje się, w statikach ilklogramach, ilo ilosti ryb z gatunków innych niż wymienione w<br>pozycjach od 4a do 4i. Podziału nagłówka i wiersza na kolumny w pozycji 4j dokonuje, w<br>miarę potrzeby, uprawniony do rybactwa,<br>uwzględniając informacje o gatunkach ryb występujących w obwodzie rybackim
- wysiępujących w dowodzie rybackim.<br>10. W pozycji "IVa. Amatorskie połowy razem" podaje się wyrażoną w kilogramach iloś ilość wszystkich ryb złowionych w danym roku kalendarzowym przez osoby uprawiające<br>amatorski połów ryb.<br>11. W pozycji "IVb. Liezba osób" – podaje się
- liczbę osób, od których uprawniony do<br>rybactwa zebrał albo otrzymał informacje o<br>wynikach amatorskiego połowu ryb w danym
- roku kalendarzowym.<br>12. W pozycji "No. Rodzaj danych" podaje<br>się, przez zakreślenie właściwego symbolu,<br>rodzaj danych o ilości ryb złowionych przez osoby uprawiające amatorski połów ryb. gdzie:<br>gdzie:<br>1) S – oznacza dane szacunkowe określone
	- przez uprawnionego do rybactwa:
	- prac uprawnienia dane uzyskane z ankiet<br>albo rejestrów amatorskiego połowu<br>wypełnianych przez osoby uprawiające
	- amatorski polów ryb;<br>K oznacza dane uzyskane na<br>podstawie kontroli wyników połowu u<br>osób uprawiających amatorski połów ryb,  $3) K$ dokonanej przez uprawnionego  $\alpha$ rybactwa

(strona 3 księgi gospodarczej)

13. W pozycji od **5a** do 5h - podaje się wymiar<br>gospodarczy ryb ze wskazaniem okresu, na<br>który - został - wprowadzony. - Wymiar<br>gospodarczy ryb wraz z okresem, na który

gosposanczy ryo wraz z okresem, na ktory<br>został wprowadzony, wpisuje się, zachowując<br>podział kolumn na gatunki ryb przyjęty<br>w ewidencji połowu ryb i raków lub ewidencji

amatorskiego połowu ryb. Podziału wiersza<br>na kolumny w pozycji 5h dokonuje, w razie

na kolumny w pozycji sni osnoruje, w raze<br>potrzeby, uprawniony do rybactwa.<br>15. W pozycji "6a. Data zarybienia" – podaje się<br>dzień i miesiąc wprowadzenia materiału<br>zarybieniowego do wód.<br>16. W pozycji "6b. Nr dokumentu" –

17. W pozycji "6c. Gatunek" – podaje sie nazwe w pozycji "sc. Gatunek" – podaje się nazwę<br>gatunkową materiału zarybieniowego, który<br>wprowadzono do wód.

wprowadzono do wód.<br>18. W pozycji "6d. Rodzaj" – podaje się rodzaj<br>materiału – zarybieniowego, który<br>wprowadzono do wód, stosując następujące

10) szklisty narybek wstępujący węgorza -

11) narybek wstępujący węgorza - 1-

nazewnictwo albo symbole

1) ikra zapłodniona -  $i_1$ ; 2) ikra zaoczkowana - i-: 3)  $wylog - W<sub>0</sub>$ 4) wyleg żerujący -  $w_t$ : 5) wylęg podchowany - wp.

6) narybek letni - 1; 7) narybek jesienny -  $1<sub>j</sub>$ 

8) presmolt  $-1$ <sub>p</sub>:

 $s$  molt  $s_{\text{min}}$ :

 $1<sub>52</sub>$ 

oznaczenie dokumentu potwierdzającego<br>wprowadzanie materiału zarybieniowego do

#### **OBJAŚNIENIA DO KSIĘGI GOSPODARCZEJ**

- 
- 12) narybek obsadowy węgorza **1 <sub>o</sub>:**<br>13) podchowany narybek węgorza p**rnw**;<br>14) narybek wiosenny, dwulatki albo kroczek
	-
- $15$ ) trzyłatki 3;
- $16)$  selekt  $s_e$ :
- $17$ ) tadak  $-t$
- 
- 
- 
- 17) tarlak t.<br>
19. W pozycji "6e. Pochodzenie" podaje się:<br>
19. wskazano dokumentu, w którym wskazano miejsce pochodzenia<br>
materialu zarybieniowego oraz<br>
2) siedzibę i nazwę hodowcy materialu<br>
2) siedzibę i nazwę **House on**
- 
- ziowiono.<br>
20. W pozycji, 6f. Sztuki" oraz., 6g. kg<sup>1</sup> podaje<br>
się wyrażoną odpowiednio w sztukach<br>
i w kilogramach libóć materiału<br>
zarybieniowego, którą wprowadzono do wód.<br>
21. W pozycji, 6ft. Uwagi" podaje się, w r
- informacie o zmianie:
	- ormaqeozmianie:<br>powierzchni wód obwodu rybackiego<br>oraz stanu ich połączeń z innymi  $\overline{\mathbf{1}}$ wodami.
	- 2) oddziaływania na sposób prowadzenia odospodarki rybackiej ustanowionych<br>obrębów odhronnych, występujących zródeł i rodzajów
- 3) występujących zanieczyszczeń wód.
- 4) rodzaju, zakresu i wpływu kłusownictwa
- oraz szkód wyrządzanych przez zwierzęta wolno żyjące,<br>zwierzęta wolno żyjące,<br>warunków hydrobiologicznych obwodu
- rybackiego ryoackiego,<br>charakterystyki ichtiofauny obwodu 6)

 $5)$ 

- rybackiego,<br>hybackiego,<br>granic obrebów hodowlanych 7) albo obszarów objętych formami ochrony
- przyrody, przyrody,<br>miejsc usytuowania sadzów rybackich, 8) przepławek, pomostów lub innych<br>budowli mających wpływ na<br>prowadzenie racjonalnej gospodarki<br>rybackiej,
- 
- rypackie, miejsc gromadnego przebywania<br>komoranów czarnych, zynników niż<br>10) wpływu innych czynników niż<br>wymienione w pkt 1-9 na sposób<br>prowadzenia gospodarki rybackiej przez<br>istorikan dolego do rybackiej się u dosunku.
- uprawinomego ao rysaicwa<br>
 jeżeli stan faktyczny zmienił się w stosunku<br>
do stanu podanego w operacie rybackim.<br>
W pozycji "7. Informacje dotyczące<br>
obwodu rybackiego i ochrony ryb" podaje
- się ponadb informacje o:<br>
się ponadb informacje o:<br>
1) wykonanych regulacjach wielkości<br>
i struktury populacji ryb drapieżnych oraz<br>
ryb karpiowatych w jeziorach lub innych<br>
2) sposobach odtworzenia ekspioatowanych<br>
2)
- zasobów raków i ryb z gatunków<br>wędrownych lub gatunków zagrożonych pogarszającymi się warunkami rozrodu naturalnego w wodach obwodu
- rybackiego;<br>wykonanych zabiegach ochronnych,<br>niezbędnych do ochrony zasobów ryb<br>i raków lub poprawy warunków ich<br>bytowania.w.wodach.obwodu.rybackiego.
- 

 $\frac{32}{12}$ 

**Fot. 6.** Druga i trzecia strona Księgi Gospodarczej z objaśnieniami (Dz.U. 2013 nr 0 poz. 326)

22

- 
- Dzienni Ustaw

poz ig

- 
- 

ė

- 
- 
- rybackiego;  $3)$
- 

- 
- 

Dziemnik

**Ustaw** 

rz-

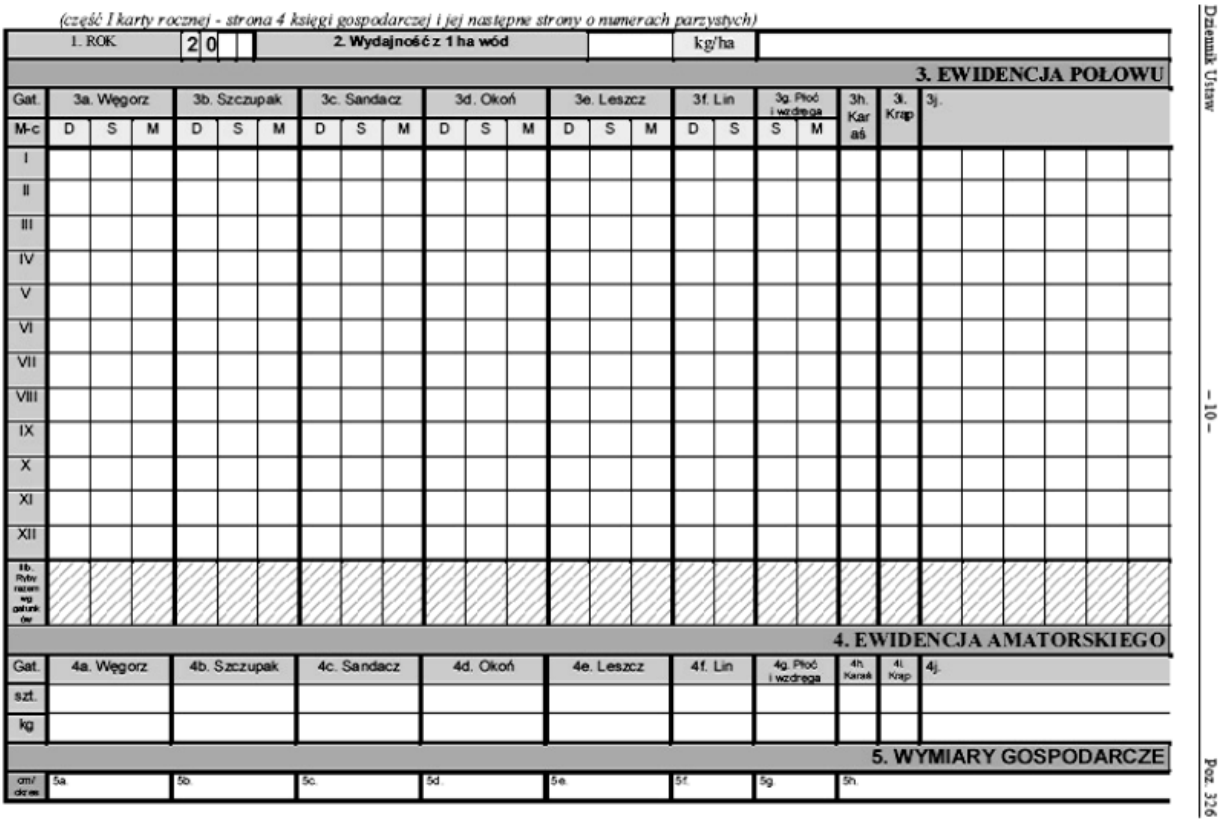

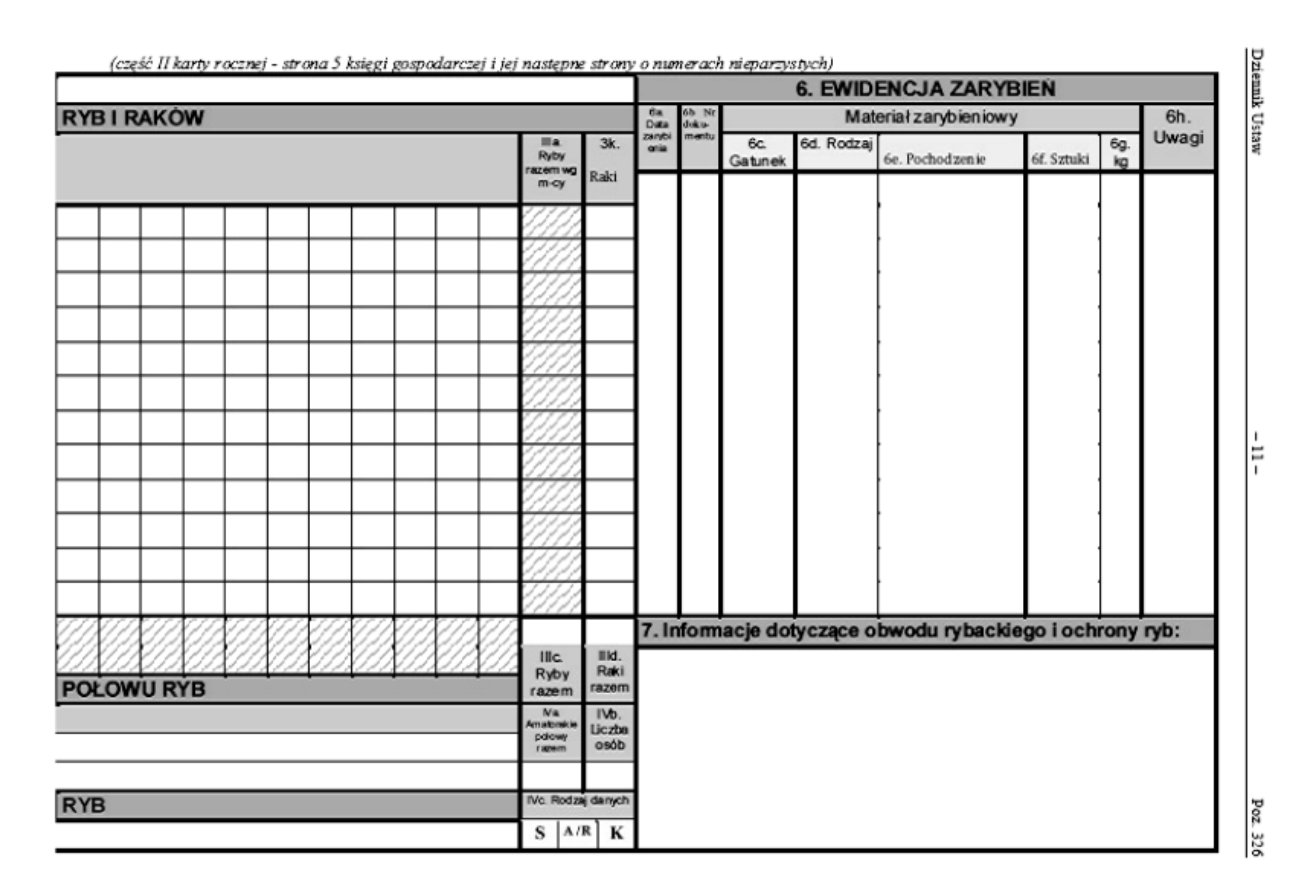

**Fot. 7.** Wzór karty rocznej z Księgi Gospodarczej z miesięcznymi polami odłowów i polem rocznych odłowów razem poszczególnych gatunków ryb i ich sortymentów (Dz.U. 2013 nr 0 poz. 326)

Przed przystąpieniem do zbierania danych o komercyjnych odłowach ryb w jeziorach należy wytypować jeziora do badań. Listę i liczbę jezior przewidzianych, w danym okresie badawczym, do monitoringu diagnostycznego i badania stanu/potencjału ekologicznego jezior na podstawie ichtiofauny ustala GIOŚ (Rys. 6).

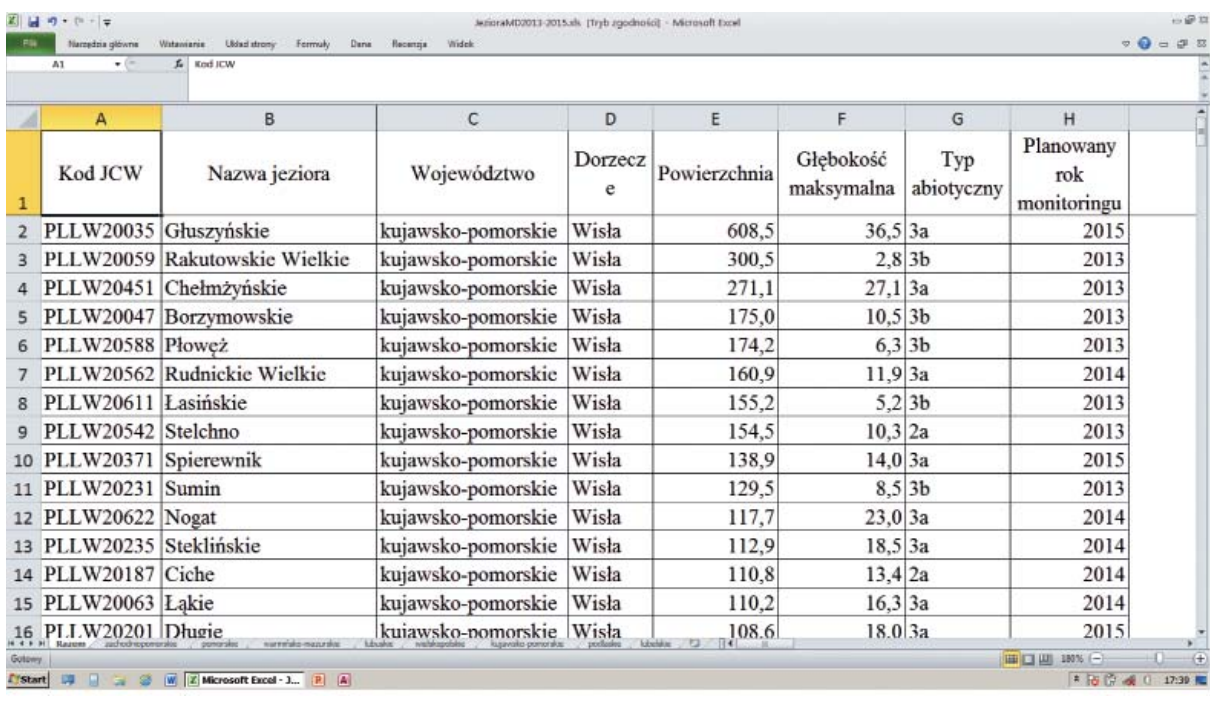

**Rys. 6.** Przykładowy fragment listy jezior, w arkuszu MS Excel, przewidzianych do monitoringu diagnostycznego w latach 2013–2015 uzyskany z GIOŚ

Po wytypowaniu jezior do badań należy nawiązać kontakty z użytkownikami rybackimi jezior i uzyskać ich zgodę na zebranie danych rybackich. Wskazane jest posiadanie listów intencyjnych Głównego Inspektora Ochrony Środowiska, skierowanych do użytkowników rybackich, przedstawiających cel i zakres prac.

W celu zminimalizowania kosztów i czasu należy wytypować jeziora do badań u poszczególnych użytkowników rybackich tak by jednocześnie zebrać dane z grupy jezior.

Materiały badawcze zbierane są bezpośrednio u użytkowników rybackich. Po uzyskaniu dostępu do Ksiąg Gospodarczych poszczególnych jezior należy przenieść wyniki rocznych odłowów rybackich wszystkich gatunków i sortymentów ryb znajdujących się w Księdze (Fot. 8) **(przynajmniej z ostatnich dziesięciu lat)** do przygotowanego wcześniej arkusza w formacie programu MS Excel.

Kolejność pól ewidencji połowów poszczególnych gatunków w Księgach Gospodarczych ulegała zmianom. Dlatego należy uważnie przenosić dane do przygotowanego wcześniej arkusza w formacie programu MS Excel. Pola arkusza w formacie programu MS Excel zawierają kolumnę "LATA" oraz kolumny z nazwami najczęściej odławianych komercyjnie gatunków ryb: węgorza, siei, sielawy, suma (Fot. 9), sandacza, szczupaka, lina, karasia pospolitego, okonia, stynki, krąpia,

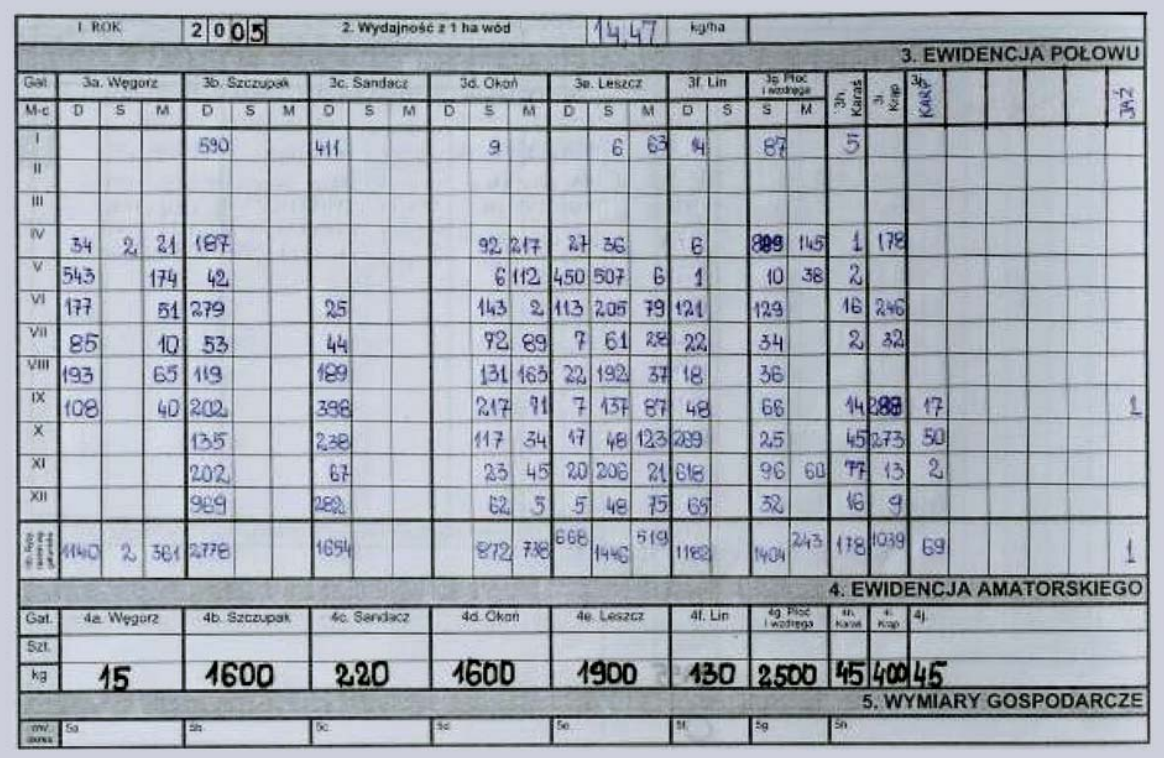

**Fot. 8.** Fragment Księgi Gospodarczej z wypełnionymi miesięcznymi polami odłowów i polem rocznych odłowów razem (fot. Piotr Traczuk)

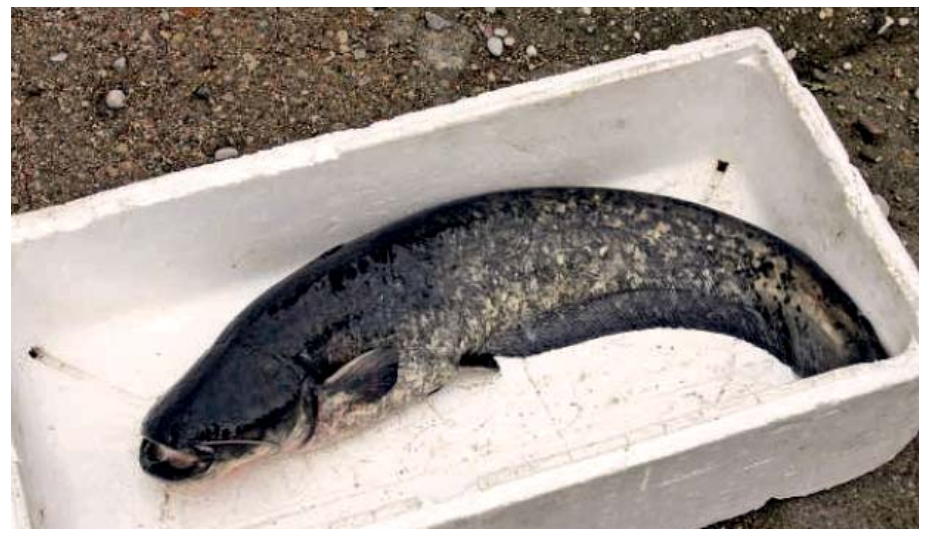

**Fot. 9.** Sum *Silurus glanis* L. (fot. Łucjan Chybowski)

leszcza D, S, M i N, leszcza R (zsumowane odłowy wszystkich sortymentów leszcza), płoci S i M, płoci R (zsumowane odłowy wszystkich sortymentów płoci), karpia, tołpygi, amura, uklei oraz frakcji ryb określanej mianem drobnica nietowarowa, gatunki inne i kolumnę "RAZEM" (Rys. 7). W przypadku leszcza i płoci, dzięki dostępnym zapisom o tak zwanych sortymentach ryb, wyodrębniono pola charakteryzujące wielkość ryb: leszcz D – duży leszcz, leszcz S – średni leszcz, leszcz M – mały leszcz, leszcz N – niewymiarowy leszcz, płoć S – płoć średnia, płoć M – płoć mała.

| m                    | Nacioláis pélvere<br><b>JU WINNER-II</b> |                |              |                 | McQuality Little draw<br>$A - A - C + H = I$ | Formula |                  |              | Dare Receive Widow |             | Cheshoper |             |              |            | #·ウ·ロ·日本書書書社社団·节に協议工作 Ω 00·ボ·エ·当期·自団·熱:                                                                                                    |          |             |                         |                         |              |   |                         |   |       |     |                | $\overline{v}$ $\overline{Q}$ $=$ $\overline{w}$ $\overline{w}$ |
|----------------------|------------------------------------------|----------------|--------------|-----------------|----------------------------------------------|---------|------------------|--------------|--------------------|-------------|-----------|-------------|--------------|------------|----------------------------------------------------------------------------------------------------|----------|-------------|-------------------------|-------------------------|--------------|---|-------------------------|---|-------|-----|----------------|-----------------------------------------------------------------|
|                      | Ann                                      |                |              | $+50$           | s                                            |         |                  |              |                    |             |           |             |              |            |                                                                                                    |          |             |                         |                         |              |   |                         |   |       |     |                |                                                                 |
| А                    | в                                        | ×              | D            | Ŧ.              | Ŧ.                                           | G.      |                  | H.           |                    |             | к         |             | $\mathbf{M}$ | N          | $\circ$                                                                                                    | Р        | $\circ$     | R                       | $\overline{\mathbf{x}}$ | т            | U | $\overline{\mathbf{v}}$ | w | х     |     |                | AA                                                              |
|                      |                                          |                |              |                 |                                              |         |                  |              |                    |             |           |             |              |            | LATA WIGONZ SENA SELAWA SUN SANDACZ SZCZUNAK LIN KARAS OKON STYNKA KRAF LISZCZO LISKCZO LISZCZO LISZCZA IROC-S ROC-M ROC-S ROC-M ROC-R KARP TOLPYGA AMER UKLEDA DODENCA DOSE RAZEM |          |             |                         |                         |              |   |                         |   |       |     |                |                                                                 |
| 1446<br>1951         | n.                                       | $\alpha$       |              | 19              | o                                            |         | 830              | 582          | z,                 | 1473        | o         | 180         | 222          | 3822       | $\alpha$                                                                                                    |          | 2844        | $\circ$                 | 1256                    | 1206         |   | ö                       |   |       |     | $\alpha$       | 7390                                                            |
| 1992                 | aat                                      | ۰              |              | a               | ٠                                            |         | 669              | 115          | o.                 | 6358        | ö         | $\alpha$    | 68           | \$37       | $\alpha$                                                                                                    | n.       | 805         | <b>v</b>                | 506                     | 556          | ٠ | ă                       | × | ń     |     | $\alpha$       | 8922                                                            |
| 1983                 | $\mathbb{R}$                             | $\alpha$       |              | $\alpha$        | ä                                            |         | 749              | 100          | 46                 | ET12        | TEK       | 15          | 315          | 387        | 943                                                                                                    |          | 1612        | w                       | 1967                    | 2007         |   |                         | ٠ | 260   | ×   | 34             | 7456                                                            |
| 1954                 | 263                                      | $\theta$       |              | 51              |                                              |         | мs               | 151          | ٠                  | 1282        | 612       | 40          | 936          | 1119       | 183                                                                                                    | n.       | 1989        | 361                     | 1225                    | 1982         |   |                         |   | 1662  |     | $^{30}$        | 91%                                                             |
| 1988                 | 51                                       | ø              |              | 165             |                                              |         | 515              | 382          | ×.                 | 342         | 488       | 14.1        | e            | 116        |                                                                                                    |          | 186         | 349                     | 1406                    | 1945         |   |                         |   | 8183  | O.  | 2232           | 14170                                                           |
| 1456                 | MY                                       |                |              | ×               |                                              |         | 748              | 839          | 13                 | 179         | 1967      | 10/19       | 37           | st.        | 43                                                                                                    |          | 154         | <b>Video</b>            | 716                     | 466          |   |                         |   | 3.54  |     | <b>SGRI</b>    | 11754                                                           |
| 1957                 | 69                                       | <b>o</b>       | 1136         |                 |                                              |         | 1852             | 1067         | n                  | 159         | 785       | 189         | to:          | 76         | 45                                                                                                    |          | 213         | 452                     | 479                     | 1311         |   |                         |   |       |     | 27             | 6081                                                            |
| 1975                 | $\theta$                                 | a              |              | n               |                                              |         | 318              | 45           | ū                  | 928         | 448       | m           | 21           | 20         | ٠                                                                                                    |          | 18          | 136                     | 110                     | 256          |   |                         |   |       |     | 92             | 1928                                                            |
| 1959                 | 19                                       | a<br>$\alpha$  | 1027<br>issi |                 | a                                            |         | 1563             | 1428         | ш                  | 287         | a         | 281         | 152          | 367<br>338 | $\alpha$                                                                                                    | $\alpha$ | 319         | 277                     | 576                     | 116          |   |                         |   |       | n   | 166            | 1074                                                            |
| 1968<br>1961         | 24<br>131                                | a              | 1985         |                 | 61                                           |         | $30 + 9$<br>3618 | 837<br>483   | 16<br>41           | 5.83<br>155 | ٠<br>ä    | 4,99<br>199 | 338<br>439   | 413        | $\alpha$<br>33                                                                                                    |          | 541<br>863  | 669<br>388              | 1226<br>561             | 1996<br>1117 |   |                         |   | 1940  | ٠   | 136<br>163     | 13,948<br>93.87                                                 |
| 1962                 | $^{26}$                                  | 28             | 564          |                 | и                                            |         | 712              | 456          | 38                 | 430         | 36        | Eit         | 628          | 348        | 25                                                                                                    |          | 1328        | 454                     | 1923                    | 1989         |   |                         |   | 1600  | ×   | tвз            | 9487                                                            |
| 1967                 | 210                                      | 16             | 1267         |                 |                                              |         | 613              | 425          | 34                 | 115         | α         | 238         | 495          | 450        | $\alpha$                                                                                                    | $\alpha$ | 908         | 1870                    | 1959                    | 7118         |   |                         |   |       | ×   | 43             | 6833                                                            |
| 1964                 | 487                                      | ×              | 2486         |                 | a                                            |         | 933              | 642          | st                 | 918         | $^{16}$   | 184         | 336          | 289        | 13                                                                                                    |          | 908         | $+21$                   | 1956                    | 2697         |   |                         |   | 1911  | ×   | 94             | 10883                                                           |
| 1965                 | 125                                      | $\alpha$       | 1561         |                 |                                              |         | 121              | 472          | 13                 | 795         | o         | $10^{11}$   | 418          | 154        | $\circ$                                                                                                    | $\circ$  | 108         | 479                     | 1549                    | 2828         |   |                         |   | 1794  | ×   | z,             | T213                                                            |
| 1956                 | 284                                      | ó              | tser         |                 | 23                                           |         | 2065             | 1.48         | 44                 | 316         | 349       | 190         | 188          | 488        | $\alpha$                                                                                                    |          | 902         | 294                     | 1970                    | 1864         |   |                         |   | 1490  |     | 52             | 6561                                                            |
| 1867                 | 116                                      | a              | 306          |                 | 17                                           |         | 711              | 154          | 34                 | 371         | a         | 33          | 1%           | 356        | a                                                                                                    | $\alpha$ | 592         | 360                     | 1769                    | 3139         |   |                         |   | ïМ    |     | 22             | \$00.2                                                          |
| 1968                 | 14t                                      | ٠              | 4493         |                 | ٥                                            |         | 617              | 136          | 1                  | 371         | a         |             | 236          | ×          | л                                                                                                    |          | 364         | MI                      | 1867                    | 2624         |   |                         |   |       |     | 36             | 8211                                                            |
| 1968                 | 360                                      | $\overline{a}$ | 9525         |                 | ä                                            |         | 612              | 633          | 12                 | 125         | $\alpha$  |             | 112          | 31ff       | $\alpha$                                                                                                    |          | 827         | 382                     | 1216                    | 1608         |   |                         |   |       |     | 29             | 13322                                                           |
| 1970                 | 397                                      | <b>B</b>       | 2118         |                 |                                              |         | 44.0             | 418          | 50                 | 43%         | $\alpha$  | 198         | 95           | 232        | $\alpha$                                                                                                    |          | 316         | 129                     | 1913                    | 1341         |   |                         |   |       |     | 18             | 6530                                                            |
| 1971<br>1972         | 305                                      | 12<br>3        | toes         | 970             | ٠<br>э                                       |         | 967              | 182          | ٠                  | 558         |           | 12<br>ti7   | 157<br>$+2$  | 307<br>125 | $\alpha$<br>$\alpha$                                                                                                    |          | 364         | 396                     | 1650<br>1368            | 3548<br>4410 |   |                         |   |       |     | 12             | 46.22<br>8838                                                   |
| 1977                 | 281<br>272                               | $^{21}$        | 2586         |                 | z                                            |         | 60t<br>212       | 389<br>136   | 12<br>2k           | 314<br>999  | a         | 蚓           | 428          | 488        | 45                                                                                                    | $\alpha$ | 188<br>957  | 301<br>204              | 4303                    | 4507         |   |                         |   |       |     | X?             | 10729                                                           |
| 1974                 | 325                                      | $\mathbf{H}$   | 1213         |                 | 34                                           |         | 100              | 184          | $\overline{a}$     | reen        | a         | 253         | 149          | 273        | $\alpha$                                                                                                    | $\sigma$ | 722         | 18                      | 2855                    | 2893         |   |                         |   |       |     | T.             | 7335                                                            |
| 1976                 | 254                                      | $\blacksquare$ | 1245         |                 | $\overline{1}$                               |         | 266              | 118          | o.                 | 40          | a         | 37          | 497          | 112        | 44                                                                                                    | O.       | <b>ASKR</b> | 177                     | 1605                    | 1765         |   |                         |   |       |     |                | 5671                                                            |
| 1976                 | 381                                      | ×              | 2271         |                 | 46                                           |         | 108              | 38           | $\alpha$           | m           | $\alpha$  | ×           | 492          | 391        | $\mathbf{r}$                                                                                                    | $\alpha$ | 115         | 71                      | 349                     | 426          |   |                         |   |       |     | $\theta$       | <b>JD41</b>                                                     |
| 1871                 | 470                                      | -2             | 360          |                 | 35                                           |         | 999              | 173          | E3                 | 471         | a         | 649         | 996          | 432        | $\alpha$                                                                                                    |          | 1317        | 440                     | 1,897                   | 1517         |   |                         |   |       |     |                | 9739                                                            |
| 1978                 | 383                                      | 55             | 5251         |                 | 22                                           |         | щe               | 322          | ts.                | 197         | a         | 35          | 127          | 398        |                                                                                                    |          | 417         | 396                     | 555                     | 1251         |   |                         |   |       |     |                | 6495                                                            |
| 1976                 | $2 + 4$                                  | 122            | 2143         |                 |                                              |         | sés              | 150          | ES-                | 748         | a         |             | 285          | 栏          |                                                                                                    |          | 718         | 339                     | 1976                    | 2306         |   |                         |   |       |     | $\mathbb{Z}^2$ | 7261                                                            |
| 1988                 | 911                                      | 35             | 1826         |                 | ø                                            |         | 298              | 114          | a                  | 195         | a         | a           | 311          | 399        | $\alpha$                                                                                                    |          | 902         | 76                      | 1346                    | 1422         |   |                         |   |       |     | T1             | -2083                                                           |
| 1981                 | 364                                      | $\rightarrow$  | 1315         |                 |                                              |         | 715              | 455          | a                  | The         | n         | A           | 1088         | 392        | $\alpha$                                                                                                    | $\alpha$ | 1496        | œ                       | 1687                    | 1725         |   |                         |   |       |     | $\Omega$       | 4650                                                            |
| 1982<br>1983         | 1991<br>sini.                            | 10<br>12       | toss         | 639             | 22<br>٠                                      |         | 493<br>215       | $51$<br>162  | $\Omega$<br>a      | 385<br>439  | $\alpha$  | 222<br>16s  | 163<br>277   | 417<br>616 | ٠                                                                                                    | $\alpha$ | 619<br>pos  | 419<br>164              | 1116<br>1911            | 1918<br>2696 |   |                         |   |       |     | 30<br>51       | 1045                                                            |
| 1954                 | 492                                      | 28             | 2935         |                 | 35                                           |         | 419              | 25           | $\ddot{\alpha}$    | 438         | a         | 434         | 485          | 416        | $\alpha$                                                                                                    | $\alpha$ | 1996        | 120                     | 1328                    | 1448         |   |                         |   |       |     | 2s             | 4092<br>6889                                                    |
| 1925                 | <b>SET</b>                               | 197            | 4641         |                 | tik                                          |         | 148              | 152          | ia.                | 167         |           | 447         | 150          | 486        | a                                                                                                    |          | %s          | $\overline{\mathbf{w}}$ | 1566                    | 2816         |   |                         |   |       |     |                | 13493                                                           |
| 1986                 | 584                                      | 147            | 3315         |                 | 12                                           |         | 416              | $\mathbf{r}$ | $\Omega$           | 462         | a         | <b>RIX</b>  | 476          | 451        | 13                                                                                                    | $\alpha$ | 3348        | it.                     | 1837                    | 1534         |   |                         |   |       |     | 25             | 3341                                                            |
| 1981                 | 492                                      | 69             | 1259         |                 | ٠                                            |         | 419              | $\mathbf{H}$ | ŵ                  | 682         | a         | 92          | 50           | 316        | $\alpha$                                                                                                    |          | 368         | $\frac{1}{2}$           | <b>EBAR</b>             | 1095         |   |                         |   |       |     | 24             | 4470                                                            |
| 1908                 | 483                                      | 12             | 1658         |                 | 119                                          |         | 612              | 154          | $\circ$            | 630         | a         | 32          | 150          | 348        | 35                                                                                                    |          | 348         | 3.80                    | <b>KTV</b>              | 1116         |   |                         |   |       | 13  | 21             | 5539                                                            |
| 1988                 | 600                                      | 48             |              | 线板              | 265                                          |         | 562              | 156          | a                  | 131         |           | 291         | 156          | Nai        | <b>JES</b>                                                                                                    |          | 1364        | 412                     | 1894                    | 1510         |   |                         |   |       | 616 | ж              | Nek                                                             |
| <br>٠<br><b>GOOD</b> | Arkusz1                                  | <b>Dubasia</b> |              | <b>Mrkinson</b> | 7G                                           |         |                  |              |                    |             |           |             |              |            |                                                                                                    |          | ×           |                         |                         |              |   |                         |   | 市口田 M |     | o              |                                                                 |

**Rys. 7.** Przykładowy fragment arkusza MS Excel z wprowadzonymi danymi o komercyjnych odłowach ryb

W kolumnie lata wpisuje się rok a w pozostałych kolumnach masę ryb w kg.

W czasie pobytu u użytkowników rybackich, jeżeli istnieje taka możliwość, to pożądane jest dokonanie oględzin jezior, ich strefy litoralowej, roślinności, dopływów, odpływu, ewentualnych źródeł zanieczyszczeń, zabudowy brzegów, a także przeprowadzenie wywiadów z użytkownikiem rybackim oraz wędkarzami i sporządzenie stosownych notatek.

# 3.3. Metoda LFI-CEN

Metoda LFI-CEN oceny stanu/potencjału ekologicznego jezior na podstawie ichtiofauny może być stosowana do tych jezior, na których przeprowadzono odłowy nordyckim zestawem wontonów zgodnie z normą EN 14757.

#### 3.3.1 Zbieranie danych do metody LFI-CEN

Zbieranie materiałów badawczych do oceny stanu/potencjału ekologicznego jezior na podstawie ichtiofauny metodą LFI-CEN opiera się o połowy ryb nordyckim zestawem wontonów zgodnie z normą EN 14757. Wymagane jest **rygorystyczne przestrzeganie wymogów normy EN 14757, ponieważ moduł obliczeniowy LFI-CEN zbudowano opierając się na wymaganiach zgodnych z tą normą.** 

Zbieranie materiałów badawczych do oceny stanu/potencjału ekologicznego jezior na podstawie ichtiofauny metodą LFI-CEN jest dużo bardziej praco- i czasochłonne niż w przypadku metody LFI +.

#### 3.3.1.1. Prace wstępne

Przed przystąpieniem do badań wytypowanych jezior, w pierwszej kolejności, należy nawiązać kontakty z użytkownikami rybackimi poszczególnych jezior i uzyskać ich zgodę na zebranie danych rybackich (połowy nordyckim zestawem wontonów). Celowe jest posiadanie listów intencyjnych Głównego Inspektora Ochrony Środowiska, skierowanych do użytkowników rybackich, przedstawiających cel i zakres prac.

Dalsze prace wstępne, po uzyskaniu zgody użytkownika rybackiego, **polegają na uzyskaniu następnych niezbędnych pozwoleń na przeprowadzenie połowów nordyckim zestawem wontonów na wybranych jeziorach.** O pozwolenia te można występować dopiero po uzyskaniu pozwolenia od użytkownika rybackiego.

Należy więc:

- uzyskać pozwolenia na połów ryb niewymiarowych i w okresach ochronnych od odpowiedniego Marszałka Województwa,
- uzyskać pozwolenia na połów ryb prawnie chronionych od Dyrektora Generalnej Dyrekcji Ochrony Środowiska,
- w przypadku połowów w parkach narodowych i rezerwatach przyrody uzyskać pozwolenie na połów ryb od Ministra Środowiska i Dyrektora Generalnej Dyrekcji Ochrony Środowiska.

Wnioski o te pozwolenia, z powodu długotrwałych procedur administracyjnych, należy złożyć ze znacznym wyprzedzeniem. Wskazane jest posiadanie listów intencyjnych Głównego Inspektora Ochrony Środowiska, skierowanych do adresatów wydających pozwolenia, przedstawiających cel i zakres prac. Czasami niezbędne są dodatkowe pozwolenia, które mogą być wymagane przez użytkowników rybackich lub przez urzędy nadzorujące użytkowników.

Dalsze prace wstępne polegają na:

- przygotowaniu skalibrowanego planu batymetrycznego jeziora z zaplanowanymi punktami rozmieszczenia wontonów nordyckich, w liczbie i w miejscach zgodnych z normą EN 14757 (Rys. 8),
- znalezieniu przy pomocy map i wywiadów odpowiedniego miejsca na brzegu jeziora (Fot. 10 i 11), z prze-

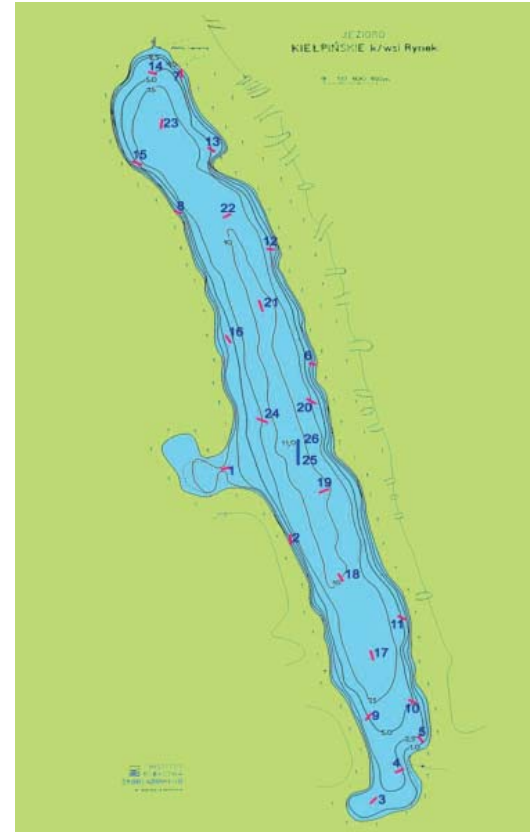

Rys. 8. Rozmieszczenie wontonów nordyckich na Jeziorze Kiełpińskim **– –** wontony denne; **– –** wontony pelagiczne

stronnym placem i dogodnym dojściem do wody oraz uzyskaniu zgody właściciela terenu ma rozlokowanie ekipy badawczej,

- w przypadkach konieczności przejazdu lub założenia bazy badawczej na terenach leśnych (Fot. 12a, b i c), uzyskaniu pisemnej zgody nadleśniczych na wjazd samochodów i pobyt ekipy badawczej.
- uzyskaniu pozwolenia na używanie łodzi z silnikiem mechanicznym w strefach ciszy,
- uzgodnieniu z użytkownikiem rybackim jeziora szczegółowego terminu połowów oraz sposobu zagospodarowania złowionych i przebadanych ryb,
- powiadomieniu Państwowej i Lokalnej Straży Rybackiej o szczegółowym terminie i sposobie połowów.

Po uzyskaniu wszystkich niezbędnych pozwoleń należy przygotować sprzęt połowowy, nawigacyjny, badawczy, biwakowy i transportowy.

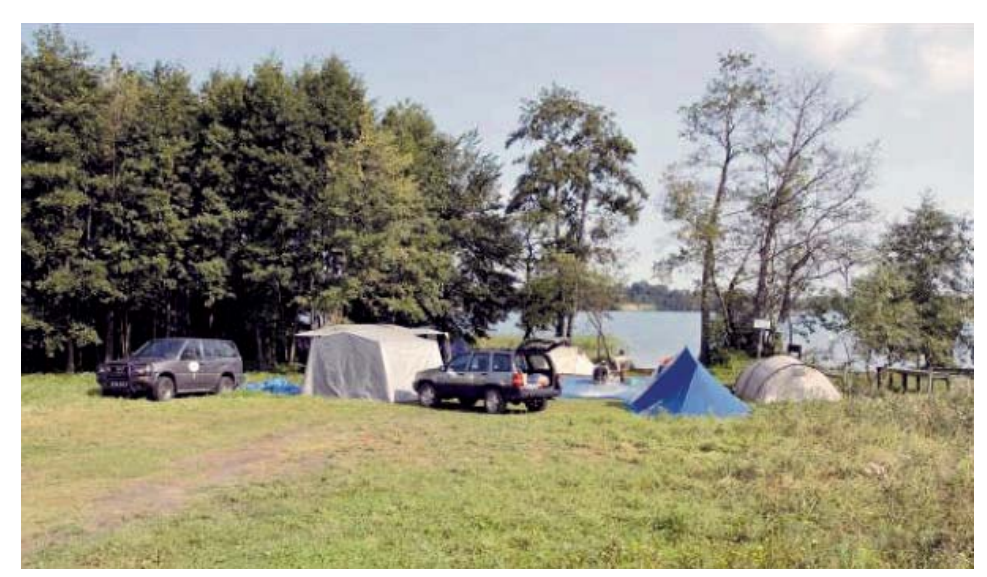

**Fot. 10.** Baza nad Jeziorem Białym k. Gostynina (fot. Witold Białokoz)

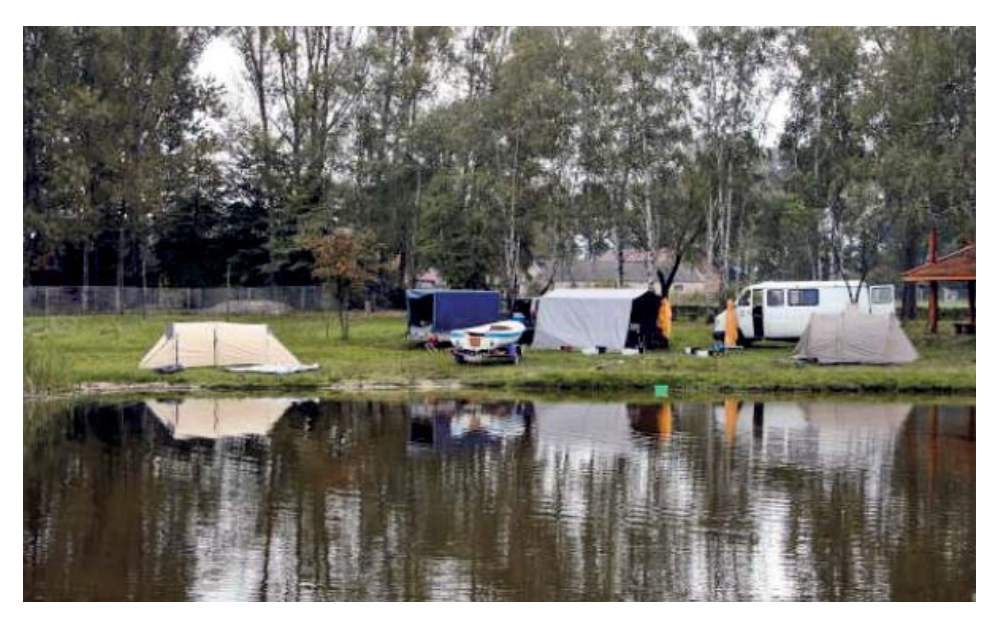

**Fot. 11.** Baza nad jeziorem Sumin (fot. Łucjan Chybowski)

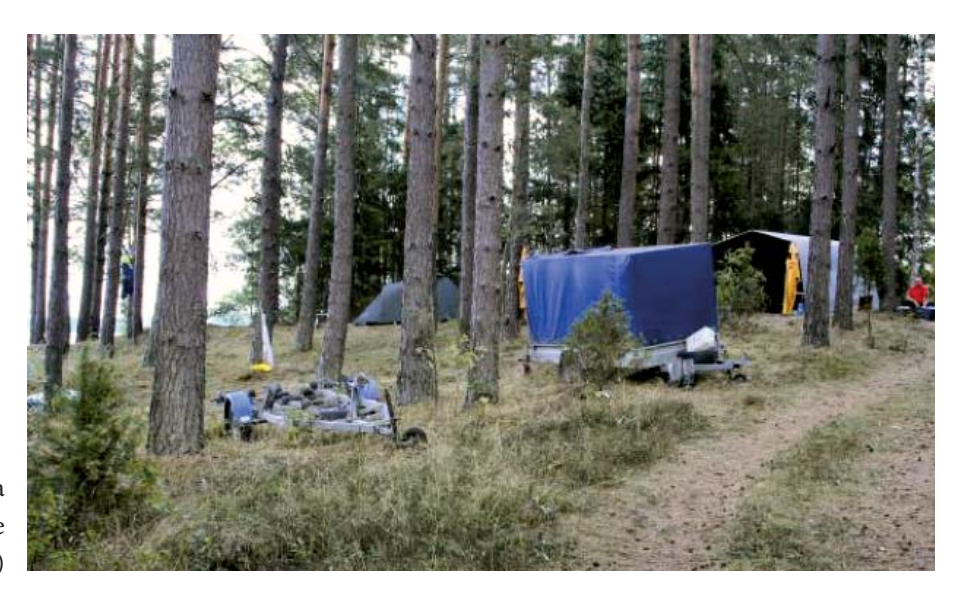

**Fot. 12a.** Baza nad jeziorem Pomorze (fot. Łucjan Chybowski)

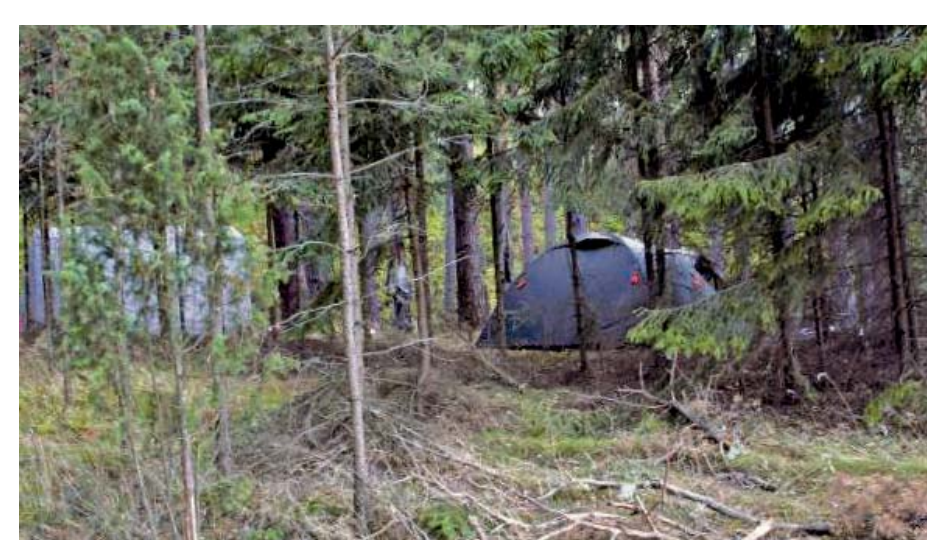

**Fot. 12b.** Baza nad jeziorem Pomorze (fot. Łucjan Chybowski)

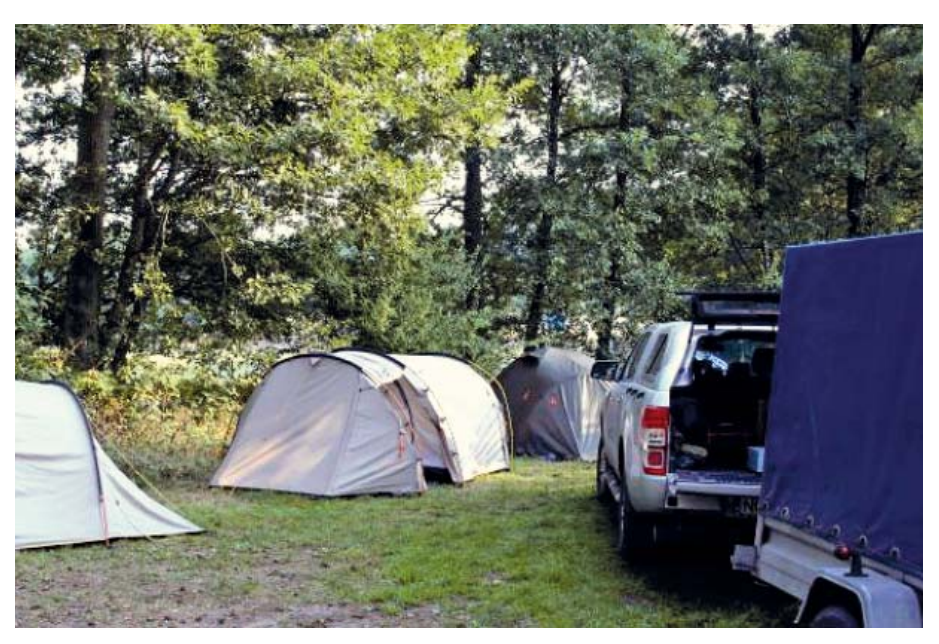

**Fot. 12c.** Baza nad jeziorem Ocypel Wielki (fot. Łucjan Chybowski)

#### 3.3.1.2. Sprzęt połowowy

Wymagany, specjalistyczny, kalibrowany sprzęt połowowy typu nordyckiego do połowu ryb jest bardzo dokładnie opisany w normie EN 14757 (European Committee for Standardization EN 14757: 2005 (E) – Water quality – Sampling of fish with multi-mesh gillnets). Składa się on z dwóch rodzajów wontonów: dennych i pelagicznych.

Wymiary wontonów dennych: wysokość 1,5 i długość 30 m. Wontony te zbudowane są z dwunastu wysokich na 1,5 m i szerokich na 2,5 m połączonych ze sobą paneli wykonanych z żyłkowej tkaniny sieciowej. Rozmiar oczek w poszczególnych panelach (od 5,0 do 55,0 mm), kolejność poszczególnych paneli w wontonie i grubość żyłki z jakiej wytworzono poszczególne panele regulowana jest normą EN 17457 (Fot. 13)

| Mesh no | Mesh size | Thread diameter |
|---------|-----------|-----------------|
|         | mm        | mm              |
| 1       | 43        | 0,20            |
| 2       | 19,5      | 0, 15           |
| 3       | 6,25      | 0, 10           |
| 4       | 10        | 0,12            |
| 5       | 55        | 0,25            |
| 6       | 8         | 0, 10           |
| 7       | 12,5      | 0,12            |
| 8       | 24        | 0,17            |
| 9       | 15,5      | 0, 15           |
| 10      | 5         | 0, 10           |
| 11      | 35        | 0,20            |
| 12      | 29        | 0,17            |

**Fot. 13.** Kolejność paneli, rozmiary oczek i grubość żyłki tkaniny sieciowej w poszczególnych panelach nordyckiego wontonu dennego (benthic multi-mesh gillnets). Zdjęcie tabeli z normy European Committee for Standardization EN 14757: 2005 (E) – Water quality – Sampling of fish with multi-mesh gillnets.

Wymiary wontonów pelagicznych: wysokość, 6,0 m i długość 27,5 m. Wontony te zbudowane są z jedenastu wysokich na 6,0 m i szerokich na 2,5 m połączonych ze sobą paneli wykonanych z żyłkowej tkaniny sieciowej. Rozmiar oczek w poszczególnych panelach wynosi (od 6,25 do 55,0 mm). W wontonach pelagicznych pominięty jest panel o oczku 5,0 mm. Kolejność i grubość żyłki z jakiej wytworzono poszczególne panele jest taka sama jak w wontonach dennych.

Zarówno wontony denne jak i pelagiczne szyte są w górnej części do pływającej linki typu korklina a w dolnej – do tonącej linki typu ołowianka (Fot. 14). Z powodu skomplikowanej konstrukcji, wontony te są trudno dostępne. Należy więc, z odpowiednim wyprzedzeniem, zamówić ich wykonanie w specjalistycznej firmie. Z powodu delikatnej konstrukcji, wontony te często ulegają uszkodzeniu. Zdarzają się również kradzieże sprzętu. Z tych powodów należy zaopatrzyć się w wontony zapasowe.

Dodatkowym, niezbędnym wyposażeniem sprzętu połowowego są ciężarki kotwiczne i pławy znacznikowe (Fot. 15).

Sprzęt połowy rozstawiany jest z łodzi często wyposażonej w napęd mechaniczny lub elektryczny i echosondę z GPS (Fot. 16). Łódź powinna być wyposażona w zgodny z przepisami BHP sprzęt ratunkowy (kamizelki ratunkowe, asekuracyjne).

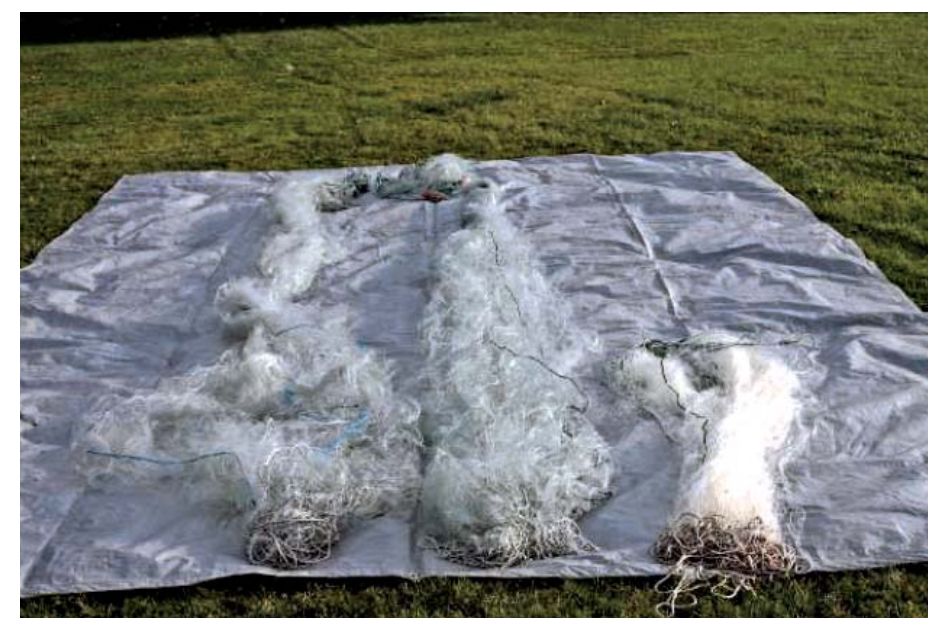

**Fot. 14.** Nordyckie wontony pelagiczne (dwa z lewej strony) i wonton denny. U dołu wontonów linka typu ołowianka, u góry linka typu korklina. W drugim wontonie na korklinie umieszczono dodatkowe pławy (fot. Łucjan Chybowski)

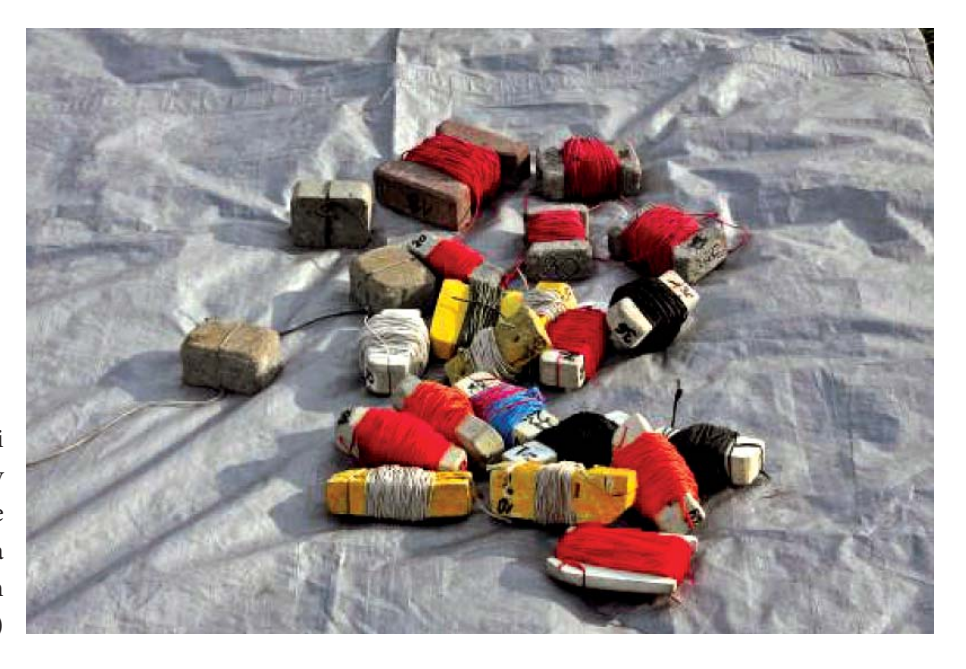

**Fot. 15.** Ciężarki kotwiczne i pławy znacznikowe używane podczas rozstawiania wontonów nordyckich (fot. Łucjan Chybowski)

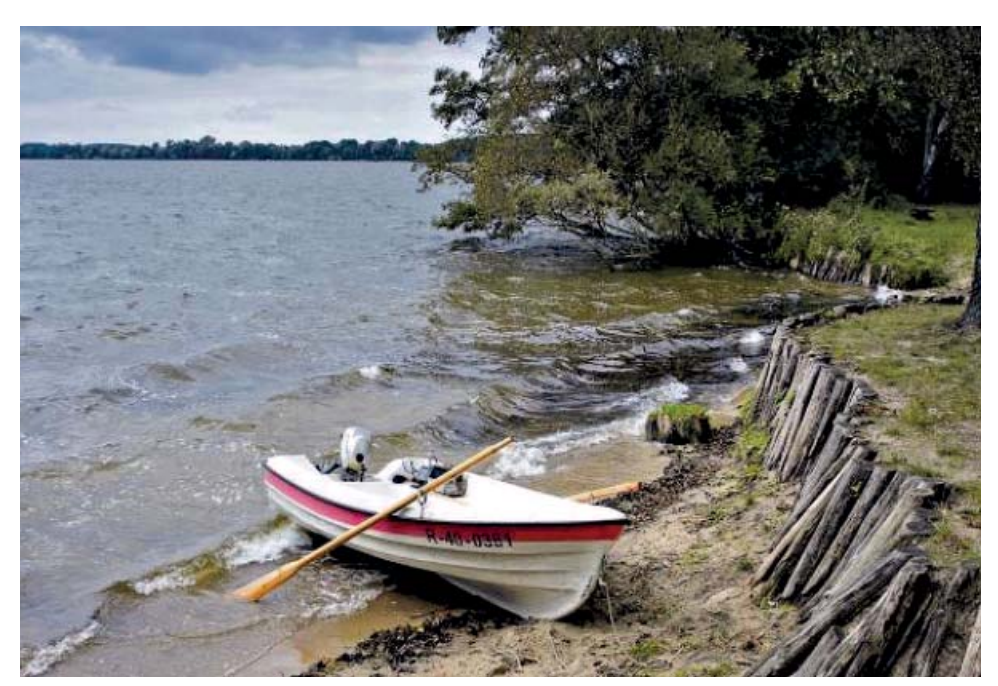

**Fot. 16.** Łódź robocza IRS z zamontowanym silnikiem mechanicznym i zainstalowaną echosondą z GPS (fot. Witold Białokoz)

Echosonda z GPS (Fot. 17a) wykorzystywana jest do odczytywania głębokości a GPS do oznaczania miejsca (punktu – waypoint) postawienia wontonów i ich odszukania (zazwyczaj jest to funkcja GO TO) na nieznanym jeziorze.

Poza sprzętem połowowym, pływającym i nawigacyjnym ekipa badawcza musi być wyposażona w sprzęt badawczy (wagi elektroniczne, deski pomiarowe, miernik termiczno tlenowy, krążek Secchiego, przenośny komputer, notatnik papierowy i ołówki), przenośne źródła energii: akumulatory i/lub przenośny agregat prądotwórczy (Fot. 17b), niezbędny sprzęt biwakowy i transportowy (pożądane samochody z napędem 4×4).

### 3.3.1.3. Połowy badawcze nordyckim zestawem wontonów zgodnie z normą EN 14757

Połowy badawcze na jeziorach mogą być prowadzone od sierpnia do połowy października. Po rozlokowaniu się ekipy badawczej należy, w pierwszej kolejności, zmierzyć temperaturę wody, zawartość tlenu w wodzie i przezroczystość wody wykorzystując miernik termiczno tlenowy i krążek Secchiego (Fot. 18).

Wontony denne należy rozstawiać na dnie jeziora losowo, w liczbie i zakresach głębokości określonych normą EN 14757. Liczba użytych wontonów dennych zależy od powierzchni jeziora i jego głębokości. Liczba stawianych wontonów wyliczana musi być z normy EN 14757, która szczegółowo określa ich liczbę (Fot. 19). Na przykład na jeziorze o powierzchni 51,0 ha i głębokości 5,9 m stawiamy 16 dennych wontonów (8 w warstwie o głębokości < 3,0 m i 8 w warstwie 3,0–5,9 m) (Fot. 19). Wontony w poszczególnych warstwach powinny być rozstawione losowo tzn. nie powinny znajdować się w jednym miejscu i nie należy wybierać tylko takich miejsc gdzie spodziewamy się dużej liczby ryb.

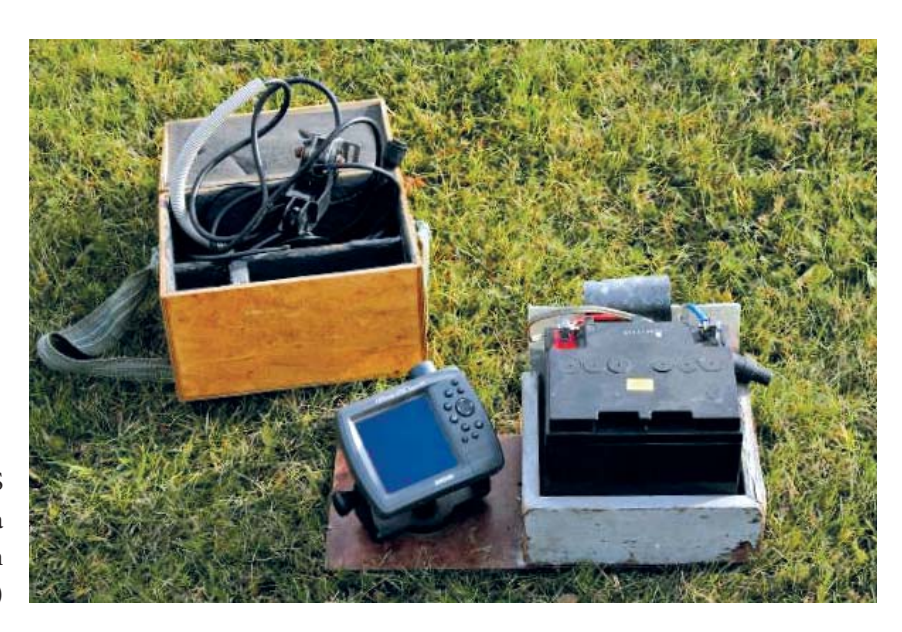

**Fot. 17a.** Echosonda z GPS wykorzystywana w czasie badań (fot. Łucjan Chybowski)

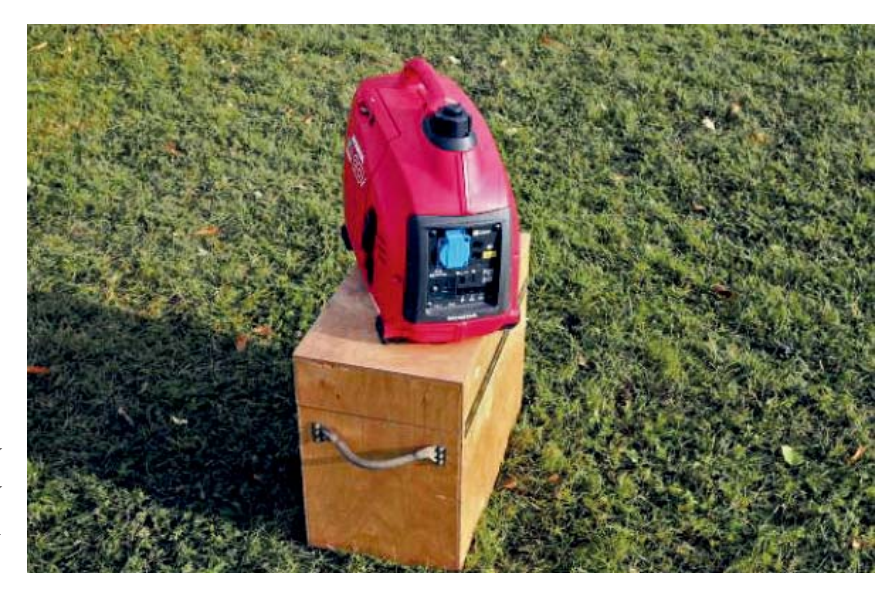

**Fot. 17b.** Przenośny agregat prądotwórczy z napędem mechanicznym (fot. Łucjan Chybowski)

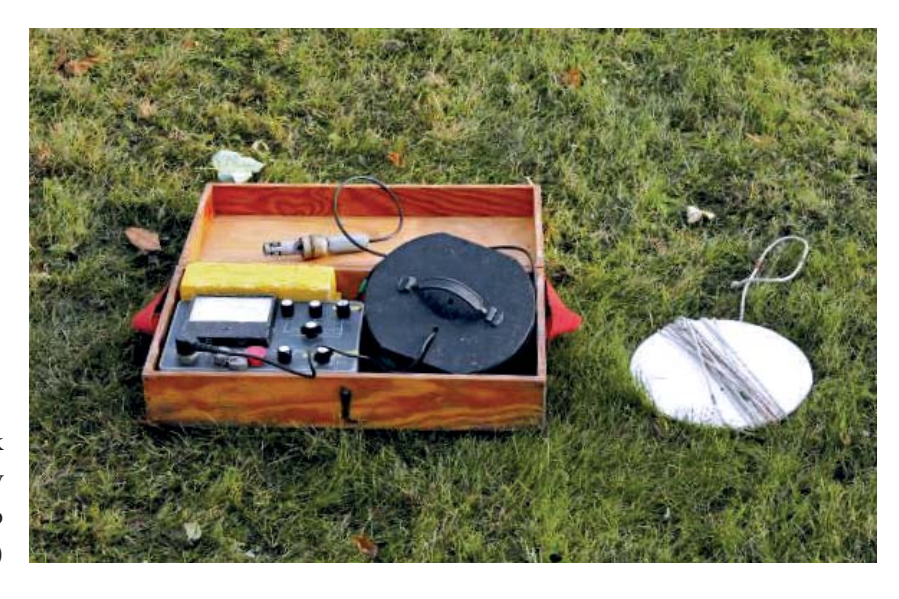

**Fot. 18.** Miernik termiczno-tlenowy i krążek Secchiego (fot. Łucjan Chybowski)

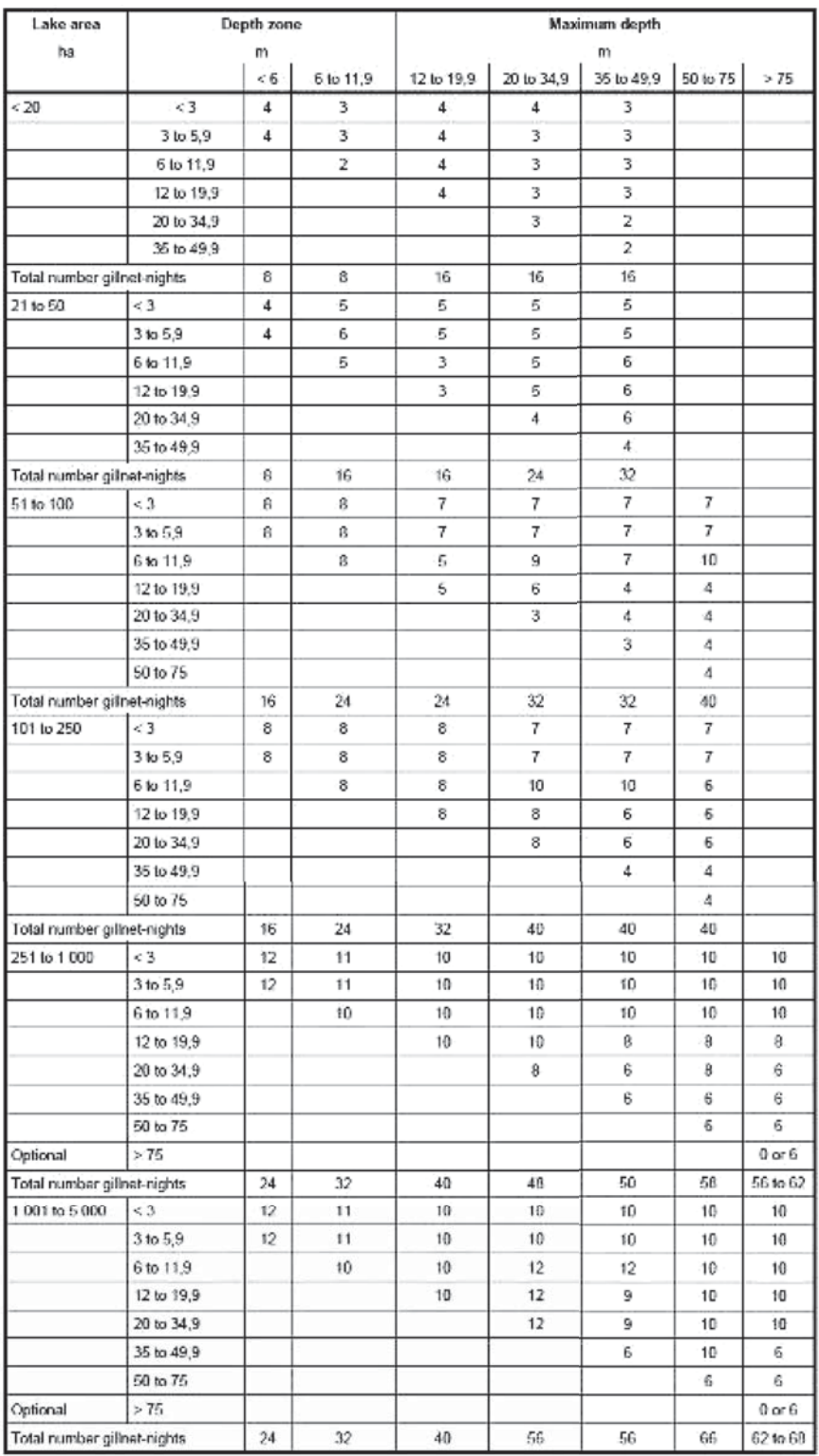

**Fot. 19.** Liczba stawianych dennych wontonów nordyckich ogółem i w poszczególnych warstwach głębokościowych w zależności od powierzchni jeziora i jego głębokości. Zdjęcie tabeli z normy European Committee for Standardization EN 14757: 2005 (E) – Water quality – Sampling of fish with multi-mesh gillnets

Wontony stawia się z łodzi. Na początku i na końcu wontonu, do dolnej linki, przywiązuje się ciężarek kotwiczny. Dodatkowo na końcu wontonu, do górnej linki, przywiązuje się pław znacznikowy. Miejsce postawienia wontonu zaznacza i zapisuje się w GPS. Dodatkowo, w notatniku, zapisuje się: L.p. wontonu, warstwę (zakres głębokości) w jakiej wonton jest stawiany, początkową i końcową głębokość wody na jakiej wonton jest stawiany (głębokość odczytujemy z echosondy) i miejsce (nr waypoint) postawienia wontonu (odczytywane z GPS).

Wontony pelagiczne stawiamy nad najgłębszym miejscem jeziora w jeziorach o głębokość maksymalnej ≥ 6,0 m. Ich liczba zależy tylko od głębokości jeziora. Wontony te ustawiać należy schodkowo, w toni wodnej od powierzchni do dna. Schodkowe stawianie polega na tym, że pierwszy wonton pelagiczny stawiamy na dnie i do końca jego górnej linki dowiązujemy początek dolnej linki drugiego wontonu itd. Wontony pelagiczne tonące utrzymujemy w zaplanowanej warstwie toni wodnej pławami lub jeżeli to są wontony pływające ciężarkami kotwicznymi mającymi wymaganą długość linki (nogę) utrzymującej wonton w toni. Na przykład aby w jeziorze o głębokości 18 m wonton pelagiczny utrzymywał się w warstwie wody o głębokości 6,0–11,9 m do dolnej linki należy w kilku punktach dowiązać ciężarki kotwiczne z nogami (linką) o długości 6,0 m. Sposób wystawiana wontonów pelagicznych z łodzi i opis miejsca wystawienia jest taki sam jak przy stawianiu wontonów dennych.

Wontony powinny być rozstawione w jeziorze przez około 12 godzin, od późnego popołudnia do rana. Po tym okresie, wontony należy podnieść (Fot. 20) wraz z rybami do pojemników lub bezpośrednio do łodzi, pamiętając o jednoznacznym oznakowaniu zebranych wontonów.

Podniesione wontony przywozi się na brzeg w pojemnikach (Fot. 21a i b).

Z wontonów wybiera się z wszystkie złowione ryby (Fot. 22a i b). Wybrane ryby umieszcza się w pojemnikach oznaczonych tak samo jak wontony. Jeden pojemnik na jeden wonton.

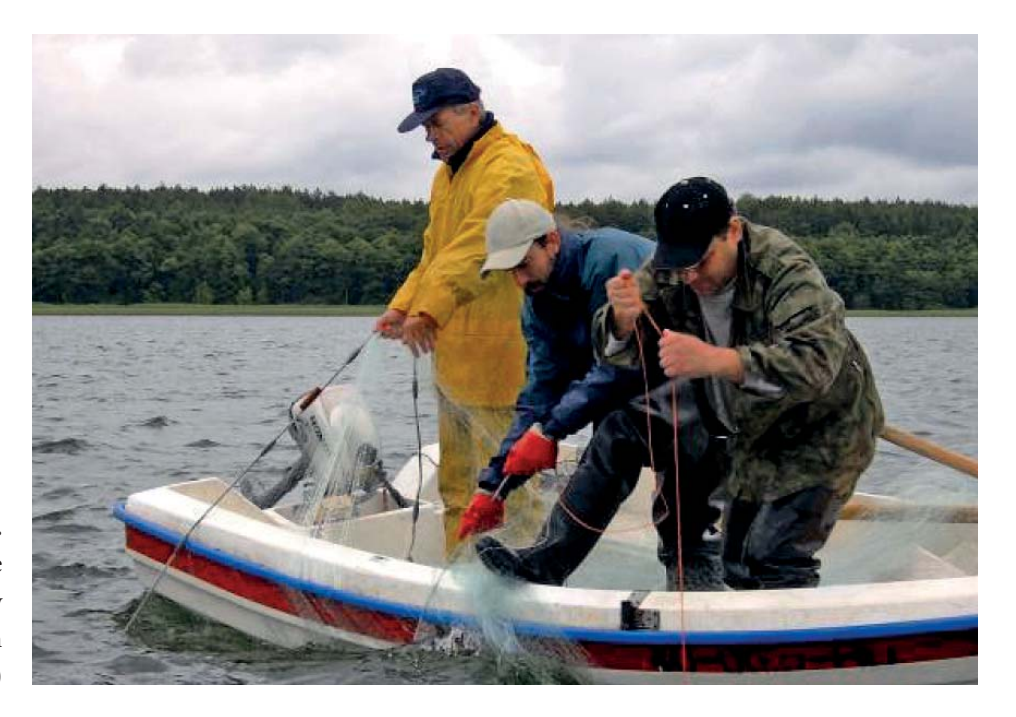

**Fot. 20.** Podnoszenie wontonów pelagicznych (fot. Witold Białokoz)

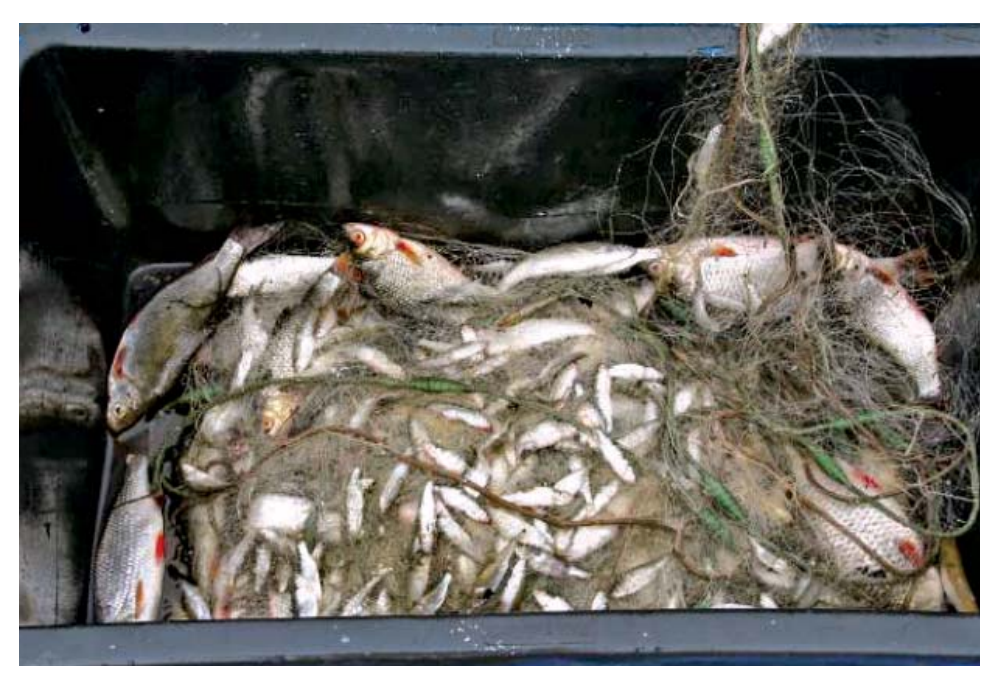

**Fot. 21a.** Podniesione i umieszczone w pojemniku wontony (fot. Łucjan Chybowski)

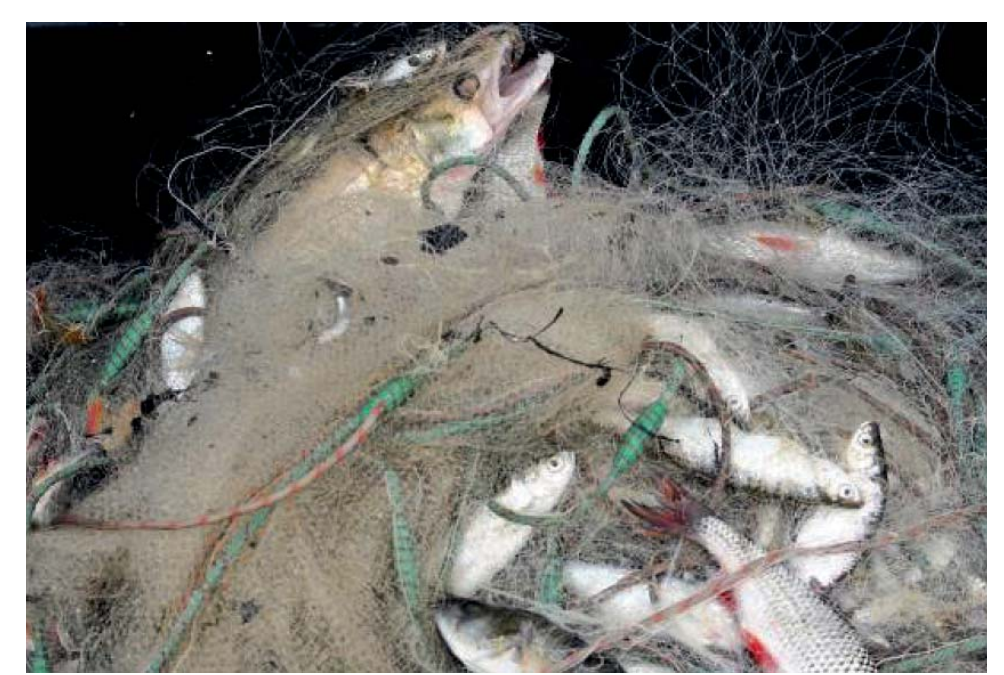

**Fot. 21b.** Podniesione i umieszczone w pojemniku wontony (fot. Łucjan Chybowski)

Wybrane ryby oznacza się do gatunku (Brylińska 2000) i waży się każdego osobnika z dokładnością do 0,1 g (małe ryby) lub 1 g (ryby duże) (Fot. 23)

Reprezentatywną próbę ryb, około 50 osobników każdego złowionego gatunku, należy zmierzyć (należy mierzyć osobniki ze wszystkich złowionych klas długości od min. do max.).

Pomiaru dokonuje się deską pomiarową (Fot. 24) z dokładnością do 0,1 cm (Fot. 25). Mierzona jest długość całkowita ciała (l.t.) i długość ciała (l.c.) w cm. Długość całkowita ciała (l.t.) to długość mierzona od początku pyska do końca płetwy ogonowej, a długość ciała (l.c.) to długość mierzona od początku pyska do początku płetwy ogonowej.

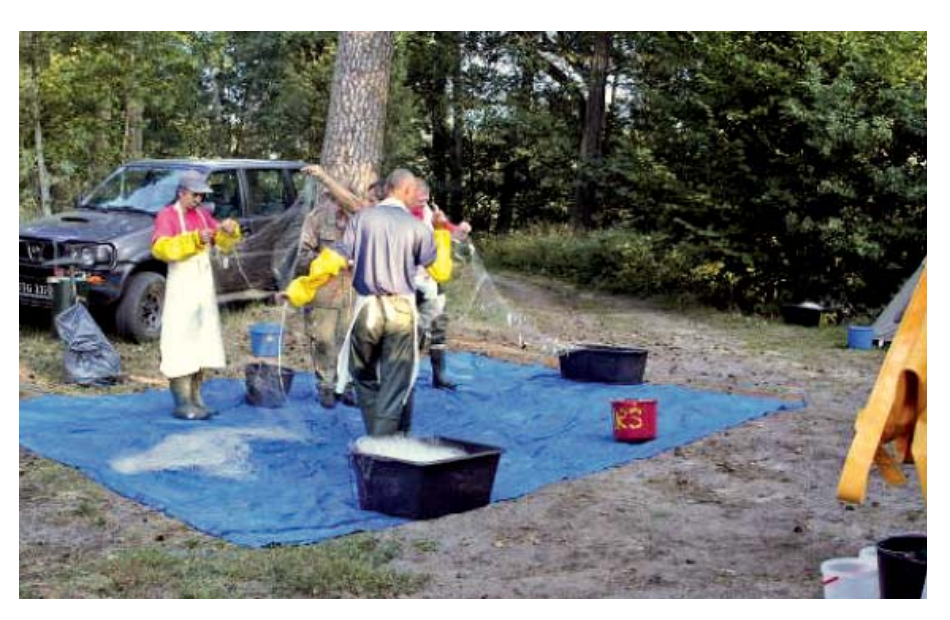

**Fot. 22a.** Wybieranie ryb z wontonów dennych (fot. Łucjan Chybowski)

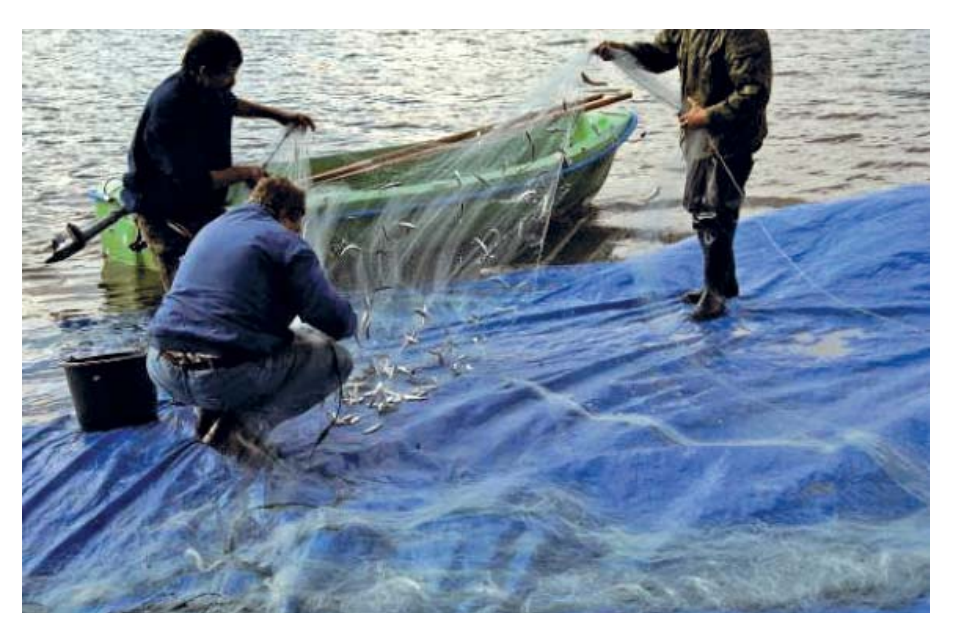

**Fot. 22b.** Wybieranie ryb z wontonów pelagicznych (fot. Łucjan Chybowski)

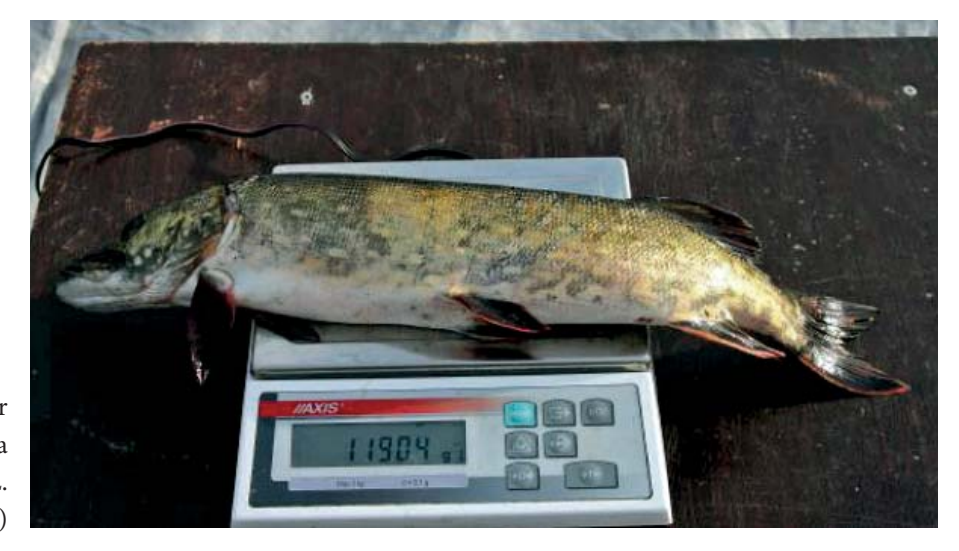

**Fot. 23.** Pomiar masy ciała szczupaka *Esox lucius* L. (fot. Łucjan Chybowski)

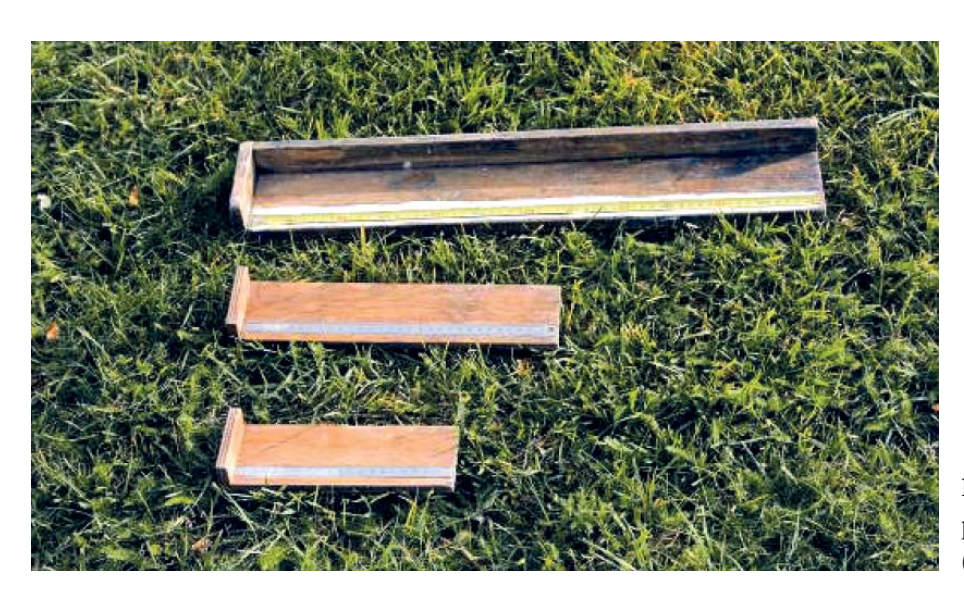

**Fot. 24.** Deski pomiarowe (fot. Łucjan Chybowski)

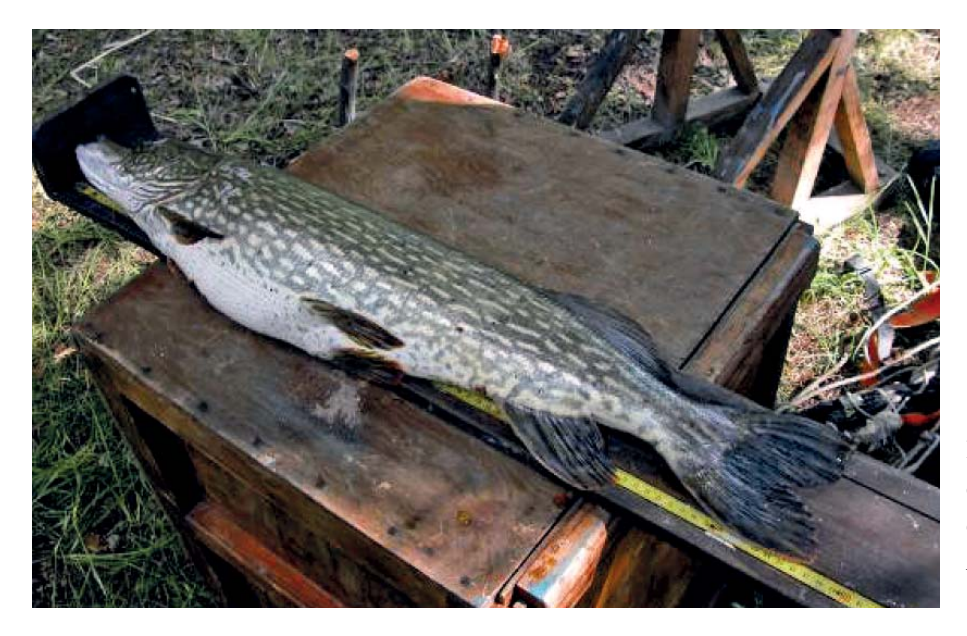

**Fot. 25.** Pomiar długości całkowitej ciała dużego szczupaka *Esox lucius* L. (fot. Łucjan Chybowski)

Wyniki pomiarów zapisywane są w odpowiednich rubrykach wcześniej przygotowanego arkusza pliku MS Excel (Rys. 9). W arkuszach pliku zapisywane są wyniki pomiarów ryb każdego złowionego gatunku i z każdego wontonu osobno. Jeden plik to jedno jezioro, jeden arkusz to jeden wonton. W arkuszu dla każdego gatunku przypisane są trzy kolumny: gatuneklc, gatuneklt i gatunekw. Każdy osobnik jest ważony a tylko część ryb mierzona. Na przykład pełny opis jednego złowionego osobnika okonia wygląda tak:

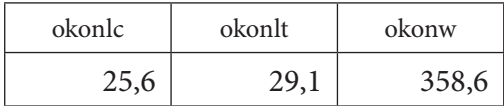

Długość ciała (l.c.), opisanego wyżej okonia, wynosi: 25,6 cm, długość całkowita ciała (l.t.) – 29,1 cm a masa ciała – 358,6 g.

| 4433 | Namentala glidware<br>$v \in$         | Wytevienie:<br>f. |   | Unisolationy Formaly | Dane Recentie | Widek  |        |       |        |       |       |      |                                      |      |    |         | $\circ\bullet\circ\bullet\otimes$ |
|------|---------------------------------------|-------------------|---|----------------------|---------------|--------|--------|-------|--------|-------|-------|------|--------------------------------------|------|----|---------|-----------------------------------|
| s    | τ                                     | U                 | v | W                    | $\mathbf x$   | Y      | z      | AA    | AB     | AC.   | AD    | AE   | AF                                   | AG   | AH | AI      | AJ                                |
|      | rozankale rozankalt rozankaw leszezle |                   |   | leszezát             | leszczw       | kraple | krapit | krapw | plocie | ploch | plocu |      | wzdregałc wzdregałt wzdregaw bolenic |      |    | bolenit | <b>bolesw</b>                     |
| 3,7  | 4,2                                   | 0,9               |   |                      | 50,0          |        |        | 94,7  | 15,1   | 22,1  | 121,4 | 11,2 | 13,9                                 | 27,9 |    |         |                                   |
| 3.2  | 4.0                                   | 1.0               |   |                      | 69.0          |        |        | 74.3  | 12.3   | 15.2  | 37,4  |      |                                      |      |    |         |                                   |
|      |                                       |                   |   |                      | 11,8          |        |        | 29.8  | 12, 2  | 15.2  | 37,7  |      |                                      |      |    |         |                                   |
|      |                                       |                   |   |                      | 4.5           |        |        | 20.8  | 13     | 15.6  | 37.1  |      |                                      |      |    |         |                                   |
|      |                                       |                   |   |                      | 16,0          |        |        | 29.8  | 12.6   | 15.5  | 36,8  |      |                                      |      |    |         |                                   |
|      |                                       |                   |   |                      | 6,9           |        |        | 29.8  |        |       | 26.2  |      |                                      |      |    |         |                                   |
|      |                                       |                   |   |                      | 4,7           |        |        | 29.8  |        |       | 14.3  |      |                                      |      |    |         |                                   |
|      |                                       |                   |   |                      | 14,7          |        |        | 29,8  |        |       | 31,1  |      |                                      |      |    |         |                                   |
|      |                                       |                   |   |                      | 6,5           |        |        | 29,8  |        |       | 1,8   |      |                                      |      |    |         |                                   |
|      |                                       |                   |   |                      | 5,0           |        |        | 29.8  |        |       | 1.7   |      |                                      |      |    |         |                                   |
|      |                                       |                   |   |                      | 5.2           |        |        | 29.8  |        |       | 1,2   |      |                                      |      |    |         |                                   |
|      |                                       |                   |   |                      | 6,9           |        |        | 17,6  |        |       | 6,7   |      |                                      |      |    |         |                                   |
|      |                                       |                   |   |                      | 3.2           |        |        | 17.6  |        |       | 31.5  |      |                                      |      |    |         |                                   |
|      |                                       |                   |   |                      |               |        |        | 17.6  |        |       | 52.9  |      |                                      |      |    |         |                                   |
|      |                                       |                   |   |                      |               |        |        | 17.6  |        |       | 44.3  |      |                                      |      |    |         |                                   |
|      |                                       |                   |   |                      |               |        |        | 17.6  |        |       | 1,4   |      |                                      |      |    |         |                                   |
|      |                                       |                   |   |                      |               |        |        | 17,6  |        |       | 8,7   |      |                                      |      |    |         |                                   |
|      |                                       |                   |   |                      |               |        |        | 17,6  |        |       | 1.3   |      |                                      |      |    |         |                                   |
|      |                                       |                   |   |                      |               |        |        | 17.6  |        |       | 14.4  |      |                                      |      |    |         |                                   |
|      |                                       |                   |   |                      |               |        |        | 17.6  |        |       | 8.7   |      |                                      |      |    |         |                                   |
|      |                                       |                   |   |                      |               |        |        | 17,6  |        |       | 12.2  |      |                                      |      |    |         |                                   |
|      |                                       |                   |   |                      |               |        |        | 17.6  |        |       | 8,4   |      |                                      |      |    |         |                                   |
|      |                                       |                   |   |                      |               |        |        | 12,5  |        |       | 23,7  |      |                                      |      |    |         |                                   |
|      |                                       |                   |   |                      |               |        |        | 12,5  |        |       | 7,5   |      |                                      |      |    |         |                                   |
|      |                                       |                   |   |                      |               |        |        | 12.5  |        |       | 11.5  |      |                                      |      |    |         |                                   |
|      |                                       |                   |   |                      |               |        |        | 12.5  |        |       | 25,8  |      |                                      |      |    |         |                                   |
|      |                                       |                   |   |                      |               |        |        |       |        |       |       |      | l e                                  |      |    |         |                                   |

**Rys. 9.** Fragment arkusza pliku MS Excel, w którym zapisywane są wyniki pomiarów złowionych ryb

Po wybraniu z wontonów wszystkich złowionych ryb wontony należy przebrać, wypłukać, wysuszyć i "wywietrzyć" (Fot. 26). Wypłukać i wysuszyć należy również pojemniki i łódź (Fot. 27). Wysuszone wontony należy przygotować do następnego wystawienia układając je w pojemnikach.

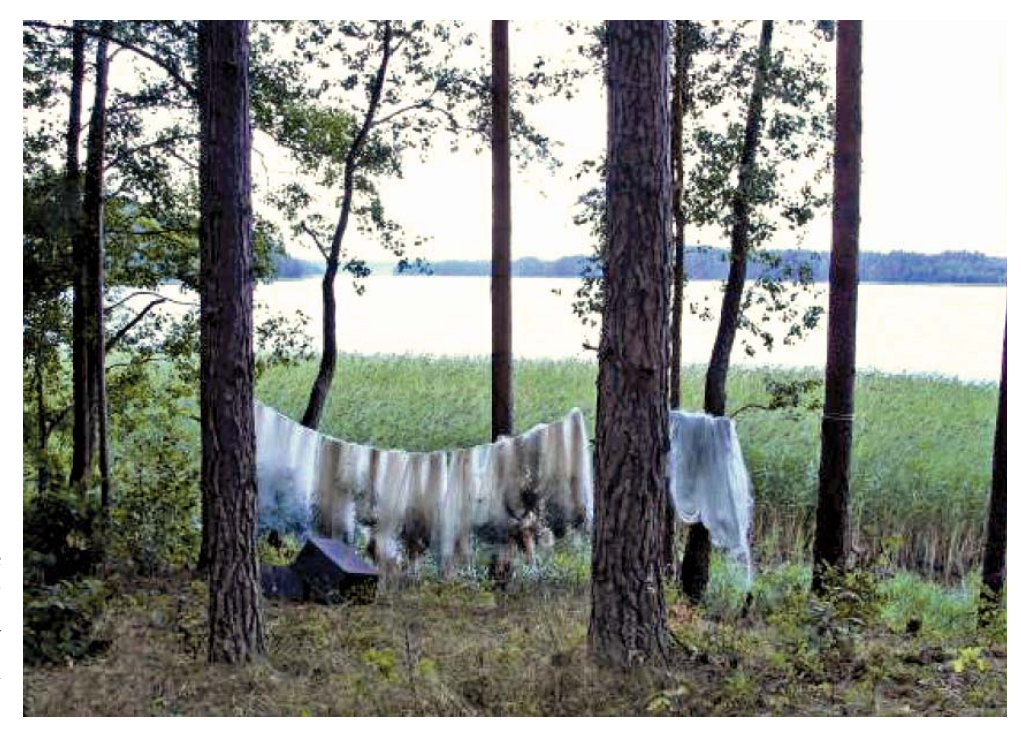

**Fot. 26.** Suszenie i "wietrzenie" wontonów (fot. Łucjan Chybowski)

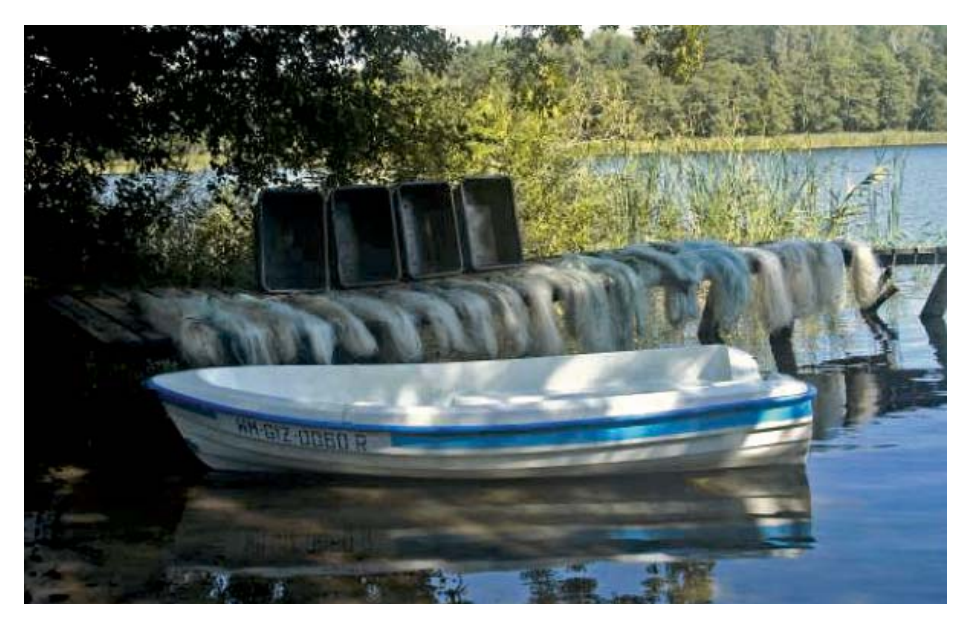

**Fot. 27.** Suszenie, "wietrzenie" wontonów i pojemników (fot. Łucjan Chybowski)

Zaleca się zapisywanie warunków pogodowych, panujących w czasie połowu. Pożądane jest także dokonanie oględzin jeziora, jego strefy litoralowej, roślinności, dopływów, odpływu, ewentualnych źródeł zanieczyszczeń, zabudowy brzegów, a także przeprowadzenie wywiadów z użytkownikiem rybackim oraz wędkarzami i sporządzenie notatek.

# 4. OCENA STANU/POTENCJAŁU EKOLOGICZNEGO JEZIOR NA PODSTAWIE ICHTIOFAUNY

# 4.1. Ocena metodą LFI+

Oceny stanu/potencjału ekologicznego jezior na podstawie ichtiofauny dokonuje się narzędziem bazodanowym "Jeziorowy Indeks Rybny – Lake Fish Index". Metodą LFI+ oceniany jest stan/potencjał ekologiczny jezior dla których zebrano dane o komercyjnych odłowach ryb. Wymagane są dane z kolejnych dziesięciu lat.

Surowe dane, zebrane u użytkowników rybackich, zapisane w terenie w arkuszach kalkulacyjnych MS Excel należy zweryfikować w celu wykluczenia pomyłek wynikających z pracy na masowym materiale oraz poddać je **eksperckiej ocenie przydatności**. Ekspercka ocena **musi uwzględniać**: systematyczność odłowów, wybiórczość odłowów i wysokość odłowów. Nie mogą zostać użyte dane uzyskane z jezior odławianych okazjonalnie (Rys. 10), z małą intensywnością, z jezior odławianych wyłącznie amatorsko oraz z jezior, w których łowi się wybiórczo tylko gatunki atrakcyjne cenowo. **Jeżeli ekspercka ocena jest negatywna tzn., że zebrane dane nie pozwalają na ocenę stanu/potencjału ekologicznego jeziora metodą LFI+ to takie dane należy odrzucić. Odrzucone z oceny metodą LFI+ jezioro może być ocenione jedynie metodą LFI-CEN jeżeli przeprowadzone zostaną na nim odłowy nordyckim zestawem wontonów zgodnie z normą EN 14757.**

Pozytywnie zweryfikowane dane należy przystosować do wymogów modułu obliczeniowego LFI+ narzędzia bazodanowego "Jeziorowy Indeks Rybny - Lake Fish Index".

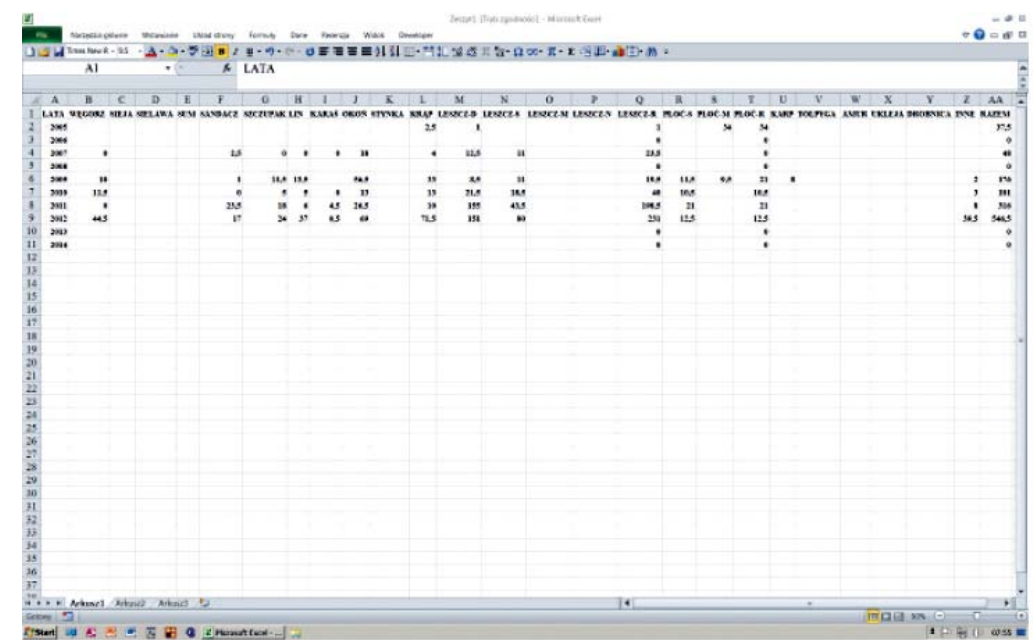

**Rys. 10.** Przykładowe dane z jeziora, które nie może być oceniane metodą LFI+

W arkuszu danych dla metody LFI+ **muszą** się znajdować następujące kolumny (w nawiasach podano format i jednostki wprowadzanych danych):

- KodJCWP (np.: PLLW30000);
- Nazwa jeziora (np.: Białe);
- Powierzchnia (ha, np.:100,07);
- Głębokość maksymalna (m, np.: 36,1);
- Typ miksji (trzy typy: stratyfikowane głębokie o głębokości maksymalnej powyżej 30 m, stratyfikowane płytkie – o głębokości ≤ 30 m i niestratyfikowane);
- Szerokość geograficzna N (WGS-84 w formacie dd,dd, np.: 53,66768);
- Długość geograficzna E (WGS-84 w formacie dd,dd, np.: 21,69129);
- Dorzecze (cztery dorzecza: Odra, Wisła, Pregoła, Niemen);
- Województwo (np.: warmińsko-mazurskie);
- Rok (wprowadzamy tylko rok, np.: 2001);
- Węgorz (masa ryb w kg np.:2,3 lub 5, puste miejsce traktowane jest przez program jako 0);
- Szczupak;
- Sandacz;
- Okoń:
- Leszcz D;
- $\bullet$  Leszcz P (S+M+N);
- Lin:
- Płoć i Wzdręga S;
- Płoć i Wzdręga M;
- Karaś;
- Karaś srebrzysty;
- Krąp;
- Karp;
- Ukleja;
- Stynka;
- Sielawa;
- Sieja;
- Sum;
- Tołpyga;
- Amur biały;
- Drobnica nietowarowa;
- Inne.

Masę ryb i ich sortymentów (w kg), do arkusza danych narzędzia, wprowadzamy z surowych danych zebranych u użytkowników rybackich. Podczas wprowadzania danych, w celu uniknięcia pomyłek, należy zwrócić szczególną uwagę na kolejność kolumn w danych surowych i w przygotowywanym arkuszu.

Dane: KodJCWP, Nazwa jeziora, Powierzchnia (ha), Głębokość maksymalna (m), Szerokość geograficzna N, Długość geograficzna E, Dorzecze i Województwo przekazywane są wykonawcy przez GIOŚ wraz z listą jezior przeznaczonych do monitoringu. Typ miksji (trzy typy: stratyfikowane głębokie – o głębokości maksymalnej powyżej 30 m, stratyfikowane płytkie – o głębokości ≤ 30 m i niestratyfi kowane), określa wykonawca na podstawie głębokości maksymalnej i typu abiotycznego jeziora. Dane o typie abiotycznym są zawarte w danych przekazywanych przez GIOŚ. Fragment arkusza danych z wprowadzonymi danymi dla Jeziora Sławskiego pokazano na rysunku 11.

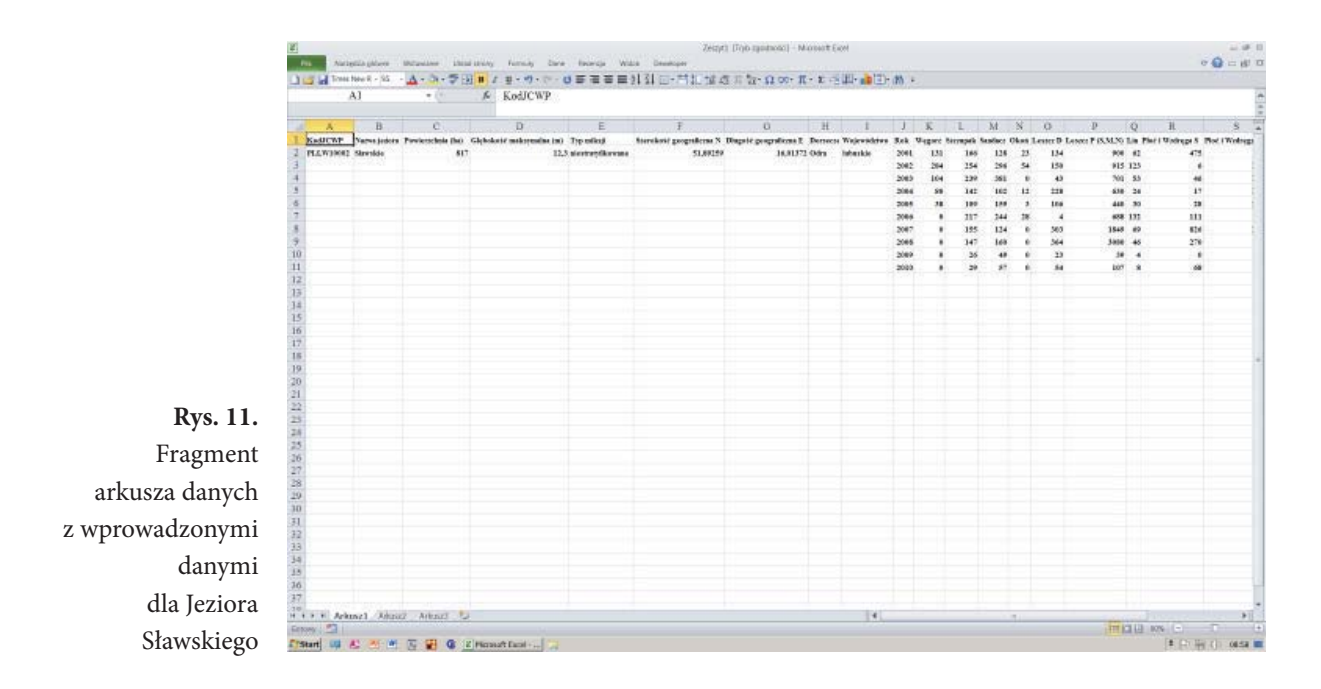

Dane z tak przygotowanego arkusza można wprowadzić ręcznie do modułu LFI+ narzędzia bazodanowego "Jeziorowy Indeks Rybny – Lake Fish Index" lub importować je narzędziem bazodanowym.

**Należy bezwzględnie przestrzegać podanej powyżej liczby, kolejności, nazwy i formatu kolumn. Błędne nazwy, zła kolejność, liczba lub format kolumn uniemożliwią pobranie danych przez narzędzie bazodanowe "Jeziorowy Indeks Rybny – Lake Fish Index".**

Jeżeli dane zostały przygotowane poprawnie to program (narzędzie bazodanowe) informuje o poprawnym pobraniu danych. Powtórne pobranie tych samych danych spowoduje nadpisanie ich na miejsce już wprowadzonych danych.

Po prawidłowym wprowadzeniu danych do narzędzia bazodanowego narzędzie to oblicza ocenę punktową i stan ekologiczny jeziora (rys. 12). Ocena stanu/potencjału ekologicznego jezior na podstawie ichtiofauny wykonana w narzędziu bazodanowym metodą LFI+ jest oceną ostateczną i nie podlega dalszej weryfikacji.

Szczegóły obsługi i działania narzędzia bazodanowego "Jeziorowy Indeks Rybny – Lake Fish Index" przedstawiono w instrukcji, która w wersji elektronicznej jest integralną częścią narzędzia bazodanowego.

| Riod 32609             |   | Kad ICWP Nazwa jeriora                                                                 |                                                                                                    | Typ exists                                                    | Водисе                     | Warrant Ethels                       |                                        | Lata comey Ocean Star-         |  |
|------------------------|---|----------------------------------------------------------------------------------------|----------------------------------------------------------------------------------------------------|---------------------------------------------------------------|----------------------------|--------------------------------------|----------------------------------------|--------------------------------|--|
| <b>Nova juices</b>     |   | PLEWERED Streeter                                                                      |                                                                                                    | ганатаубанкин                                                 | <b>Odes</b>                | <b>Market</b>                        | <b>JOBE-3018 0.41</b>                  | caratolynesses                 |  |
|                        |   | PLEWSHIRZ Signalist                                                                    |                                                                                                    | réatstylicyere                                                | <b>Didre</b>               | <b>Infrastruc</b>                    | 2002 - 2011 0.41                       | <b>Limited coverty</b>         |  |
| Two makes              |   | PLEW33002 Stavakie                                                                     |                                                                                                    | received kowers                                               | thing                      | <b>Industrial</b>                    | 2003 - 2012 - 0.41                     | unsekowery                     |  |
| Demonstone             |   | PEEW90015 Radisedskin Okalina, Orchowel)<br>PLEW20015 Raditerfalse Okaltes, Orchowell. |                                                                                                    | поятившие<br>restratytiovano                                  | Odkie<br><b>ISSN</b>       | <b>Kabustan</b><br><b>Infrastrue</b> | 2001 - 2010 0.41<br>2002 - 2011 0.40   | uminforwary<br>umastowany      |  |
|                        |   | PLUW33015 Fashwriskie (Skalins, Orchowe)                                               |                                                                                                    | restratyVicycons                                              | <b>Didre</b>               | <b>Infrastru</b>                     | 2003 - 2012 0.35                       | umiarkonnamy                   |  |
| <b>Walesvillens</b>    |   | PLUW30017 Dominicles                                                                   |                                                                                                    | strate/dowarm phylox                                          | <b>Didne</b>               | werkeards an                         | 2003. 2010 0.62                        | drives                         |  |
| lebates role conviered |   | PUWING 7 Dominicker                                                                    |                                                                                                    | so staffiowane plyfor.                                        | ticks                      | wirlikearslaker                      | 2002 - 2011 - 0.62                     | dates                          |  |
| External August 2014   |   | PLEWINNEZ Dominickie                                                                   |                                                                                                    | matellicerate plylice                                         | <b>Gds</b>                 | wielkopolitie                        | 2003 - 2012 - 0.65                     | dates                          |  |
|                        | 闸 |                                                                                        | PLIW1002 Provreckie Północne (Okrasbie Blo niestnieyfikowane                                                                    |                                                               | ticks                      | wedkrawlekte                         | 2011 - 2018 0.21                       | situation                      |  |
|                        |   |                                                                                        | PLIW19022 Pracmacks: Pitkvacna (Okanskio Blo racetratyRiowana)<br>PULW3302 Przemeckie Półnicne (Olejnskie-Blo niestrztyfikowane |                                                               | <b>Gray</b><br><b>Odka</b> | wedcoolake<br>wickcapblic            | 2002 - 2011 - 0.19                     | plates<br>dolor                |  |
|                        |   | PIEWORGE Indensitie                                                                    |                                                                                                    | ranceut/Bancos                                                | <b>Grica</b>               | <b>Liberation</b>                    | 2083 - 2012 - 0.98<br>2001 - 3315 3.42 | dates                          |  |
|                        |   | PLEWSBEEZ Labrarator                                                                   |                                                                                                    | niestratyfikovanie                                            | <b>Ddra</b>                | <b>Idookin</b>                       | 2002 - 2011 0.42                       | umjadowany                     |  |
|                        |   | PLEWSHIES (advancedor                                                                  |                                                                                                    | restoryliowers                                                | <b>Ocks</b>                | <b>Ideolog</b>                       | 2003 / 2012 / 0.36                     | carsiologypty                  |  |
|                        |   | PLEWSKILLE Newlyst Olivesvilland                                                       |                                                                                                    | sprats/Assurance of choker Delea                              |                            | <b>Education</b>                     | 2001 - 2016 0.25                       | bandro delten                  |  |
|                        |   | PLEWOODR Neelys (Needecke)                                                             |                                                                                                    | stratufikowane plebakie ticka.                                |                            | <b>Education</b>                     | 2002 - 2011 0:36                       | bandro delivo                  |  |
|                        |   | PLEW10038 Nicolyar (Newsfields)                                                        |                                                                                                    | strate/Across chibokic likks                                  |                            | <b>Industries</b>                    | 2003 - 2012 0.78                       | bandos cistay                  |  |
|                        |   | PLEW19035 Mexitor (Newslette)                                                          |                                                                                                    | so sortionees platake. Ochs                                   |                            | kabusikke                            | 2004 - 3113 0.94                       | bandes chiers                  |  |
|                        |   | PLEW30038 Micshow (Newsholae)<br>PLLW33029 Wilkowskie                                  |                                                                                                    | strate/Acoustic ofcloser Doca<br>strate/ikowane.phylice tiday |                            | <b>Industrial</b><br><b>Idade:</b>   | 2005 - 2014 - 0.91<br>2001 - 2010 0.85 | bandro delano<br>bandro statey |  |
|                        |   |                                                                                        |                                                                                                    |                                                               |                            |                                      |                                        |                                |  |
|                        |   | <b>Kal KWP</b>                                                                         | <b><i>PLEMISTRA</i></b>                                                                                                    |                                                               | Lata sceny                 | $2800 - 2010$                        | Karal soderedy                         |                                |  |
|                        |   | Nazwa jeziwa                                                                           | Stewake                                                                                                    |                                                               | Weave                      | <b>ILE</b>                           | <b>Your</b>                            |                                |  |
|                        |   | Ponyar polenta                                                                         | <b>SLT</b>                                                                                                    |                                                               | Socranek                   | <b>SCR</b>                           | Kets                                   |                                |  |
|                        |   | Globala/Ensignmation                                                                   |                                                                                                    |                                                               | Sondard.                   |                                      | <b>IBdela</b>                          |                                |  |
|                        |   |                                                                                        | œ                                                                                                    |                                                               |                            | 32                                   |                                        |                                |  |
|                        |   | Typewing                                                                               | source of Boosters                                                                                                    |                                                               | Okol-                      | 83                                   | <b>Review</b>                          |                                |  |
|                        |   | ванный декрабской [11 поэто                                                            |                                                                                                    |                                                               | Lease D                    | <b>I</b> s                           | Skilave                                |                                |  |
|                        |   | 3 and allows Skept R                                                                   | 481172                                                                                                    |                                                               | Lease #                    | <b>CED</b>                           | Sirja                                  |                                |  |
|                        |   | <b>Восников</b>                                                                        |                                                                                                    | U.                                                            |                            |                                      | fair-                                  |                                |  |
|                        |   |                                                                                        | Orlean                                                                                                    |                                                               | Plud i Washingto & Estas   | lи                                   | Arius baly                             |                                |  |
|                        |   | Mojewództwo                                                                            | <b>Milkawa</b>                                                                                                    |                                                               |                            |                                      |                                        |                                |  |
|                        |   |                                                                                        |                                                                                                    |                                                               | Plot's Wednesda Mil        |                                      | Drobraca metovamova[1]                 |                                |  |
|                        |   |                                                                                        |                                                                                                    |                                                               | Karal poquilty             |                                      | <b>Direct</b>                          |                                |  |
|                        |   |                                                                                        |                                                                                                    |                                                               |                            |                                      | <b>Report</b>                          | <b>Time</b>                    |  |
|                        |   |                                                                                        |                                                                                                    |                                                               |                            |                                      | Draw pushkiwa                          |                                |  |
|                        |   |                                                                                        |                                                                                                    |                                                               |                            |                                      |                                        | 0.01                           |  |
|                        |   |                                                                                        |                                                                                                    |                                                               |                            |                                      | Stan eilaldogiczny                     | Linkskows                      |  |
|                        |   |                                                                                        |                                                                                                    |                                                               |                            |                                      |                                        |                                |  |

**Rys. 12.** Widok okna "Wynik LFI+" w narzędziu bazodanowym "Jeziorowy Indeks Rybny – Lake Fish Index"

Ocena stanu/potencjału ekologicznego jezior, dla których dostępne są dane z wieloletnich wyników odłowów rybackich (LFI+) dokonywana jest w pięciostopniowej skali na podstawie zakresu punktowego LFI+ podanego w tabeli 1.

# 4.2. Ocena metodą LFI-CEN

Oceny stanu/potencjału ekologicznego jezior na podstawie ichtiofauny dokonuje się narzędziem bazodanowym "Jeziorowy Indeks Rybny - Lake Fish Index". Metodą LFI-CEN oceniany jest stan/potencjał ekologiczny jezior na których zebrano jednorazowe dane z odłowów nordyckim zestawem wontonów zgodnie z normą EN 14757.

Surowe dane, zebrane w czasie badań terenowych, zapisane w arkuszach kalkulacyjnych MS Excel należy poddać szczegółowej weryfikacji polegającej na wykluczeniu pomyłek wynikających z pracy na masowym materiale oraz **eksperckiej ocenie zgodności zastosowanych metod połowu z normą EN 14757.** Wymagane jest **rygorystyczne przestrzeganie wymagań normy EN 14757 ponieważ moduł obliczeniowy LFI-CEN zbudowano opierając się na wymaganiach zgodnych z tą normą.**

Pozytywnie zweryfikowane dane należy przystosować do wymogów modułu obliczeniowego LFI-CEN narzędzia bazodanowego "Jeziorowy Indeks Rybny - Lake Fish Index".

W arkuszu danych dla metody LFI-CEN **muszą** się znajdować następujące kolumny (w nawiasach podano format i jednostki wprowadzanych danych):

- KodJCWP (np.: PLLW30001);
- Nazwa jeziora (np.: Morzycko);
- Powierzchnia (ha, np.:93,2);
- Głębokość maksymalna (m, np.: 36,1);
- Typ miksji (dwa typy: stratyfikowane i niestratyfikowane);
- Szerokość geograficzna N (WGS-84 w formacie dd,dd, np.: 53,66768);
- Długość geograficzna E (WGS-84 w formacie dd,dd, np.: 21,69129);
- Dorzecze (cztery główne dorzecza: Odra, Wisła, Pregoła, Niemen);
- Województwo (np.: wielkopolskie);
- Ilość wontonów dennych (szt., np.: 40);
- Ilość wontonów pelagicznych (szt., np.: 5);
- Data (miesiąc cyfra rzymska i rok, np.: X 2011);
- Karp (masa ryb w gramach, np.: 2381,2 puste miejsce traktowane jest przez program jako 0);
- Karaś;
- Karaś srebrzysty;
- Kiełb;
- Lin;
- Różanka;
- Leszcz:
- Krąp;
- Płoć;
- Wzdręga;
- Boleń;
- Jelec;
- Kleń;
- Ukleja;
- Koza;
- Sumik karłowaty;
- Sum;
- Szczupak;
- Stynka;
- Sielawa;
- Sieja;
- Miętus;
- Ciernik;
- Okoń:
- Jazgarz;
- Sandacz:
- Inne.

Do "Inne" zaliczono pozostałe gatunki niewymienione w powyższej liście. Gatunki te zazwyczaj łowione są okazjonalnie lub nawet przypadkowo np.: pstrąg potokowy (Fot. 28). Zagregownie tych gatunków nie ma wpływu na wyniki ocen otrzymywane z modułu LFI-CEN.

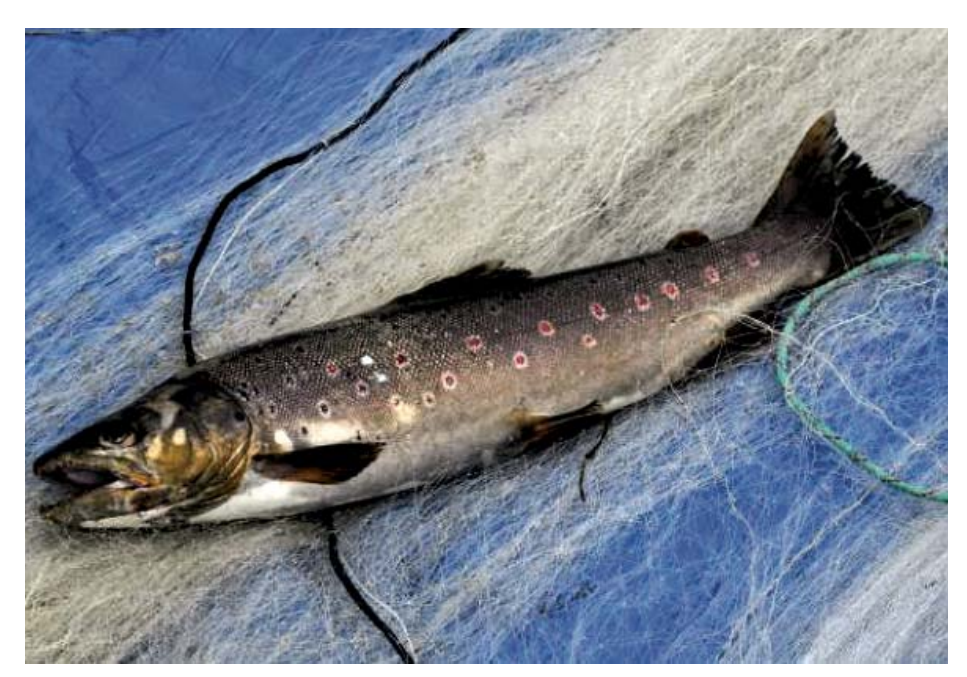

**Fot. 28.** Pstrąg potokowy *Salmo trutta trutta* m. *fario* L. (fot. Łucjan Chybowski)

Masę ryb (w g), do arkusza danych narzędzia, wprowadzamy z surowych danych zebranych podczas odłowów nordyckim zestawem wontonów zgodnie z normą EN 14757. Podczas wprowadzania danych, w celu uniknięcia pomyłek, należy zwrócić szczególną uwagę na kolejność kolumn w danych surowych i w przygotowywanym arkuszu.

Dane: KodJCWP, Nazwa jeziora, Powierzchnia (ha), Głębokość maksymalna (m), Szerokość geograficzna N, Długość geograficzna E, Dorzecze i Województwo przekazywane są wykonawcy przez GIOŚ wraz z listą jezior przeznaczonych do monitoringu. Typ miksji (dwa typy: stratyfikowane i niestratyfikowane), określa wykonawca na podstawie głębokości maksymalnej i typu abiotycznego jeziora. Dane o typie abiotycznym są zawarte w danych przekazywanych przez GIOŚ. Fragment arkusza danych z wprowadzonymi danymi dla jeziora Morzycko pokazano na rysunku 13.

Dane z tak przygotowanego arkusza można wprowadzić ręcznie do modułu LFI-CEN narzędzia bazodanowego "Jeziorowy Indeks Rybny –Lake Fish Index" lub importować je narzędziem bazodanowym.

**Należy bezwzględnie przestrzegać podanej powyżej liczby, kolejności, nazwy i formatu kolumn. Błędne nazwy, zła kolejność i liczba lub format kolumn uniemożliwią pobranie danych przez narzędzie bazodanowe "Jeziorowy Indeks Rybny – Lake Fish Index".**

Po prawidłowym wprowadzeniu danych do narzędzia bazodanowego narzędzie to oblicza ocenę punktową i stan ekologiczny jeziora (rys. 14). Szczegóły obsługi i działania narzędzia bazodanowego "Jeziorowy Indeks Rybny – Lake Fish Index" przedstawiono w instrukcji, która w wersji elektronicznej jest integralną częścią narzędzia bazodanowego. Ocena stanu ekologicznego jezior na podstawie wyników odłowów nordyckim zestawem wontonów zgodnych z normą EN 14757 (LFI-CEN) dokonywana jest w pięciostopniowej skali na podstawie zakresu punktowego LFI-CEN podanego w tabeli 2.

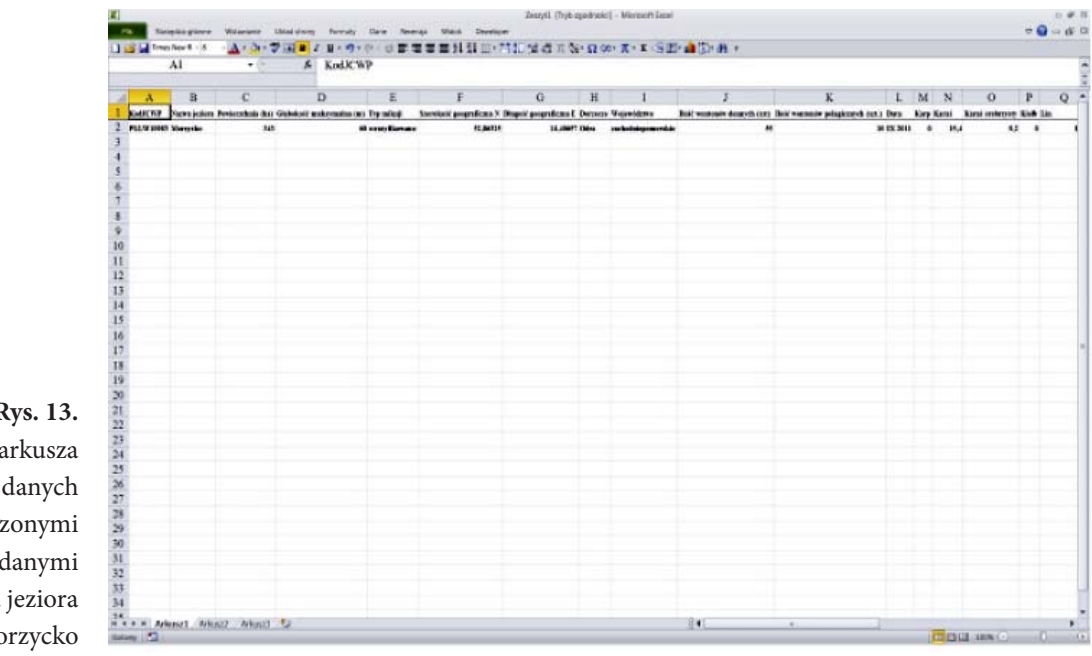

**Rys. 13.** Fragment z wprowad danymi dla  $M<sub>0</sub>$ 

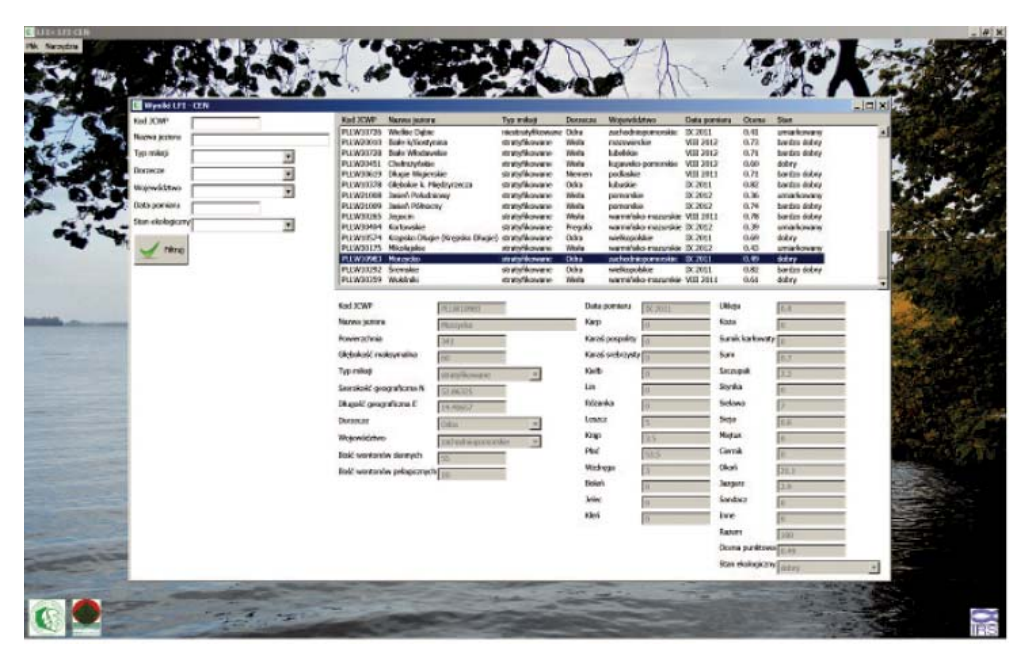

**Rys. 14.** Widok okna "Wynik LFI-CEN" w narzędziu bazodanowym "Jeziorowy Indeks Rybny – Lake Fish Index"

Ocena stanu/potencjału ekologicznego jezior na podstawie ichtiofauny wykonana w narzędziu bazodanowym metodą LFI-CEN nie jest oceną ostateczną i podlega dalszej weryfikacji.

Ocena jezior na podstawie jednokrotnych połowów kalibrowanym zestawem wontonów (LFI-CEN) opiera się na reakcjach poszczególnych składników ichtiofauny na pozytywne lub negatywne zmiany stanu środowiska jeziornego. Formuła obliczeniowa zawiera zmienne niezależne (metriksy), które w pełni odpowiadają teoretycznym założeniom metody. Metriksy pozwalają na wielostronną ocenę stanu jeziora. Uzyskane z formuł wskaźniki są w pełni przydatne do oceny jezior, na których przeprowadzono jednokrotne polowy kalibrowanym zestawem wontonów, zgodnie z normą EN 14757. Jednak, w przypadkach gdy w badanych jeziorach, **skład gatunkowy i struktura ichtiofauny nie są wynikiem naturalnych procesów, a ukształtowane zostały sztucznie, na skutek działań człowieka**, **niezbędna jest końcowa ocena ekspercka.**  Ekspercko można zmienić otrzymaną z narzędzia bazodanowego ocenę. Ocena ekspercka jest oceną końcową.

# 5. LITERATURA

- Białokoz W. 2000 Gospodarka rybacka jako narzędzie ochrony ichtiofauny w cennych ekosystemach wodnych. W: (Red.) Szumiec J., Pisarczyk A., Mastyński J. Wybrane aspekty gospodarki rybackiej na zbiornikach zaporowych, Wyd. PAN, Gołysz, s. 35–40.
- Białokoz W., Chybowski Ł. 2011 Ichtiofauna. W: Ocena stanu ekologicznego wód zlewni rzeki Wel – Jeziora. (Red.) H. Soszka, Wyd. IRS, Olsztyn: 217–234.
- Białokoz W., Chybowski Ł., Wołos A., Zdanowski B., Draszkiewicz-Mioduszewska H. 2011 – Badania ichtiofauny w latach 2010–2012 dla potrzeb oceny stanu ekologicznego wód wraz z udziałem w europejskim ćwiczeniu interkalibracyjnym – jeziora. Etap III. Materiały IRS i GIOS, s. 39.
- Białokoz W., Chybowski Ł., Wołos A., Zdanowski B., Draszkiewicz-Mioduszewska H. 2013 – Badania ichtiofauny w latach 2010–2012 dla potrzeb oceny stanu ekologicznego wód wraz z udziałem w europejskim ćwiczeniu interkalibracyjnym – jeziora. Etap V. Materiały IRS i GIOS, s. 53.
- Białokoz W., Chybowski Ł., Krzywosz T. 1999 Ochrona ichtiofauny w wodach Wigierskiego Parku Narodowego. W: (Red.) Zdanowski B., Kamiński M., Martyniak A. Funkcjonowanie i ochrona ekosystemów wodnych na obszarach chronionych. Wyd. IRS, s. 557–562.
- Białokoz W., Chybowski Ł., Zdanowski B., Wołos A. 2008 Opracowanie i przetestowanie dla warunków polskich metody oceny stanu ekologicznego jezior w oparciu o badania ryb. Materiały IRS i GIOS, s. 82.
- Białokoz W., Krzywosz T. 1992 Struktura ichtiofauny w jeziorach Wigierskiego Parku Narodowego. (W: Jeziora Wigierskiego Parku Narodowego. Stan eutrofizacji i kierunki ochrony. Praca zbiorowa pod red. B. Zdanowskiego). Wyd. PAN, Zakład Narodowy im. Ossolińskich, Wrocław, Warszawa, Kraków, Zeszyty Naukowe "Człowiek i Środowisko", 3, s. 153–162.
- Bnińska M. 1985 The possibilities of improving catchable fish stocks in lakes undergoing eutrophication – J. Fish. Biol. 27 (suppl. A): 253–261.
- Bnińska M. 1991 Fisheries W: Cyprinid Fishes. Systematics, biology and exploitation. Chapman & Hall Fish and Fisheries Series 3, London, New York, Tokyo, Melbourne, Madras: 572–589.
- Bnińska M., Wołos A. 1998 Effectiveness of coregonid management versus environment quality – Arch. Pol. Fish. 6(2): 295–314.
- Brylińska M. (red). 2000 Ryby Słodkowodne Polski. PWN Warszawa: s. 524.
- Carlson R.E. 1977 A trophic state index for lakes. Limnology and oceanography. 22: 361–369.
- Chybowski Ł., Wołos A., Białokoz W., Draszkiewicz-Mioduszewska H., Szlakowki J., Bernaś R. 2015 – Badania ichtiofauny w latach 2014–2015 dla potrzeb oceny stanu ekologicznego wód wraz z udziałem w europejskim ćwiczeniu interkalibracyjnym – jeziora. Etap II. Materiały IRS i GIOS, s. 60.
- Chybowski Ł., Wołos A., Draszkiewicz-Mioduszewska H., Białokoz W. 2014 Badania ichtiofauny w latach 2014–2015 dla potrzeb oceny stanu ekologicznego wód wraz z udziałem w europejskim ćwiczeniu interkalibracyjnym – jeziora. Etap I. Materiały IRS i GIOS, s. 39.
- Chybowski Ł., Białokoz W. 1999 Dynamika zespołów ichtiofauny jeziora Wigry. W: Ed. Zdanowski B., Kamiński M., Martyniak A. Funkcjonowanie i ochrona ekosystemów wodnych na obszarach chronionych. Wyd. IRS, s. 521–526.
- Colby P.J., Spangler G.R., Hurley D.A., McCombie A.M. 1972 Effects of eutrophication on salmonid communities in oligotrophic lakes – J. Fish. Res. Bd. Can. 29: 975–983.
- Hartmann J. 1977. Fischereiliche Veranderungen in kulturbedingt eutrophierenden Seen. Schweitz. Z. Hydrol. 39 2: 243–254.
- Hartmann J. 1979. Unterschiedliche Adaptionsfahigkeit der Fosche an Eutrophierung. Schweitz. Z. Hydrol. 41, 2: 374–382.
- Kossakowski J. 1957 Typy rybackie jezior. W: Poradnik rybaka jeziorowego, (Red.) A. Rudnicki. PWRiL, Warszawa: 32–35.
- Leach J.H., Johnson M.G., Kelso J.R., Hartmann J., Nümann W., Entz B. 1977 Responces of percid fishes and their habitats to eutrophication - J. Fish. Res. Bd. Can. 34: 1964-1971.
- Leopold M., Bnińska M., Nowak W., Wołos A., Szlażyńska K. 1987 Gospodarka rybacka w systemie Wielkich Jezior Mazurskich na tle stanu środowiska. Opracowanie dla PGRyb Giżycko, IRS Olsztyn (maszynopis), s. 70.
- Leopold M., Bnińska M. 1993 Stan środowiska i gospodarki rybackiej na jeziorze Ełckim perspektywy, zagrożenia – Opracowanie dla Biura TOPOS w Olsztynie (maszynopis), s. 4.
- Leopold M., Bnińska M., Nowak W. 1986 Commercial fish catches as an index of lake eutrophication – Arch. Hydrobiol. 106(4): 513–524.
- Leopold M., Bnińska M., Wołos A. 1988 Gospodarka rybacka w jeziorach Wigierskiego Parku Narodowego na tle stanu ich środowiska – Opracowanie dla Nadleśnictwa Wigierski Park Narodowy, IRS Olsztyn (maszynopis).
- Leopold M., Bnińska M., Wołos A. 1994 Gospodarka rybacka a degradacja jezior. W: Aktualne Problemy Rybactwa Jeziorowego (red. A. Wołos) – Wydawnictwo IRS, Olsztyn: 47–50.
- Leopold M., Bnińska M., Wołos A., Szlażyńska K., Gogola H. 1987a Ocena troficzności wybranych jezior woj. słupskiego na podstawie analiz wieloletnich odłowów – Opracowanie dla Woj. Biura Planowania Przestrzennego w Słupsku (maszynopis), s. 250.
- Mickiewicz M., Wołos A., Leopold M. 2003 Effectiveness of fisheries management in eutrophic lakes near Mrągowo (Northeastern Poland) – Arch. Pol. Fish. 11(1): 123–139.
- Norma (European Committee for Standardization (EN 14757): 2005 (E) Water quality – Sampling of fish with multi-mesh gillnets).
- Rozporządzenie Ministra Rolnictwa i Rozwoju Wsi z dnia 19 lutego 2013 roku (Dz.U. 2013 nr 0 poz. 326).
- Szczerbowski J.A. 1993, Rybactwo śródlądowe. Wydawnictwo IRS Olsztyn. s. 569.
- Wołos A., Bnińska M. 1998 Effectiveness of coregonid management on the background of fish yield changes in 25 Polish lakes – Arch. Pol. Fish. 6(2): 315–328.
- Wołos A., Czerwiński T. 2008 Gospodarka rybacka na tle stanu środowiska jezior. W: Ochrona i rekultywacja wód Wielkich Jezior Mazurskich narzędziem rozwoju naukowego, gospodarczego, społecznego i kulturowego regionu (Red.) I. Jasser, S. Robak i B. Zdanowski. Wydawnictwo IRS, Olsztyn: 119–142.
- Wołos A., Zdanowski B., Wierzchowska M. 2009 Long-term changes in commercial fish catches in Lake Mamry Północne (northeastern Poland) on the background of physical, chemical, and biological data. Arch. Pol. Fish. 17: 195–210.
- Zdanowski B. 1993 Eutrofizacja wód W: Rybactwo Śródlądowe, (Red.) J. A. Szczerbowski. Wydawnictwo IRS, Olsztyn: 121–134.

ISBN: 978-83-61227-81-6